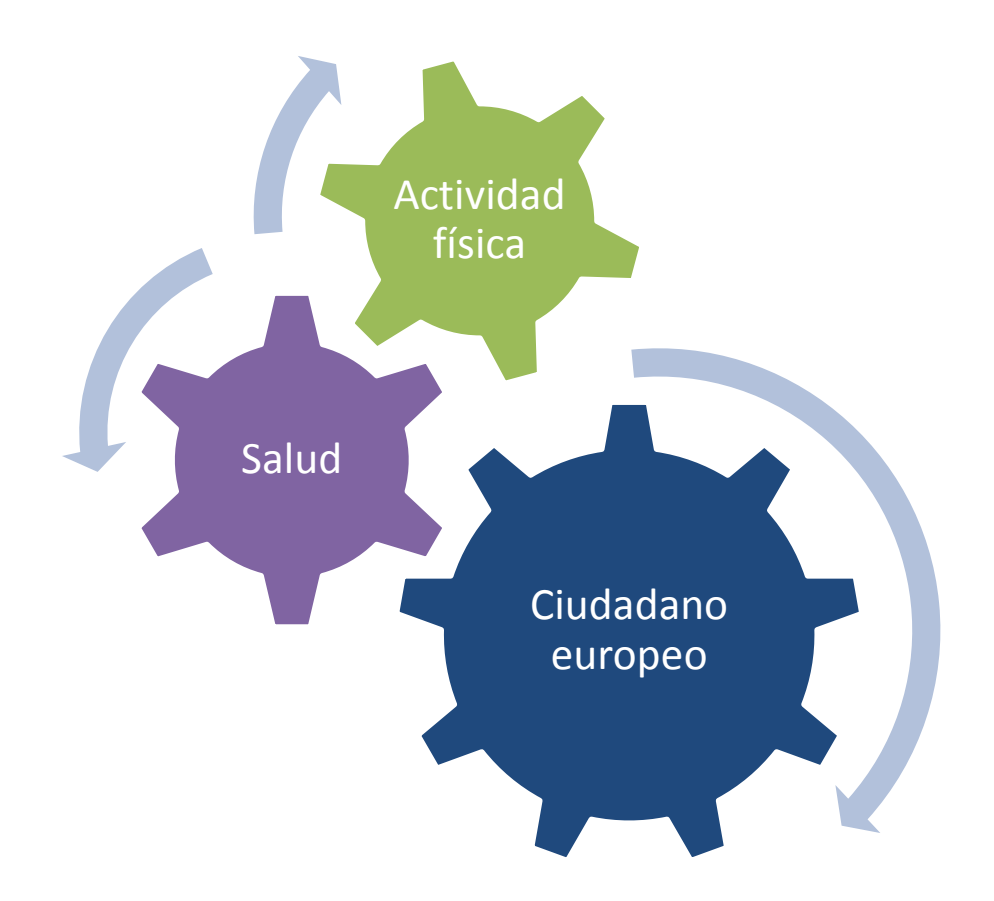

**Diseño e implementación de una base de datos para recogida y análisis de datos de actividad física provenientes de dispositivos 'wearables***'*

 **(proyecto Big Data de salud - Comunidad Europea)**

**Autor: Mari Cruz López Ramírez Consultor: Manel Rella Ruiz Enginyeria Tècnica Informàtica de Gestió (ETIG)**

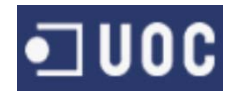

### **Dedicatoria y agradecimientos**

Dedico este trabajo a mi familia, y especialmente a mi marido Acacio, porque sin su apoyo no hubiera terminado esta carrera de fondo que supone tener una familia, trabajar y estudiar en la universidad.

Agradezco a mis hijos Teresa y Victor que me hayan permitido combinar el tiempo dedicado a su educación con mis estudios.

Agradezco a mis padres Teresa Julia y Jose y a mi hermano Juan José, el apoyo moral que me han dado durante este tiempo.

Y agradezco a mi marido su ayuda y apoyo incondicional, que hizo que el día a día fuese tan llevadero que me permitió creer que era posible llegar al final de esta meta.

Muchas gracias a todos por vuestra ayuda.

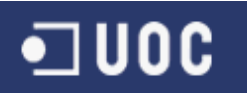

### **Resumen**

Este proyecto consiste en diseñar e implementar un sistema de información alojado en una base de datos Oracle, con el fin de dar respuesta al proyecto *Big Data*, cuyo objetivo es cruzar los datos de salud y los datos de actividad física de los ciudadanos europeos. La información que se almacenará en la base de datos, procede de los dispositivos móviles '*wearables'* de los ciudadanos, que informan de su actividad física, y de los sistemas de información de los servicios sanitarios europeos, que proporcionan la historia de salud de los ciudadanos.

El producto obtenido ofrece una base de datos que permite almacenar la información de la actividad física, la historia de salud y la información estadística de los ciudadanos europeos. Para facilitar el diálogo entre la base de datos y la aplicación de alto nivel, proporciona procedimientos que permiten realizar altas, bajas y modificaciones sobre las tablas y también funciones que facilitan el acceso a los datos, devuelven listados y datos estadísticos.

En el desarrollo del proyecto se emplea la metodología ciclo de vida en cascada, que consiste en ejecutar actividades de manera secuencial agrupadas en las fases; pre\_análisis, análisis, diseño, implementación, pruebas y documentación.

En este documento se describe el proyecto, se demuestra el funcionamiento del producto obtenido y se aporta la información necesaria para la utilización del producto, posterior mantenimiento y/o futuras mejoras.

El resultado es el desarrollo de un proyecto completo, enfocado en el área de bases de datos relacionales, que refleja la síntesis de los conocimientos adquiridos en el estudio de *Ingeniería Técnica en Informática de Gestión* realizado en la *Universitat Oberta de Catalunya*.

# $\n <sup>□</sup> **UOC**$

# Índice

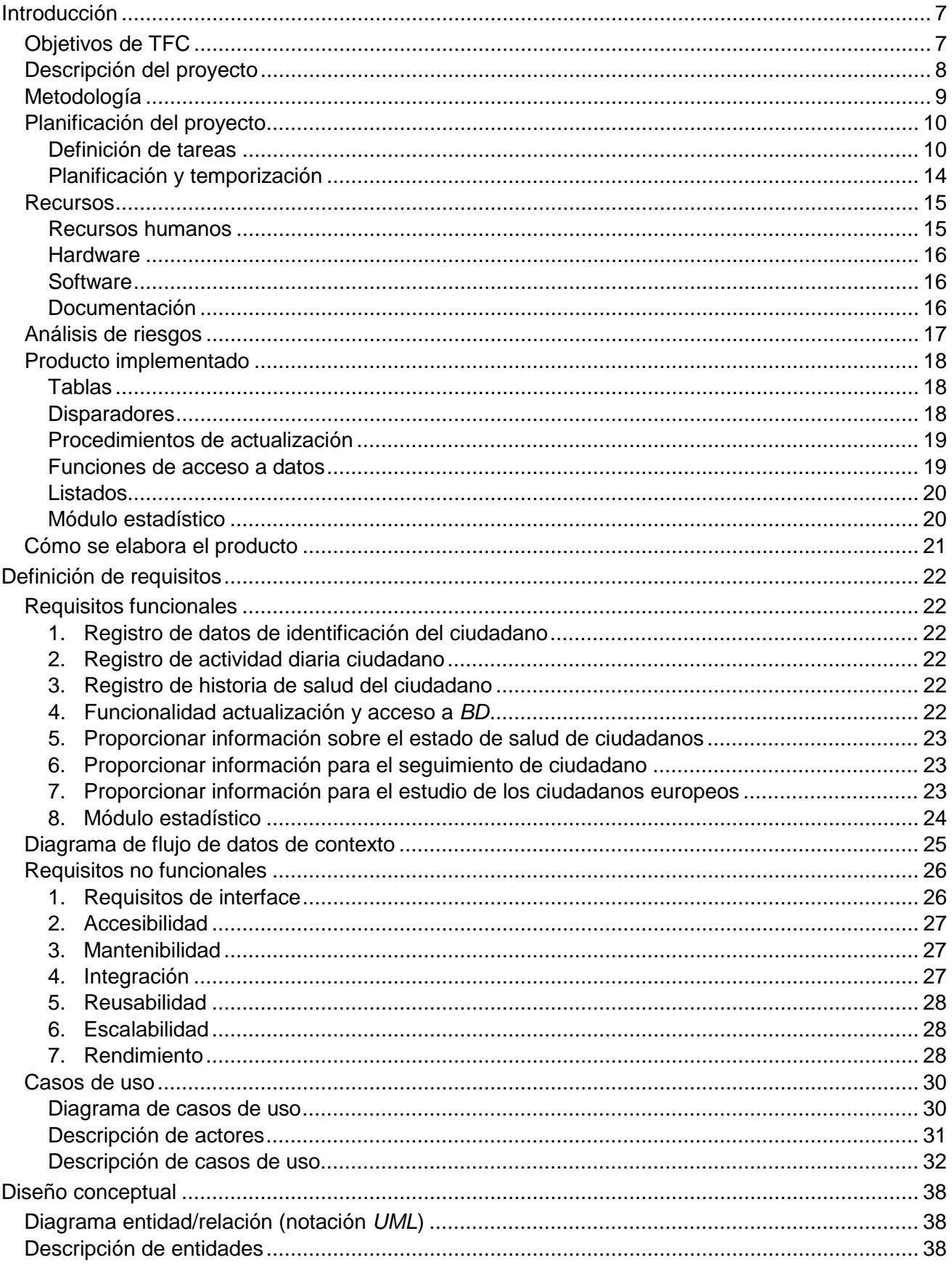

# $\blacksquare$ UOC

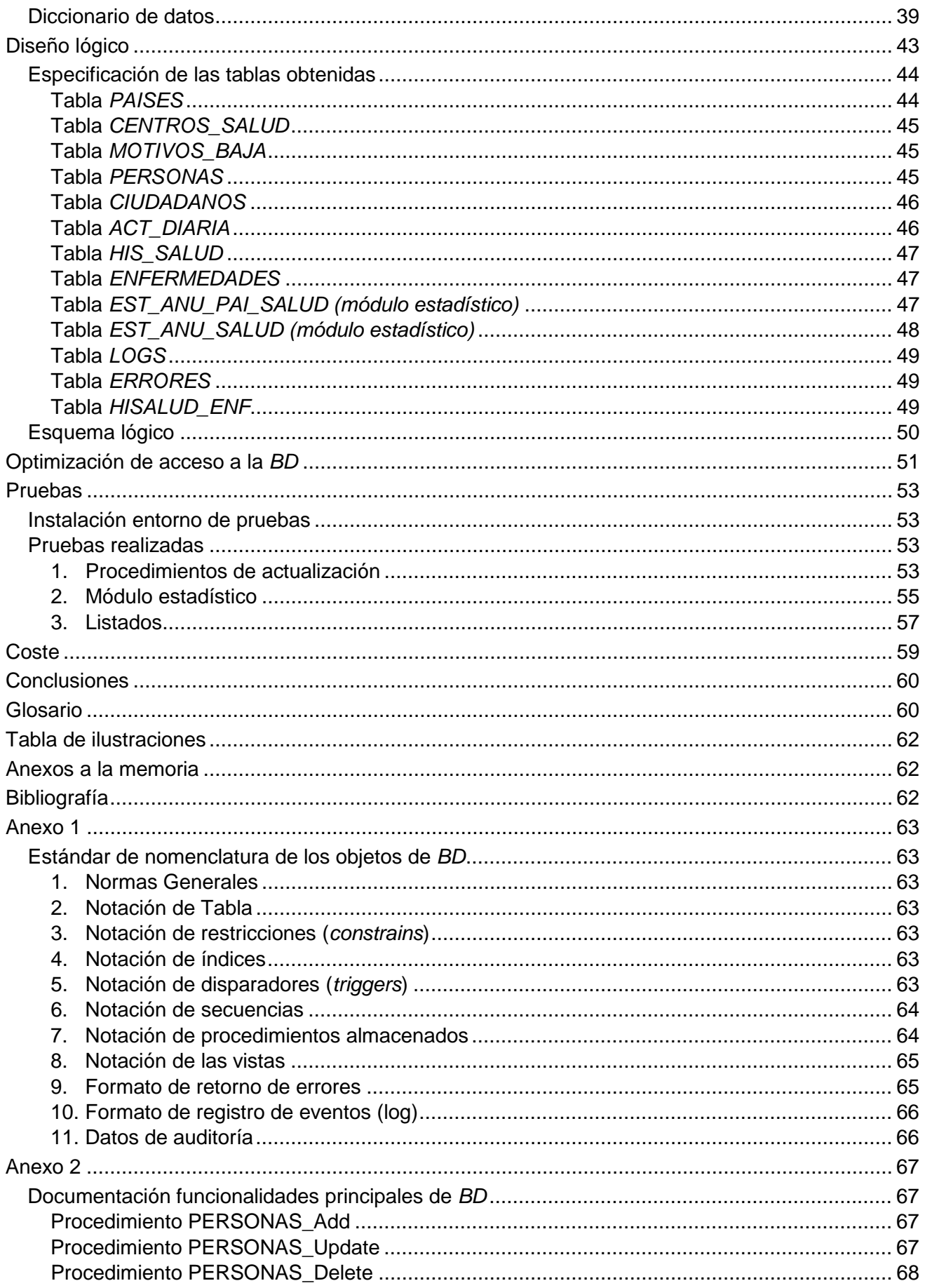

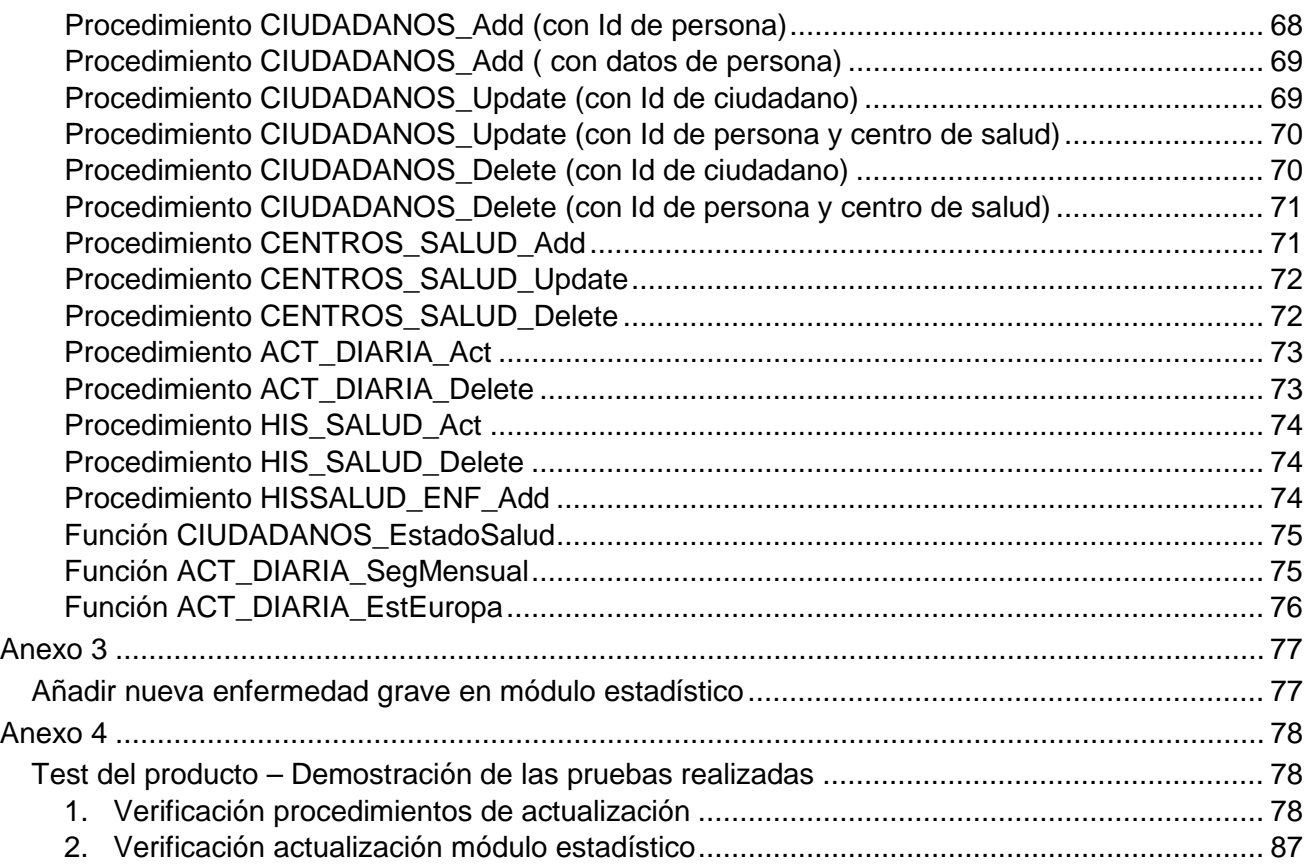

# <span id="page-6-0"></span>**Introducción**

Con los conocimientos que se adquieren en los estudios de *Ingeniería Técnica en Informática de Gestión se* nos abre un abanico de posibilidades de cara al mundo laboral, donde es posible que lleguemos a especializarnos en un área en concreto o, por el contrario, que tengamos que abarcar diferentes áreas; gestión de proyectos, bases de datos, interface de usuarios, etc., lo que nos imposibilita conocer con profundidad todas estas áreas. Todo depende del puesto de trabajo que se necesite cubrir y de las necesidades que van surgiendo en el puesto que se está ocupando.

Elegí el área de bases de datos relacionales para mi trabajo final de carrera, porque me gusta trabajar con la información y hoy en día las bases de datos ocupan un lugar vital en cualquier ámbito, incluso en la vida cotidiana de las personas. Además en mi actual puesto de trabajo se requiere, cada vez más, trabajar en proyectos basados en bases de datos Oracle y este ejercicio me permite recapitular y aumentar conocimientos, ya que me proporciona la experiencia de desarrollar un proyecto de bases de datos desde el principio hasta el final, que abarca la gestión del proyecto, el diseño de la base de datos y la codificación de sus funcionalidades.

En los siguientes apartados se detallan los objetivos del presente *TFC*[1](#page-6-2) y se realiza la descripción inicial del proyecto.

### <span id="page-6-1"></span>**Objetivos de TFC**

El objetivo principal de este *TFC* es consolidar y ampliar los conocimientos adquiridos en el área de bases de datos durante los estudios de *Ingeniería Técnica en Informática de Gestión.* Se trata de poner en práctica estos conocimientos empleando un sistema de gestión de bases de datos relacional.

Concretamente se pretende que se apliquen los conocimientos adquiridos en las asignaturas de Bases de datos I y Bases de datos II y emplear el lenguaje PL/SQL. Además esta aplicación se desarrollará utilizando herramientas nuevas, lo que me permitirá ampliar conocimientos.

Con este objetivo, el trabajo propuesto consiste en diseñar una de *BD[2](#page-6-3)* para dar respuesta a un proyecto *Big Data* de ámbito europeo para cruzar los datos de salud con los de actividad física de los ciudadanos europeos.

Para desempeñar esta tarea correctamente, se deberán cumplir pequeños objetivos que se enumeran a continuación:

- 1. Entender bien el problema planteado.
- 2. Conocer los medios de los que se dispone para solucionar el problema.
- 3. Encontrar una solución adecuada.
- 4. Diseñar un sistema de información que proporcione la solución al problema planteado.
- 5. Documentar el trabajo realizado.

<span id="page-6-2"></span> <sup>1</sup> Trabajo Final de Carrera

<span id="page-6-3"></span><sup>2</sup> Base de datos

### <span id="page-7-0"></span>**Descripción del proyecto**

El proyecto pretende participar en un concurso público propuesto por la comunidad europea, en el que se espera recibir propuestas sobre el diseño de una *BD* que les sirva de almacén de información con la que poder analizar la actividad física de sus ciudadanos y mejorar su salud.

La información a almacenar en esta *BD* será recibida por una parte desde dispositivos móviles inteligentes que llevaran los ciudadanos y por otra parte, de las bases de datos de los servicios sanitarios europeos.

En definitiva, se trata de diseñar una base de datos que permita almacenar:

- La información de la actividad física proveniente de los dispositivos móviles.
- Los datos de salud de los usuarios, provenientes de las bases de datos de los diferentes servicios de salud.
- Información estadística consultable por los usuarios de los dispositivos y/o por los especialistas de la salud.

El proyecto se centrará sólo en el diseño de la *BD*, por lo tanto, no se debe implementar la interfaz gráfica visual ni ninguna aplicación de alto nivel. Aunque debe permitir y facilitar que la aplicación de alto nivel obtenga la información necesaria del almacén de datos para:

- Realizar análisis globales del nivel de actividad de la ciudadanía relacionado con su salud y su país.
- Informar a cada usuario de su nivel de actividad física con recomendaciones para mejorar su salud.
- Que los médicos conozcan el nivel de actividad física real de cada usuario sin tener que fiarse de la palabra del paciente.

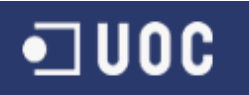

### <span id="page-8-0"></span>**Metodología**

La metodología más adecuada para el desarrollo de este proyecto, es el ciclo de vida en cascada. El esquema de desarrollo en cascada es muy cercano al ciclo de vida natural del diseño de una base de datos, donde determinadas tareas dependen de la ejecución previa de otras.

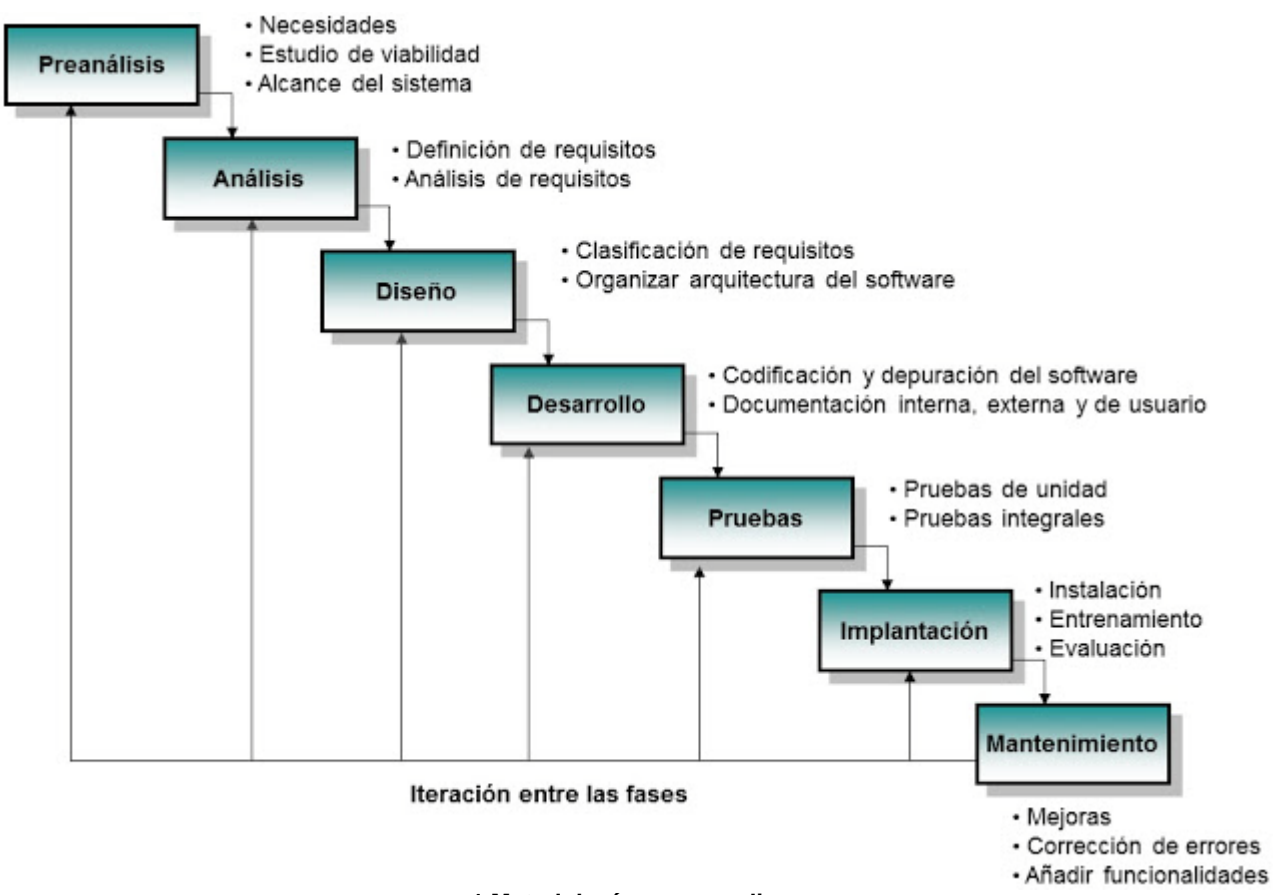

**1 Metodología que se aplica**

A continuación se enumeran las tareas básicas para el diseño de una base de datos, así se puede comprobar la semejanza con el ciclo de vida en cascada:

- 1. Definición de los requisitos de los datos
- 2. Diseño de la base de datos
- 3. Implementación
- 4. Pruebas y validación
- 5. Documentación
- 6. Operación
- 7. Supervisión
- 8. Mantenimiento

I U O C

Además, en el desarrollo en cascada se exige la aceptación de alcances previamente definidos, tal y como está planteado este proyecto, el cual se puede dividir en 4 fases siguiendo la planificación del *TFC*.

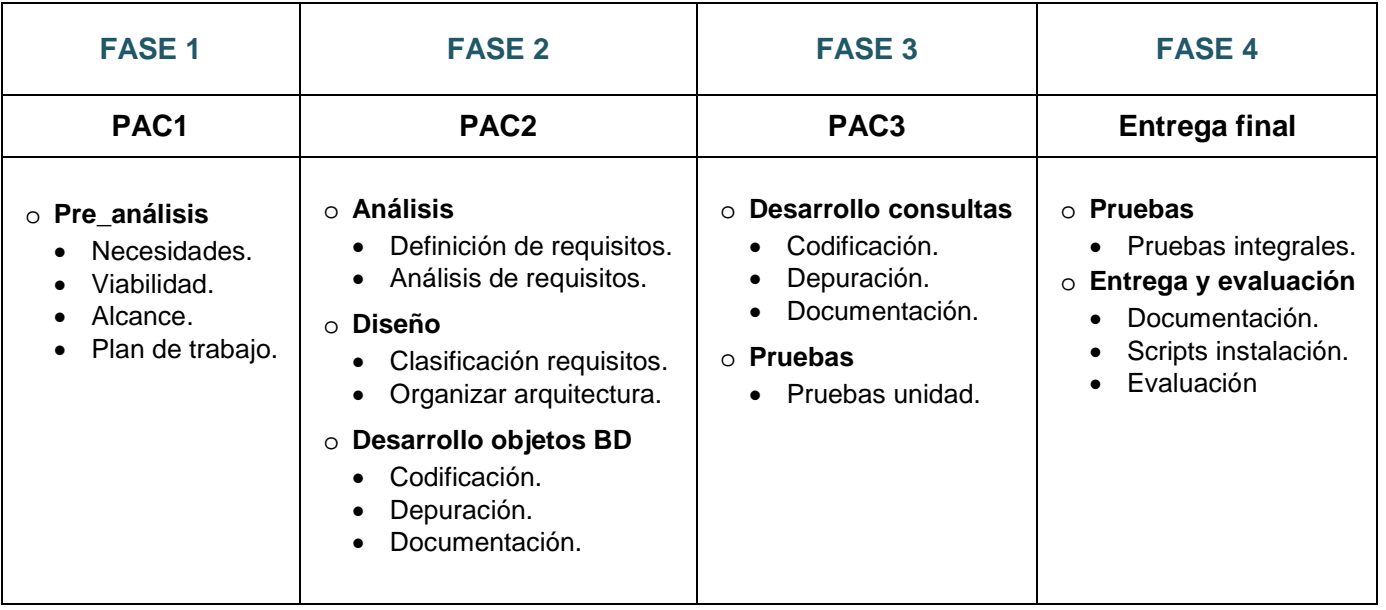

### <span id="page-9-0"></span>**Planificación del proyecto**

Una vez que se ha decidido la metodología a aplicar y se sabe cómo desarrollar el proyecto, podemos definir las tareas a realizar

#### <span id="page-9-1"></span>**Definición de tareas**

- Tarea 1 Recopilación de material
	- o Lectura del plan docente.
	- o Recopilación de material de asignaturas relacionadas:<br>Base de datos L Base de datos II y Sistemas de
		- Base de datos I, Base de datos II y Sistemas de gestión de *BD*.<br>■ Ingeniería del Software
		- Ingeniería del Software.
		- **Informática aplicada a la gestión.**
	- o Búsqueda documentación relacionada en repositorio de *UOC*.
	- o Elección de software que se utilizará como apoyo para el desarrollo del proyecto.
- Tarea 2 Instalación software.
	- o Instalar *Oracle EX 1.1.1* gestor de base datos.
	- o Instalar *PL/SQL Developer* que proporciona herramientas que facilitan compilar y probar los *scripts*.
	- o Instalar *Ganttproject-2.6.6* que ayuda a realizar la planificación.
	- o Instalar *MagicDraw Personal Edition*, que ayuda a diseñar el diagrama de clases.
- Tarea 3 Lectura de la documentación.
	- o Documentación proporcionada en el material de la asignatura:
		- Presentación de documentos y elaboración de presentaciones.
		- Redacción de textos científico técnicos.
	- o Consulta del material de las asignaturas relacionadas.
- Tarea 4 Análisis del enunciado.
	- o Lectura de las recomendaciones de consultor.
	- o Lecturas del enunciado.

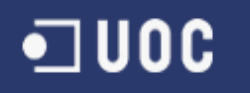

- o Primera recogida de requisitos para detectar necesidades.
- Tarea 5 Identificación de las tareas En este punto se está en condiciones de identificar la mayor parte de las tareas a realizar para llevar a cabo el proyecto.
- Tarea 6 Planificación del Proyecto. Una vez identificadas las tareas se puede hacer una planificación inicial.
- Tarea 7- Estimación de Riesgos. Descripción de un pequeño plan de contingencias para hacer frente a posibles imprevistos. Esto permitirá asegurar el cumplimiento del compromiso adquirido.
- Tarea 8 Estimación de Coste. Realizar el cálculo aproximado del coste que tiene el desarrollo del proyecto dentro de los plazos fijados.
- Tarea 9 Análisis de Requisitos. Reconocer y analizar con detalle las expectativas, las necesidades y los objetivos de los futuros usuarios de la base de datos.
- Tarea 10 Diseño conceptual.

Donde se parte de la recogida y el análisis de requisitos obtenidos anteriormente. Tiene como objetivo diseñar un esquema conceptual de la base de datos para el que se utilizará el diagrama de clases del *UML*[3](#page-10-0) .

• Tarea 11 - Diseño lógico de la *BD*.

Se trata de reconsiderar el diseño conceptual obtenido anteriormente y convertirlo en un diseño lógico.

Dado que el sistema de gestión de base de datos que se utilizará en este proyecto es relacional, el modelo lógico obtenido será un modelo relacional donde se obtendrá un conjunto de relaciones con los atributos, las claves primarias y las claves foráneas correspondientes.

A este diseño se le aplicará la teoría de la normalización *FN*[4](#page-10-1) que ayudará a detectar y corregir criterios de diseño incorrectos.

• Tarea 12 – Diseño físico (objetos de *BD*).

Transformar el modelo lógico obtenido en un modelo físico.

Consiste en la preparación de *scripts* con sentencias *DDL*[5](#page-10-2) que crearán los objetos de *BD*:

- $\checkmark$  Crear tablas
- $\checkmark$  Crear restricciones
- $\checkmark$  Crear índices
- $\checkmark$  Crear secuencias
- $\checkmark$  Crear disparadores que se ocupan:
	- Alimentar secuencias
	- Alimentar columnas de auditoría

 <sup>3</sup> *Lenguaje Unificado de Modelado*

<span id="page-10-1"></span><span id="page-10-0"></span><sup>4</sup> *Formas Normales*

<span id="page-10-2"></span><sup>5</sup> *Lenguaje de Definición de Datos*

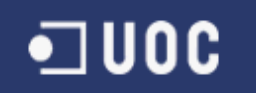

- Alimentar columnas de módulo estadístico
- Tarea 13 Diseño físico (carga de datos)

Preparar una carga de datos inicial sobre los objetos de la nueva *BD* lo que permitirá ir haciendo las verificaciones sobre el funcionamiento de las funcionalidades de la *BD*.

Consiste en preparar los *scripts* con sentencias *DML*[6](#page-11-0) que cargaran los datos iniciales, por ejemplo: listas de valores alimentadas desde la *BD*, y los datos que sean necesarios para realizar las pruebas pertinentes sobre el nuevo sistema de información.

• Tarea 14 – Diseño físico (métodos de acceso a *BD - Actualización*).

Proporcionar métodos para facilitar la comunicación entre la *BD* y la aplicación que proporciona el interface de usuario.

Consiste en la preparación de procedimientos almacenados y funciones que contendrán sentencias *DML* con la intención de simplificar el acceso y la actualización de los datos. Los objetos de *BD* que permiten cubrir las funcionalidades básicas serán:

- $\checkmark$  Procedimientos que permitan altas y modificaciones para:
	- Centros de salud
	- Ciudadanos / Personas
	- Actividad diaria
	- Historia de salud
- $\checkmark$  Procedimiento que permita la baja de:
	- Centros de salud
	- Ciudadanos / Personas
	- Entradas de historia salud.
	- Entradas de actividad diaria.
- $\checkmark$  Funciones que faciliten el acceso a los datos desde los nuevos procedimientos y desde la aplicación de alto nivel.
- Tarea 15 Diseño físico (consultas y métodos de acceso a *BD*). Preparar las consultas requeridas para el desarrollo del proyecto y preparar funciones que ayuden a realizar esas consultas e intermediar entre la *BD* y la aplicación que proporciona el interface de usuario.
- Tarea 16 Diseño físico (consultas y optimización de consultas) Procesar las consultas a realizar con el fin de optimizar los accesos a la *BD*.

Consiste en descomponer cada una de las consultas que presentan un cierto nivel de complejidad y analizarlas para conseguir que accedan a la BD con menos coste.

• Tarea 17 – Diseño externo (implementación vistas) Predefinir consultas basadas en una o varias tablas para simplificar la codificación de acceso a la *BD*.

En esta tarea se deben de localizar las consultas más complejas y que se realizan con más frecuencia para convertirlas en vistas.

<span id="page-11-0"></span> <sup>6</sup> *Lenguaje de Manipulación de Datos*

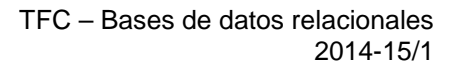

- Tarea 18 Diseño externo (optimización de vistas) Descomponer cada una de las vistas que presentan un cierto nivel de complejidad para l analizarlas y optimizarlas.
- Tarea 19 Pruebas finales Cada una de las tareas que implican una implementación tendrán su espacio de pruebas, y en esta tarea se prueba el funcionamiento del conjunto de la aplicación antes de darla por terminada.
- Tarea 20 Documentación final (memoria) En cada tarea queda implícita la documentación, información de la que se partirá para la elaboración de la memoria donde quedará reflejado el trabajo realizado.
- Tarea 21 Documentación final (presentación del proyecto) Elaboración de una presentación con el resumen de trabajo realizado.
- Tarea 22 Revisión y corrección. Revisar la documentación a entregar y aplicar las últimas correcciones.
- Tarea 23 Publicación en repositorio UOC.

**UOC** 

#### <span id="page-13-0"></span>**Planificación y temporización**

A continuación se expone una planificación basada en las tareas descritas en el punto anterior, en la que tenemos en cuenta la planificación del plan docente, donde antes de la entrega final se harán tres entregas parciales.

#### **PAC1**

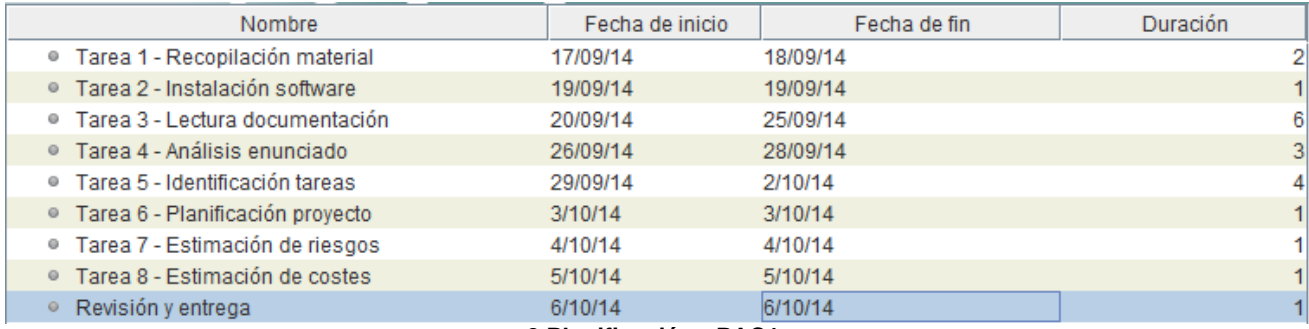

#### **2 Planificación - PAC1**

#### **PAC2**

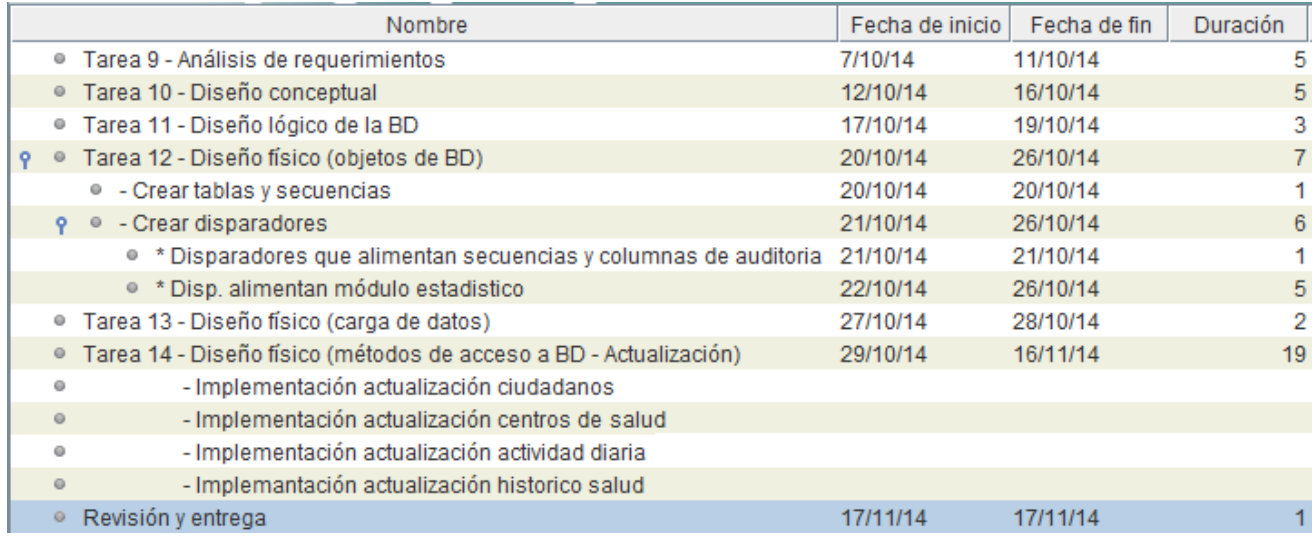

#### **3 Planificación - PAC2**

#### **PAC3**

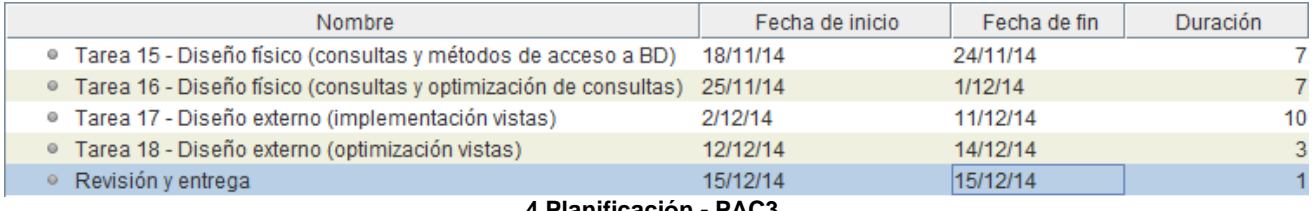

#### **4 Planificación - PAC3**

#### **Final**

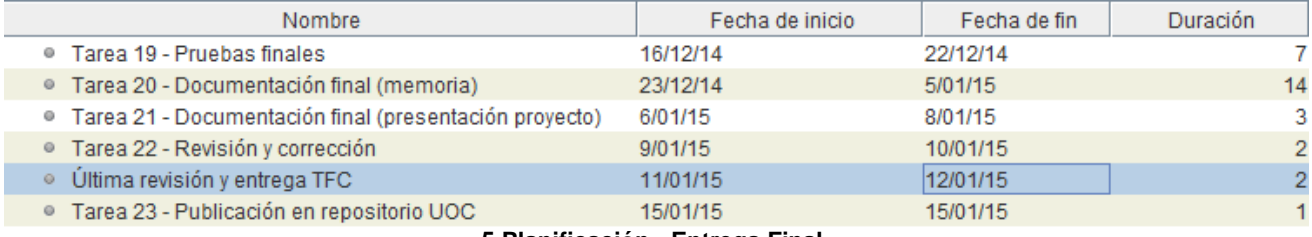

**5 Planificación - Entrega Final**

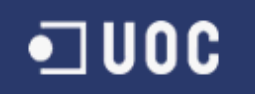

En el siguiente gráfico se muestra la temporización del proyecto. Donde se presenta el tiempo en el eje de abscisas, mientras que en cada línea del eje de ordenadas se encuentran todas las tareas. Los diferentes colores de las barras de temporización marcan las diferentes fases por las que pasa el proyecto.

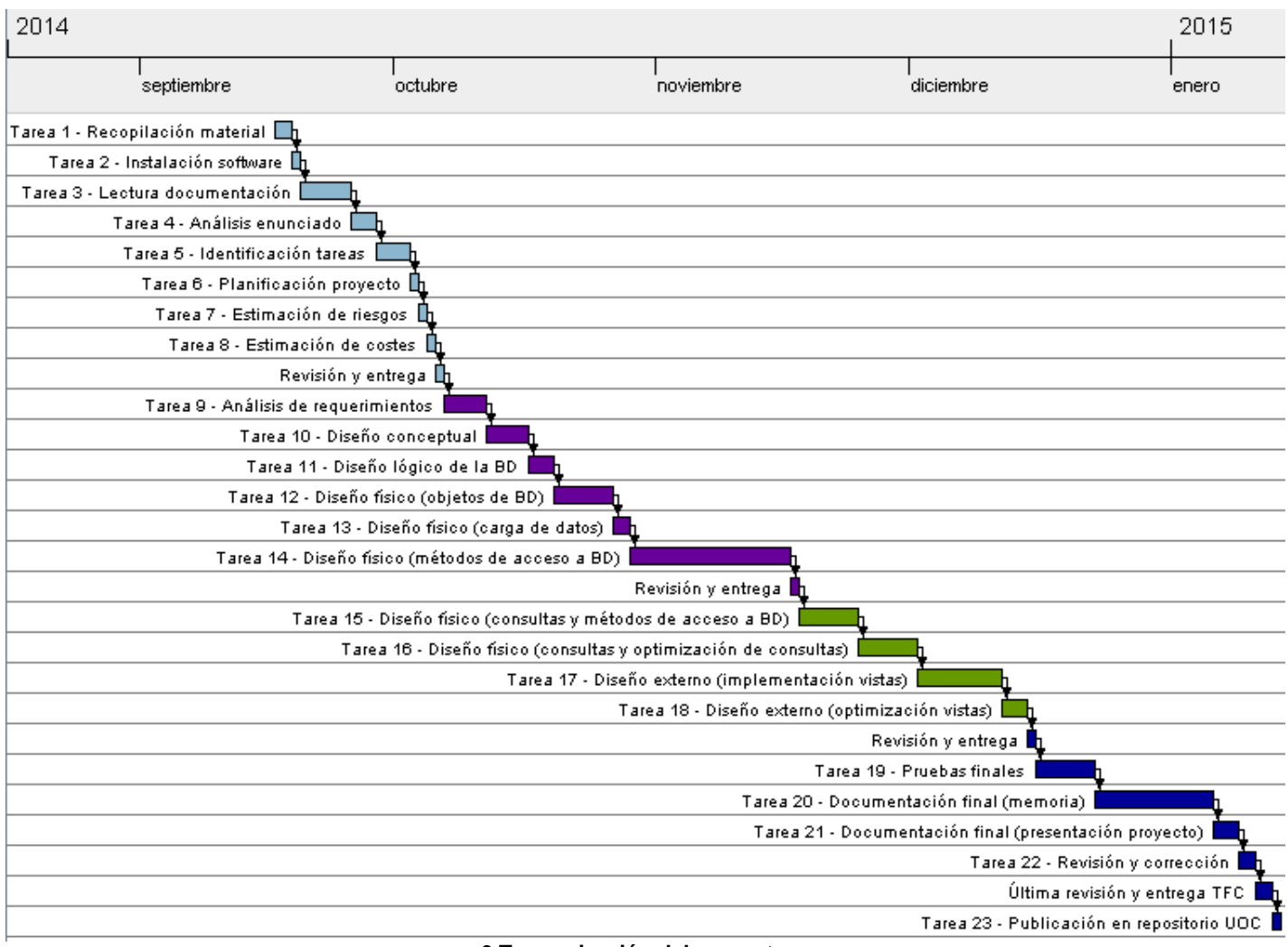

**6 Temporización del proyecto**

### <span id="page-14-0"></span>**Recursos**

La asignación de recursos de un proyecto consiste en determinar las personas y materiales necesarios para que se puedan realizar las tareas que llevarán a cabo el proyecto.

### <span id="page-14-1"></span>**Recursos humanos**

Los recursos humanos son las personas, especialistas en informática que trabajaran de acuerdo a la información que reciben.

También se debe tener en cuenta que el principal recurso de cualquier organización es el conocimiento de negocio, el cual siempre es proporcionado por el cliente y los usuarios. Estos recursos no se suelen tener en cuenta a la hora de la planificación pero están presentes en todas las fases del proyecto, fundamentalmente en las fases que corresponden al análisis y a las pruebas.

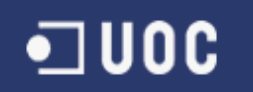

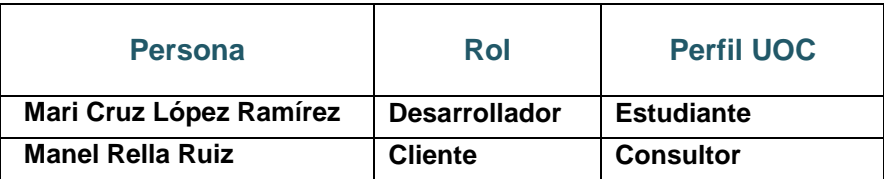

#### <span id="page-15-0"></span>**Hardware**

Para desarrollar el proyecto se utilizará un portátil de la marca *acer,* el modelo es *Extensa 5620Z*, que tiene siguientes características:

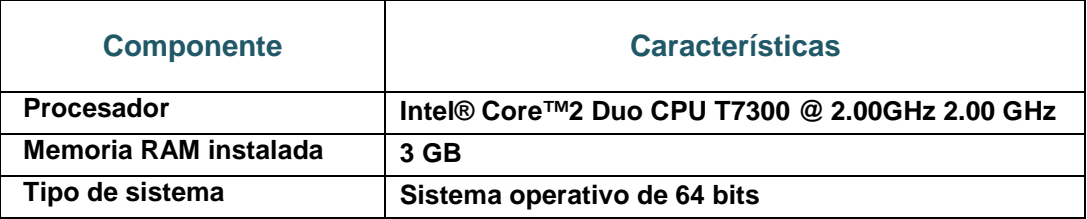

Sobre esta configuración física está instalado *S.O.*[7](#page-15-3) *Windows 7 Home Premium Service Pack 1*

#### <span id="page-15-1"></span>**Software**

También es importante tener en cuenta el software que permite trabajar con el *SGBD* elegido y el lenguaje de desarrollo que se va a utilizar, además de las herramientas de desarrollo, en este caso, se utilizará el software siguiente:

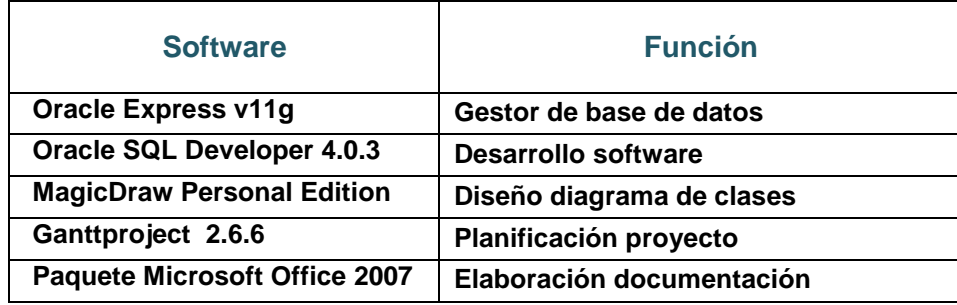

#### <span id="page-15-2"></span>**Documentación**

Durante cada fase del proyecto será necesario acceder a diferentes fuentes de documentación que servirán de apoyo en el desarrollo de este proyecto. Dependiendo de la fase se necesitará documentación diferente, por ejemplo, material de referencia a técnicas de desarrollo, documentación sobre el negocio en el que se centra la aplicación, manuales del software y librerías de desarrollo, etc.

En este proyecto se utiliza como documentación de apoyo los materiales didácticos siguientes:

- Material de las asignaturas Base de datos I, Base de datos II y Sistemas de gestión de *BD*.
- Material de la asignatura Ingeniería del Software.
- Material de las asignaturas Gestión de Proyectos Informáticos y Técnicas de desarrollo de software.
- Material de *Presentación de documentos y elaboración de presentaciones*

<span id="page-15-3"></span> <sup>7</sup> Sistema Operativo

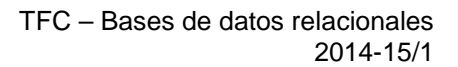

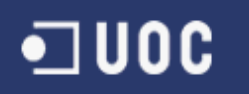

- Material de *Redacción de textos científico-técnicos*
- Guías y documentación sobre *PL/SQL y base de datos Oracle*

## <span id="page-16-0"></span>**Análisis de riesgos**

Seguidamente se enuncian los principales problemas que pueden surgir durante la realización del proyecto y las medidas a tomar para intentar evitarlos o resolverlos:

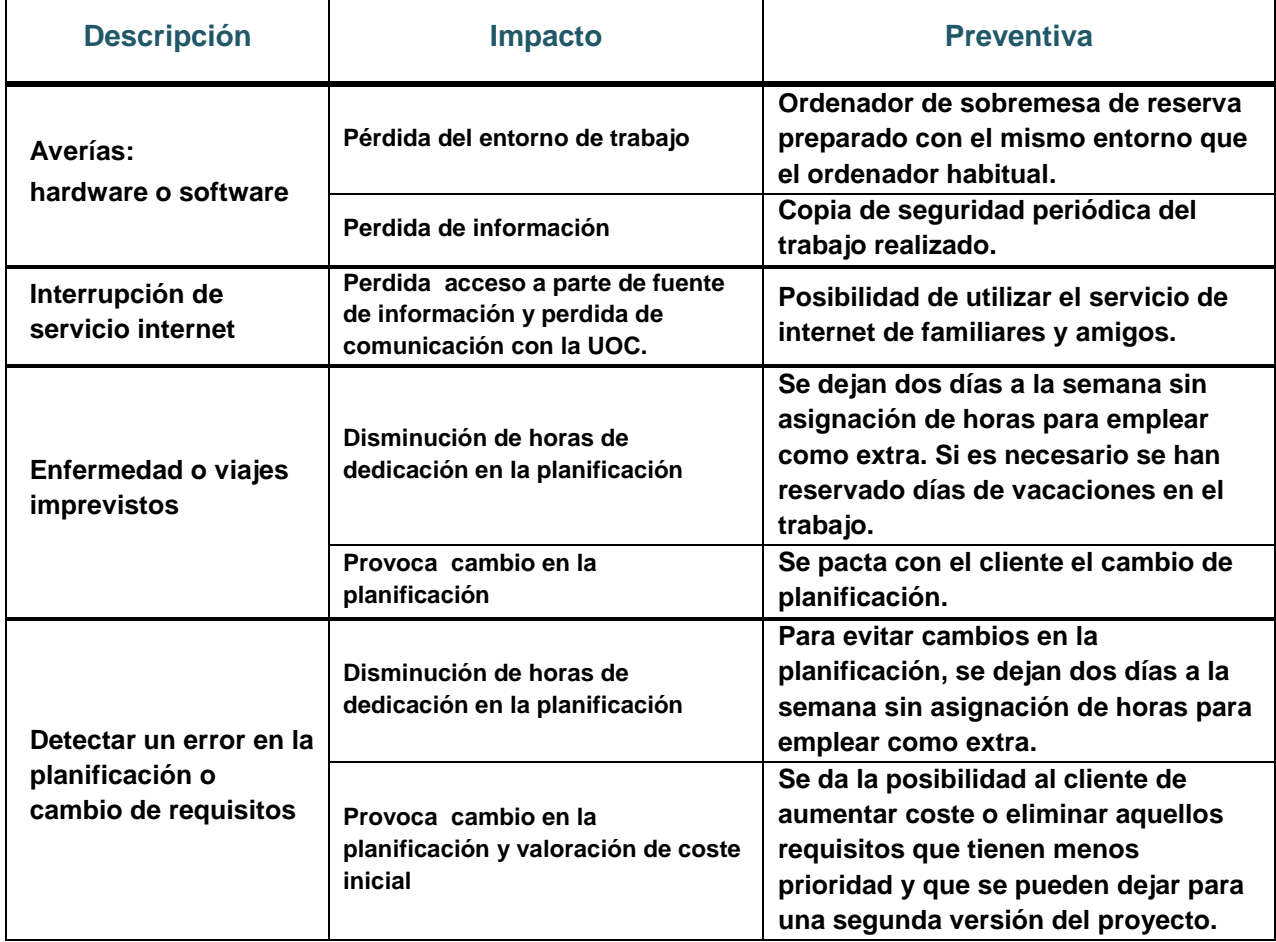

En casos extremos o casos difíciles de prever, se tendrá que estudiar particularmente y buscar una solución conjunta entre cliente y desarrollador.

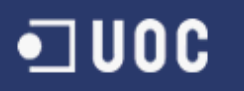

### <span id="page-17-0"></span>**Producto implementado**

En los siguientes apartados se muestra el producto obtenido en este proyecto, y se hace referencia al requisito al que da respuesta cada objeto o grupo de objetos implementados.

### <span id="page-17-1"></span>**Tablas**

Se crean las tablas especificadas en el modelo lógico:

- **Listas de valores** [\(requisitos funcionales 1, 2 ,3 y 4\)](#page-21-1)
	- o PAISES
	- MOTIVOS BAJA
	- o ENFERMEDADES
- **Objetos básicos del sistema** [\(requisitos funcionales 1, 2 y 3\)](#page-21-1)
	- o PERSONAS
	- o CENTROS\_SALUD
	- o CIUDADANOS
- **Movimientos de objetos básicos del sistema** [\(requisitos funcionales 2 y 3\)](#page-21-1)
	- o ACT\_DIARIA
	- o HIS\_SALUD
	- o HISALUD\_ENF
- **Módulo estadístico** [\(requisito funcional 8\)](#page-21-1)
	- o EST\_ANU\_PAI\_SALUD
	- o EST\_ANU\_SALUD
- **Complementos del sistema de información** [\(requisitos no funcional 4.1 y 4.3\)](#page-25-0)
	- o LOGS
	- o ERRORES

Se dispone de información detallada de estas tablas en el punto [especificación de tablas obtenidas](#page-43-0) del apartado diseño lógico.

También se generan las correspondientes **secuencias** de las tablas que tienen como clave primaria un identificador de la *BD*.

### <span id="page-17-2"></span>**Disparadores**

Para alimentar los datos de *auditoría* y las columnas asignadas a secuencias, se crean los disparadores a **nivel de fila** correspondientes a cada tabla. [\(requisitos funcionales 1, 2, 3](#page-21-1) y [requisito no funcional 3.2](#page-25-0) ):

- TR\_ACT\_DIARIA\_BI
- TR\_ACT\_DIARIA\_BU
- TR\_CENTROS\_SALUD\_BI
- TR\_CENTROS\_SALUD\_BU
- TR\_CIUDADANOS\_BI
- TR\_CIUDADANOS\_BU
- TR\_ENFERMEDADES\_BI
- TR\_ENFERMEDADES\_BU
- TR\_ERRORES\_BI
- TR\_ERRORES\_BU
- TR\_EST\_ANU\_PAI\_SALUD\_BI
- TR\_EST\_ANU\_PAI\_SALUD\_BU
- TR\_EST\_ANU\_SALUD\_BI
- TR\_EST\_ANU\_SALUD\_BU
- TR\_HIS\_SALUD\_BI
- TR\_HIS\_SALUD\_BU
- TR\_HISSALUD\_ENF\_BI
- TR\_HISSALUD\_ENF\_BU
- TR LOGS BI
- TR\_MOTIVOS\_BAJA\_BI
- TR\_MOTIVOS\_BAJA\_BU
- TR\_PAISES\_BI
- TR\_PAISES\_BU
- TR\_PERSONAS\_BI
- TR\_PERSONAS\_BU

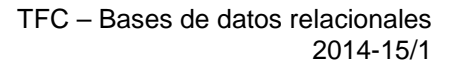

•⊐uoc

Para alimentar los datos de las columnas para el módulo estadístico, se crean los siguientes disparadores a **nivel de columna** [\(requisito funcional 8\)](#page-21-1):

- **Tabla** *EST\_ANU\_PAI\_SALUD*
	- o TR\_ESTPAISALUD\_CALSCIUS\_BU
- o TR\_ESTPAISALUD\_CIUSCONA\_BU
- o TR\_ESTPAISALUD\_CIUSECAN\_BU
- o TR\_ESTPAISALUD\_CIUSECAR\_BU
- o TR\_ESTPAISALUD\_CIUSEDEG\_BU
- o TR\_ESTPAISALUD\_HPACIUS\_BU
- o TR\_ESTPAISALUD\_PASCIUS\_BU<br>o TR\_ESTPAISALUD\_FLEVCIUS\_BL
- TR\_ESTPAISALUD\_ELEVCIUS\_BU

### <span id="page-18-0"></span>**Procedimientos de actualización**

- **Tabla EST\_ANU\_SALUD**
- o TR\_ESTSALUD\_CALSCIUS\_BU
- o TR\_ESTSALUD\_CIUSCONA\_BU
- o TR\_ESTSALUD\_CIUSECAN\_BU
- o TR\_ESTSALUD\_CIUSECAR\_BU
- 
- o TR\_ESTSALUD\_CIUSEDEG\_BU<br>o TR\_ESTSALUD\_HPACIUS\_BU TR\_ESTSALUD\_HPACIUS\_BU
- 
- o TR\_ESTSALUD\_PASCIUS\_BU<br>o TR\_ESTSALUD\_FLEVCIUS\_BU o TR\_ESTSALUD\_ELEVCIUS\_BU

Se crean procedimientos almacenados para realizar *ABM*[8](#page-18-2) sobre las tablas que representan los objetos básicos de la *BD*.

La actualización de las tablas que contienen la lista de valores está fuera de ámbito de este proyecto. [\(requisito funcional 4\)](#page-21-1):

#### • **Paquete ACT\_PERSONA**

- o PERSONAS\_Add
- o PERSONAS Update
- o PERSONAS\_Delete
- **Paquete ACT\_SALUD**
	- o CIUDADANOS\_Add (con Id de persona)
	- o CIUDADANOS\_Add ( con datos de persona)
	- o CIUDADANOS\_Update (con Id de ciudadano)
	- o CIUDADANOS\_Update (con Id de persona y centro de salud)
	- o CIUDADANOS\_Delete (con Id de ciudadano)
	- o CIUDADANOS\_Delete (con Id de persona y centro de salud)
	- o CENTROS\_SALUD\_Add
	- o CENTROS\_SALUD\_Update
	- o CENTROS\_SALUD\_Delete
	- o ACT DIARIA Act
	- o ACT\_DIARIA\_Delete
	- o HIS SALUD Act
	- o HIS SALUD Delete
	- o HISSALUD\_ENF\_Add
	- o HISSALUD\_ENF\_Delete

Se dispone de información detallada sobre los procedimientos, parámetros de entrada y salida en [anexo 2.](#page-66-1)

### <span id="page-18-1"></span>**Funciones de acceso a datos**

Se crean funciones que simplifican el acceso a los datos desde los procedimientos almacenados del la *BD*. Estas funciones también están accesibles desde la aplicación de alto nivel, lo que le permitirá interactuar con la *BD* con facilidad [\(requisito funcional 4\)](#page-21-1) y son las siguientes:

<span id="page-18-2"></span> <sup>8</sup> Altas / Bajas / Modificaciones

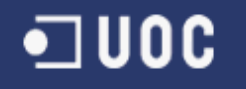

#### • **Paquete UTILIDADES**

- o PAISES\_Found (Busca por COD de país)
- o PERSONAS\_Found (Busca por IDE de persona)
- o PERSONAS\_Found (Busca por ID de persona)
- o PERSONAS\_GetNomComp (Busca por ID de persona)
- o PERSONAS\_GetEdad (Busca por ID de persona)
- o CIUDADANOS\_Found (Busca por ID de persona e ID de centro salud)
- o CIUDADANOS\_Found (Busca por ID de ciudadano)
- o CIUDADANOS\_GetID (Busca por ID de persona e ID de centro salud)
- o CIUDADANOS\_GetNomComp (Busca por ID de ciudadano)
- o CIUDADANOS\_GetEdad (Busca por ID de ciudadano)
- o CIUDADANOS\_GetPais (Busca por ID de pais)
- o CENTROS\_SALUD\_Found (Busca por ID de centro salud)
- o CENTROS\_SALUD\_Found (Busca por CODPAIS y CODCENTRO)
- o MOTIVOS\_BAJA\_Found (Busca por ID de motivo baja)
- o ACT\_DIARIA\_Found (Busca por IDCIU de actividad diaria y FECHA act. diaria)
- o ACT\_DIARIA\_GetRow (Busca por IDCIU de act. diaria y FECHA acti. diaria)
- o HIS\_SALUD\_Found (Busca por IDCIU de hist. salud y ANIO año hist. salud)
- o HIS\_SALUD\_Found (Busca por ID de historia salud)
- o HIS\_SALUD\_GetAnio (Busca por ID de historia salud)
- o HIS\_SALUD\_GetIdCiu (Busca por ID de historia salud)
- o HIS\_SALUD\_GetRow (Busca por IDCIU de hist. salud y ANIO año hist. salud)
- o HIS\_SALUD\_GetRow (Busca por ID de historia salud)
- o HISSALUD\_ENF\_Found (Busca por ID de hist. salud y IDENF ident. de enfer.)
- o ENFERMEDADES\_Found (Busca por ID de enfermedad)
- o ENFERMEDADES Found (Busca por COLEST de enfermedad)
- o ENFERMEDADES\_GetByID(Busca por ID de enfermedad)
- o ENFERMEDADES\_GetColEst (Busca por ID de enfermedad)
- o EST\_ANU\_PAI\_SALUD\_GetID (Busca por ANIO año y CODPAIS código pais)
- o EST\_ANU\_SALUD\_GetID (Busca por ANIO año)
- o ERRORES\_GetByID (Busca por ID de error)

### <span id="page-19-0"></span>**Listados**

Se crean funciones que devuelven listados, así la aplicación de alto nivel podrá obtener los listados solicitados y posteriormente analizar la información obtenida para decidir si se deben enviar notificaciones y recomendaciones a los ciudadanos. La información proporcionada también será relevante para el ciudadano y los profesionales de la salud.

Las funciones que se crean para devolver un listado parametrizado son:

#### • **Paquete LISTADOS**

- o CIUDADANOS\_EstadoSalud (<u>requisito funcional\_5</u>).
- o ACT\_DIARIA\_SegMensual [\(requisito funcional 6\)](#page-21-1).
- o ACT\_DIARIA\_EstEuropa [\(requisito funcional 7\)](#page-21-1).

La información detallada sobre la funcionalidad de procedimientos y parámetros de entrada y salida se encuentra en el [anexo 2.](#page-66-1)

### <span id="page-19-1"></span>**Módulo estadístico**

Para implementar el módulo estadístico se crean una serie de procedimientos y funciones que ayudan a actualizar y a recuperar información estadística [\(requisito funcional 8\)](#page-21-1) y son los siguientes:

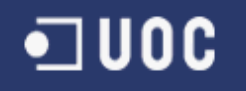

#### • **Paquete ESTADISTICA**

- o ESTANISALUD\_Acu
- o ESTANIPAISALUD\_Acu
- o ESTSALUD\_COLUMN\_Acu (para año)
- o ESTSALUD\_COLUMN\_Acu (para año y país)
- o ACT\_DIARIA\_GetPerMaxCa l(para año)
- o ACT\_DIARIA\_GetPerMaxCal (para años y país)
- o HISSALUD\_ENF\_GetCiusE (para año)
- o HISSALUD\_ENF\_GetCiusE (para año y país)
- o ACT\_DIARIA\_CFound (para ciudadano y año)
- o ACT\_DIARIA\_CFound (para ciudadano, año y país)
- o ACT\_DIARIA\_CIUSCONA (para año)
- o ACT\_DIARIA\_CALSCIUS (para año)
- o ACT\_DIARIA\_PASCIUS (para año)
- o ACT\_DIARIA\_HPACIUS (para año
- o HIS SALUD ELEVCIUS (para año)
- o ACT\_DIARIA\_CIUSCONA (para ciudadano, año y país)
- o ACT\_DIARIA\_CALSCIUS (para ciudadano, año y país)
- o ACT\_DIARIA\_PASCIUS (para ciudadano, año y país)
- o ACT\_DIARIA\_HPACIUS (para ciudadano, año y país)
- o HIS\_SALUD\_ELEVCIUS (para ciudadano, año y país)

#### **Nota:**

Como se puede observar en la implementación, los procedimientos y las funciones están integrados manteniendo una programación modular y los paquetes están organizados para facilitar la reutilización de sus componentes [\(requisito no funcional 5\)](#page-25-0).

### <span id="page-20-0"></span>**Cómo se elabora el producto**

Para conseguir lo expuesto en el apartado anterior, se ha realizado un análisis, el diseño de la base de datos y después se ha desarrollado y documentado el producto.

A continuación se realiza una breve descripción de lo que se detallará en los aparados que se encargan de reflejar la ejecución del proyecto:

- **Definición de requisitos**: Donde se definen los requisitos funcionales y no funcionales, se representa el diagrama de flujo de datos y se definen los casos de uso.
- **Diseño conceptual**: En este apartado se representa el diagrama entidad relación, se describen las entidades y se elabora el diccionario de datos.
- **Diseño lógico**: Donde se transforma el diseño conceptual en diseño lógico y se elaboran las especificaciones de las tablas obtenidas.
- **Optimización de acceso a la** *BD*: Se explica cómo se aplican métodos para optimizar el acceso a los datos y se buscan formulas para simplificar la codificación.
- **Pruebas**: Donde se muestra el test de pruebas preparado.
- **Coste**: En este apartado se realiza una valoración económica aproximada del proyecto.
- **Anexo 1 - Estándar de nomenclatura de los objetos de** *BD*: Se define una nomenclatura estándar para los objetos de la *BD* que se crean en la implementación.
- **Anexo 2 - Documentación de las funcionalidades principales de la** *BD*: Se documenta como utilizar las funcionalidades proporcionadas por el nuevo producto.
- **Anexo 3 - Añadir nueva enfermedad grave en módulo estadístico**: Donde se explica cómo se puede añadir una nueva enfermedad grave en el módulo estadístico.
- **Anexo 4 - Test del producto – Demostración de las pruebas realizadas**: Donde se detallan las pruebas integrales realizadas.

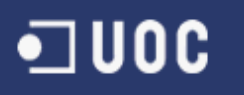

## <span id="page-21-0"></span>**Definición de requisitos**

El objetivo de la definición de requisitos es conseguir una especificación completa, consistente y sin ambigüedades de las funciones que realizará el sistema.

Esta especificación debe servir como base para acuerdos comunes entre todas las partes involucradas en el proyecto.

### <span id="page-21-1"></span>**Requisitos funcionales**

Con los requisitos funcionales se hace referencia a las necesidades que debe satisfacer el sistema y son los siguientes:

#### <span id="page-21-2"></span>**1. Registro de datos de identificación del ciudadano**

El modelo tiene que permitir guardar los datos identificativos de cada ciudadano, son imprescindibles los siguientes datos:

- Nombre
- Apellido1
- Apellido2
- Número de documento de identidad
- País
- Año de nacimiento
- Sexo
- Correo electrónico

#### <span id="page-21-3"></span>**2. Registro de actividad diaria ciudadano**

El modelo tiene que permitir guardar los datos de la actividad diaria de cada ciudadano. Se almacenaran, para cada día que haya llevado el dispositivo, los siguientes datos:

- Número de pasos realizados.
- Número de calorías gastadas.
- Número de horas en que la persona ha estado inmóvil o con muy poca actividad.

Estos datos serán recuperados, por la aplicación de alto nivel, desde los relojes y pulseras inteligentes.

#### <span id="page-21-4"></span>**3. Registro de historia de salud del ciudadano**

El modelo tiene que permitir almacenar los datos históricos de salud de cada ciudadano, son imprescindibles los siguientes datos:

- Número de visitas al médico que ha hecho cada año.
- Número de enfermedades leves sufridas cada año.
- Información sobre si se le ha diagnosticado una enfermedad cardíaca y el año de diagnóstico.
- Información sobre si se le ha diagnosticado una enfermedad cancerígena y el año de diagnóstico.
- Información sobre si se le ha diagnosticado una enfermedad degenerativa del sistema nervioso y el año de diagnóstico.

Esta información será cargada en la *BD* por parte de la aplicación de alto nivel, que se conectará cada noche a los sistemas de salud de cada país e informará a la *BD*.

#### <span id="page-21-5"></span>**4. Funcionalidad actualización y acceso a** *BD*

El modelo debe de proporcionar procedimientos de actualización y funciones de acceso a los

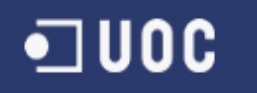

datos para que la aplicación de alto nivel pueda interactuar con facilidad con la *BD*. Con las funcionalidades proporcionadas desde la *BD,* la aplicación de alto nivel podrá consultar y actualizar la información almacenada en la *BD*.

#### <span id="page-22-0"></span>**5. Proporcionar información sobre el estado de salud de ciudadanos**

La aplicación de alto nivel necesita conocer la información que le permita enviar notificaciones a los ciudadanos, incluyendo recomendaciones para aumentar la actividad física y su salud, así como extraer patrones que relacionen el nivel de actividad con las enfermedades sufridas.

Para ello el modelo debe de proporcionar una consulta que permita obtener la siguiente información:

- **5.1.** Dado un año, un país, una edad y un límite de calorías, proporcionar el listado de todos sus ciudadanos del país detallando:
	- El número de visitas al médico realizadas por el ciudadano aquel año.
	- La media de calorías gastadas cada día en aquel año (siempre y cuando esta media de calorías esté por debajo del límite de calorías pasado por parámetro).
	- $\bullet$  Detalle de enfermedades graves diagnosticadas<sup>[9](#page-22-3)</sup>:
		- Año de diagnóstico de enfermedad cardíaca
		- Año de diagnóstico de enfermedad cancerígena
		- Año de diagnóstico de enfermedad degenerativa
		- Número de enfermedades leves diagnosticadas.

#### <span id="page-22-1"></span>**6. Proporcionar información para el seguimiento de ciudadano**

La aplicación de alto nivel necesita mostrar al ciudadano la información que le permita conocer cuál es su evolución mensual.

Para ello el modelo debe de proporcionar consultas que permitan obtener la siguiente información:

- **6.1.** Dado un ciudadano concreto y un año concreto, obtener un listado de todos los meses del año, donde por cada mes se debe mostrar:
	- El número de pasos realizados.
	- La media de calorías gastadas por día.
	- El número de horas de poca actividad.

#### <span id="page-22-2"></span>**7. Proporcionar información para el estudio de los ciudadanos europeos**

La aplicación de alto nivel necesita proporcionar la información que permita a los especialistas de la salud hacer estudios de los ciudadanos europeos.

Para ello el modelo debe de proporcionar consultas que permitan obtener la siguiente información:

- **7.1.** Dado un año y una edad, proporcionar un listado de los países que conforman la comunidad económica europea, donde para cada país se mostrará:
	- La media de pasos diarios que han realizado sus ciudadanos ese año, siempre que su edad sea menor o igual a la pasada por parámetro.
	- La media de calorías gastadas por día durante aquel año por los ciudadanos del país, siempre que su edad sea menor o igual a la pasada por parámetro.

<span id="page-22-3"></span> $9$  En el caso de que el ciudadano no hava sufrido ninguna enfermedad del tipo solicitado devolverá el valor *Null*, y en el caso de que al ciudadano se le hayan diagnosticado varias enfermedades del tipo solicitado devolverá el valor del año más antiguo.

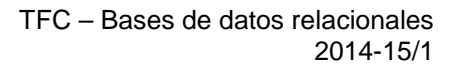

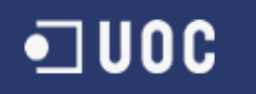

• La media de horas de poca actividad durante aquel año de los ciudadanos del país, siempre que su edad sea menor o igual a la pasada por parámetro.

#### <span id="page-23-0"></span>**8. Módulo estadístico**

La aplicación de alto nivel necesita disponer de un módulo estadístico que le permita acceder a los resultados consultando sobre un registro de una tabla, la cual se debe de alimentar al mismo tiempo que se actualiza la *BD*.

El módulo estadístico tendrá que dar respuesta inmediata a las consultas siguientes:

- **8.1.** Dados un año y un país concretos:
	- 8.1.1. El número de ciudadanos que han usado el sistema. Es decir, que como mínimo hayan enviado información de actividad de un día en aquel año.
	- 8.1.2. La suma de todas las calorías gastadas por los ciudadanos.
	- 8.1.3. La suma de todos los pasos dados por los ciudadanos.
	- 8.1.4. La suma de todas las horas de poca actividad.
	- 8.1.5. El número de ciudadanos del país a los cuales se les ha diagnosticado una enfermedad cardíaca.
	- 8.1.6. El número de ciudadanos del país a los cuales se les ha diagnosticado una enfermedad cancerígena.
	- 8.1.7. El número de ciudadanos del país a los cuales se les ha diagnosticado una enfermedad degenerativa del sistema nervioso.
	- 8.1.8. La suma total de enfermedades leves diagnosticadas a los ciudadanos del país durante aquel año.
	- 8.1.9. El identificador de la persona que más calorías ha quemado.
- **8.2.** Dado un año (ahora sobre los datos de toda la comunidad europea):
	- 8.2.1. El número de ciudadanos que han usado el sistema. Es decir, que como mínimo hayan enviado información de actividad de un día en aquel año.
	- 8.2.2. La suma de todas las calorías gastadas por los ciudadanos.
	- 8.2.3. La suma de todos los pasos dados por los ciudadanos.
	- 8.2.4. La suma de todas las horas de poca actividad de los ciudadanos.
	- 8.2.5. El número de ciudadanos a los cuales se les ha diagnosticado una enfermedad cardíaca.
	- 8.2.6. El número de ciudadanos a los cuales se les ha diagnosticado una enfermedad cancerígena.
	- 8.2.7. El número de ciudadanos a los cuales se les ha diagnosticado una enfermedad degenerativa del sistema nervioso.
	- 8.2.8. La suma total de enfermedades leves diagnosticadas durante aquel año.
	- 8.2.9. El identificador de la persona que más calorías ha quemado.

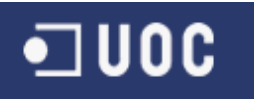

### <span id="page-24-0"></span>**Diagrama de flujo de datos de contexto**

El *DFD***[10](#page-24-1)** de contexto tiene un único proceso que representa este sistema, la base de datos diseñada en el proyecto, las entidades externas que interactúan con el sistema y los flujos de datos.

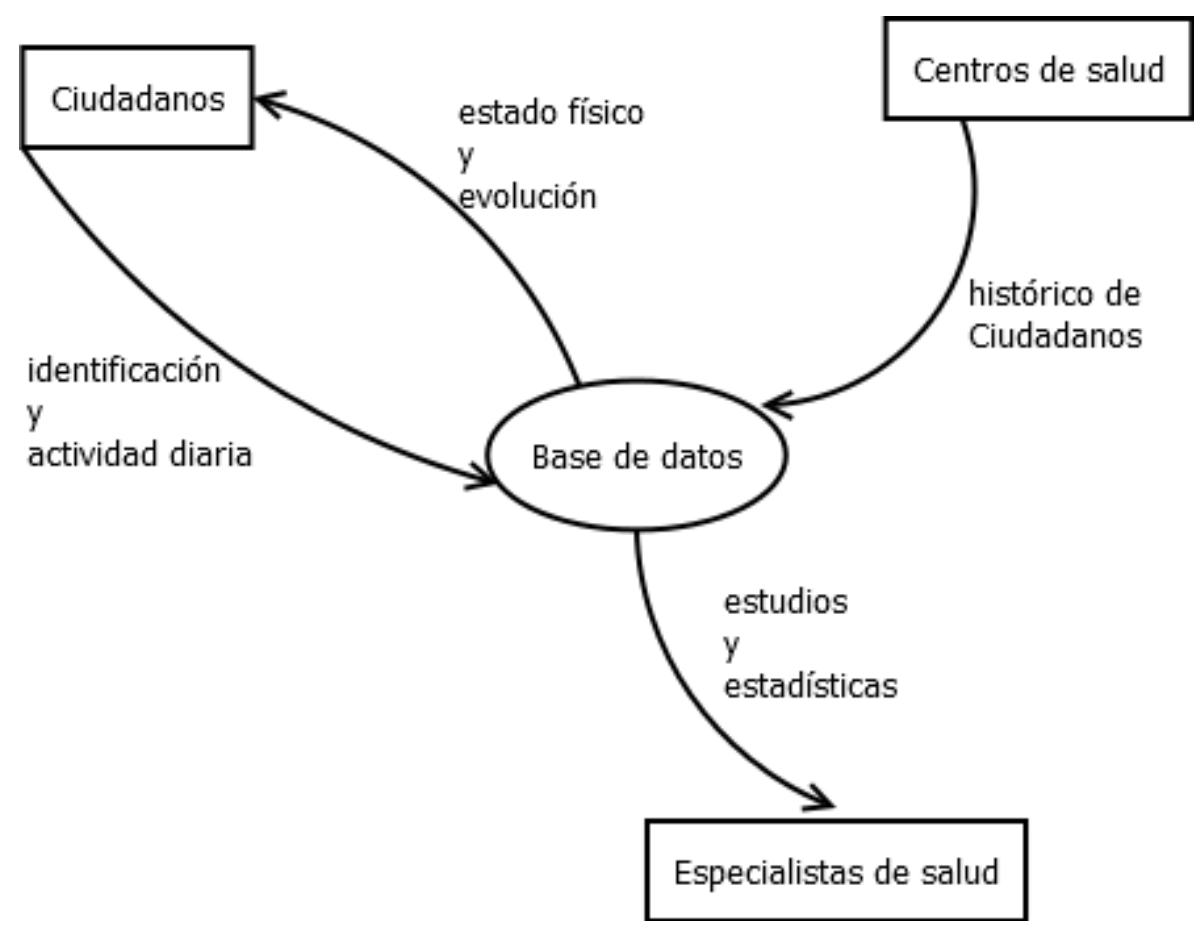

**7 Diagrama** *DFD* **de contexto**

Como se puede observar sobre el diagrama de flujo, los centros de salud proporcionan al sistema la historia sobre la salud de los ciudadanos que están registrados, para que el sistema pueda proporcionar evaluaciones de la salud de los ciudadanos. Por otra parte, los ciudadanos proporcionan al sistema sus datos identificativos y los datos de su actividad diaria y, a cambio, reciben del sistema información sobre su estado físico y su evolución. Partiendo de la información recogida por el sistema, los especialistas de la salud pueden realizar estudios y obtener estadísticas.

<span id="page-24-1"></span><sup>10</sup> Diagrama de flujo de datos

### <span id="page-25-0"></span>**Requisitos no funcionales**

En los requisitos no funcionales se determinará como se debe responder a las necesidades del sistema y son los siguientes:

#### <span id="page-25-1"></span>**1. Requisitos de interface**

#### **1.1. Hardware:**

- 1.1.1. El sistema se debe implementar sobre la infraestructura existente en el centro de cálculo de los servicios informáticos de la comunidad europea.
- 1.1.2. Las aplicaciones clientes podrán ejecutarse en cualquier ordenador o dispositivo móvil que tenga acceso a internet.

#### **1.2. Software sistema**

- 1.2.1. Sistema operativo: *Solaris*[11](#page-25-2) preferentemente.
- 1.2.2. Sistema gestor de *BD*: Oracle.
- 1.2.3. Interfaz entre la aplicación de alto nivel y la base de datos: *JDBC*[12](#page-25-3) preferentemente.

#### **1.3. Software cliente**

- 1.3.1. Sistema operativo: Indistinto.
- 1.3.2. Interfaz de red: *Protocolo TCT/IP*[13](#page-25-4)
- 1.3.3. Interface de usuario: Cualquier aplicación que pueda ser ejecutada desde un dispositivo móvil o fijo y cumpla con los requisitos marcados por la Comunidad Europea para conectarse a sus sistemas informáticos.

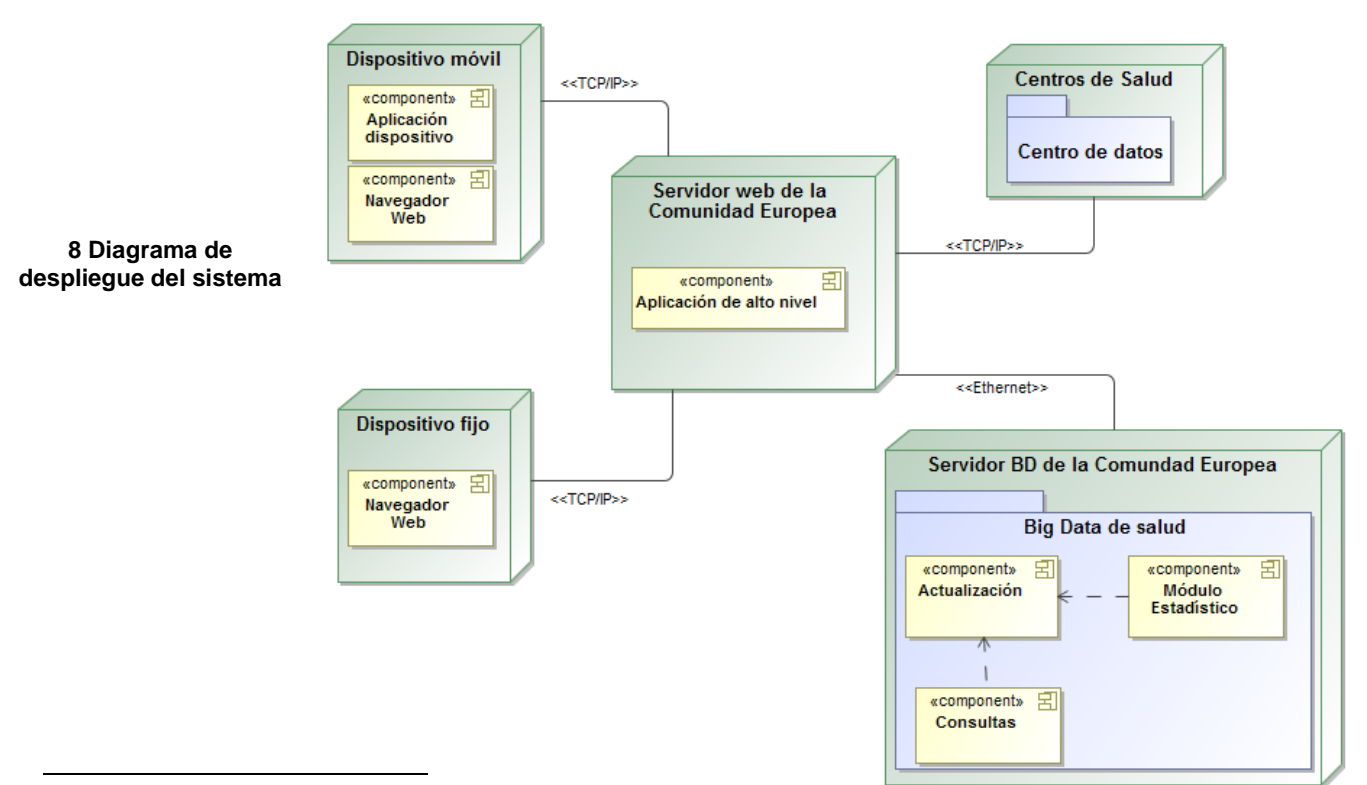

<span id="page-25-2"></span> <sup>11</sup> Sistema operativo de tipo Unix desarrollado inicialmente por *Sun Microsystems* y actualmente por *Oracle* 

<span id="page-25-3"></span>*Corporation.* <sup>12</sup> *Java Database Connectivity* <sup>13</sup> Protocolo de red

<span id="page-25-4"></span>

#### <span id="page-26-0"></span>**2. Accesibilidad**

Los procedimientos almacenados deben de tener la suficiente documentación asociada<sup>[14](#page-26-3)</sup> para que puedan ser utilizados por los programadores de la capa de presentación, sin que estos tengan que mirar el código de los procedimientos para saber que hacen. Por lo tanto, cada procedimiento debe estar documentado con:

- **2.1.** Descripción de lo que hace a alto nivel.
- **2.2.** Descripción de los tipos y valores posibles de cada parámetro de entrada.
- **2.3.** Descripción de los tipos y valores posibles de cada parámetro de salida, incluyendo los diferentes códigos de error que puede devolver y su significado.

#### <span id="page-26-1"></span>**3. Mantenibilidad**

- **3.1. Control y mantenimiento de software:** Para facilitar el mantenimiento del producto*,* se define un *estándar de nomenclatura*[15](#page-26-4) que deberá mantener el futuro ingeniero informático que desarrolle y/o mantenga el producto del proyecto. Además la codificación de los procedimientos almacenados deberá tener comentarios que explique su comportamiento interno.
- **3.2. Control y fiabilidad en el mantenimiento de datos:** También se montará un sistema de *auditoría*<sup>[16](#page-26-5)</sup> sobre todas las tablas de la BD que permitirá conocer la fecha y el usuario de *BD* que ha creado el registro en la tabla y su posterior modificación. Esta información nos permitirá tener más control sobre el sistema y los datos que se generan desde los diferentes procesos de actualización.

#### <span id="page-26-2"></span>**4. Integración**

Los procedimientos almacenados deberán tener un *formato de interfaz*<sup>[17](#page-26-6)</sup> y funcionamiento comunes que también deberá mantener el futuro ingeniero informático. Para ello se requiere que los procedimientos almacenados cumplan las condiciones siguientes:

- **4.1. Información del resultado de la ejecución:** Dispondrán de un parámetro de salida denominado RSP, de tipo *string*, que indicará si la ejecución ha finalizado con éxito (valor 'OK') o si ha fracasado (valor 'ERROR + TIPO ERROR').<sup>[18](#page-26-7)</sup>
- **4.2. Tratamiento de errores:** Dispondrán de un tratamiento de excepciones común y de la correspondiente codificación de errores de la aplicación<sup>[19](#page-26-8)</sup>. Tener codificados los errores facilitará que la aplicación de alto nivel proporcione al usuario la descripción de los errores traducida en varios idiomas.
- **4.3. Seguimiento ejecuciones:** Se almacenarán las llamadas a procedimientos que se realicen en una tabla de registro de eventos (*log*) [20](#page-26-9) . En esta tabla se guardará como mínimo, por cada procedimiento que se ejecuta, la siguiente información:
	- Nombre del procedimiento ejecutado
	- Nombres y valores de los parámetros de entrada.
	- Nombre y valores de los parámetros de salida.

<span id="page-26-3"></span> <sup>14</sup> Ver documentación en anexo 2

<span id="page-26-4"></span><sup>15</sup> Ver detalle estándar de nomenclatura en anexo 1

<span id="page-26-5"></span><sup>16</sup> Ver detalle de columnas auditoría en punto 11 anexo 1

<span id="page-26-6"></span><sup>17</sup> Ver detalle formato interfaz en punto 6 anexo 1

<span id="page-26-7"></span><sup>18</sup> Ver detalle formato error en punto 9 anexo 1

<span id="page-26-8"></span><sup>19</sup> Ver detalle codificación errores punto 9 anexo 1

<span id="page-26-9"></span><sup>20</sup> Ver detalle formato seguimiento ejecuciones punto 10 anexo 1

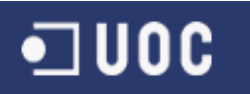

#### <span id="page-27-0"></span>**5. Reusabilidad**

Los productos desarrollados en este proyecto deberán ser generalizables de cara a su reutilización en proyectos posteriores. Se trata de adaptar la integración de los procedimientos manteniendo una programación modular y agrupar los componentes reutilizables, por ejemplo;

- Agrupar en un paquete todos los procedimientos y funciones relacionados con la entidad persona, para facilitar la reutilización de los mismos desde nuevas aplicaciones que accedan a la *BD*.
- Agrupar los diferentes procedimientos y funciones de *BD* susceptibles de ser reutilizados en un paquete llamado utilidades.

#### <span id="page-27-1"></span>**6. Escalabilidad**

Entendemos la escalabilidad de un sistema de base de datos como la propiedad deseable del sistema que indica su capacidad de adaptarse a nuevas necesidades y estar preparado para hacerse más grande sin perder calidad en los servicios ofrecidos.

Basándonos en la definición anterior se puede requerir que el diseño de este proyecto, además de cumplir con los objetivos marcados en la actualidad, esté preparado para nuevas necesidades y/o ampliaciones que puedan surgir en un futuro.

Básicamente para conseguir un diseño de *BD* escalable es importante partir de un buen diseño de base de datos, en el que además se tendrá en cuenta detalles como los que se describen en los puntos siguientes:

#### **Prever adaptación a varios idiomas:**

Se debe tener en cuenta que la base de datos se utilizará desde diferentes países con sus diferentes idiomas y dialectos, lo que indica que se deberá disponer de un sistema de traducciones. Este sistema puede ser implementado en la aplicación de alto nivel o también se podría disponer de un mantenimiento de traducciones en la propia *BD*.

En este caso, dado que en la descripción del proyecto no se especifica que la base de datos deba disponer de un sistema de traducciones, la traducción correrá a cargo de la aplicación de alto nivel.

De todos modos, todas las listas de descripciones que puedan interactuar con el usuario final deberán estar codificadas, es decir, las descripciones deberán disponer de un código que las identifique. Esto facilitará el trabajo al sistema de traducción que se deba aplicar. Por ejemplo, en la *BD* habrá una tabla donde estarán clasificados y codificados los errores de la aplicación, así la aplicación de alto nivel podrá mostrar el error devuelto por la *BD* en el idioma deseado partiendo del código de error.

#### **Prever nuevas enfermedades graves:**

En un futuro podría decidirse realizar estudios sobre más enfermedades graves, por lo tanto, se debe prever esta situación a la hora de hacer el diseño de la base de datos y a la hora de implementar el módulo estadístico.

#### <span id="page-27-2"></span>**7. Rendimiento**

**7.1. Concurrencia:** El sistema de información que se plantea, podrá responder de manera simultánea a las peticiones realizadas por las distintas aplicaciones de alto nivel que estén haciendo uso de él.

#### **7.2. Tiempo de respuesta:**

Para conseguir un buen tiempo de respuesta en los accesos a *BD*, se aplicará un sistema de optimización sobre las consultas y las vistas de la *BD,* también se añadirán los índices que sean necesarios para la optimización de accesos a la *BD*.

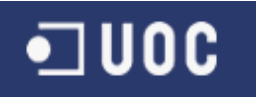

Es importante tener en cuenta que las respuestas del modulo estadístico tienen que ser inmediatas y estas tienen que estar siempre actualizadas con la última información de la *BD.* 

- **7.3. Disponibilidad y fiabilidad:** El sistema debe de estar operativo las 24 horas del día, con los mínimos riesgos de caída o fallo. En caso de fallo, el sistema debe de recuperarse en un estado consistente.
- **7.4. Seguridad:** Se debe mantener la confidencialidad de los datos estableciendo un control de acceso a los mismos. Para ello se deberán establecer mecanismos de acceso a los objetos de la base de datos aplicando permisos mediante los diferentes perfiles de usuarios.

#### **Notas:**

- Los requisitos de disponibilidad y fiabilidad son indispensables para el funcionamiento del sistema, pero no se consideraran en el desarrollo del proyecto.
- Los procedimientos almacenados que permitirán la actualización de las tablas auxiliares también están fuera del ámbito del proyecto.
- Así mismo, en el prototipo inicial el sistema de seguridad será implementado a un nivel básico.

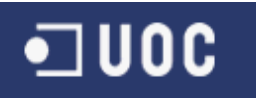

### <span id="page-29-0"></span>**Casos de uso**

Con los casos de uso se describe el escenario de interacción usuario ↔ sistema. Nos permiten describir bajo la forma de acciones y reacciones el comportamiento del sistema desde el punto de vista del usuario.

Los diagramas de casos de uso son fáciles de interpretar, lo que hace que sean muy útiles en la comunicación con el cliente. Esto nos permite acordar y definir con el cliente los límites del sistema y las relaciones entre el sistema y su entorno.

#### <span id="page-29-1"></span>**Diagrama de casos de uso**

Con el diagrama de casos de uso se muestra la visión general de los principales casos de uso del sistema y sus relaciones con los actores.

En el siguiente diagrama se puede ver la imagen de las principales funcionalidades del sistema proporcionando respuesta al estimulo de los actores del sistema.

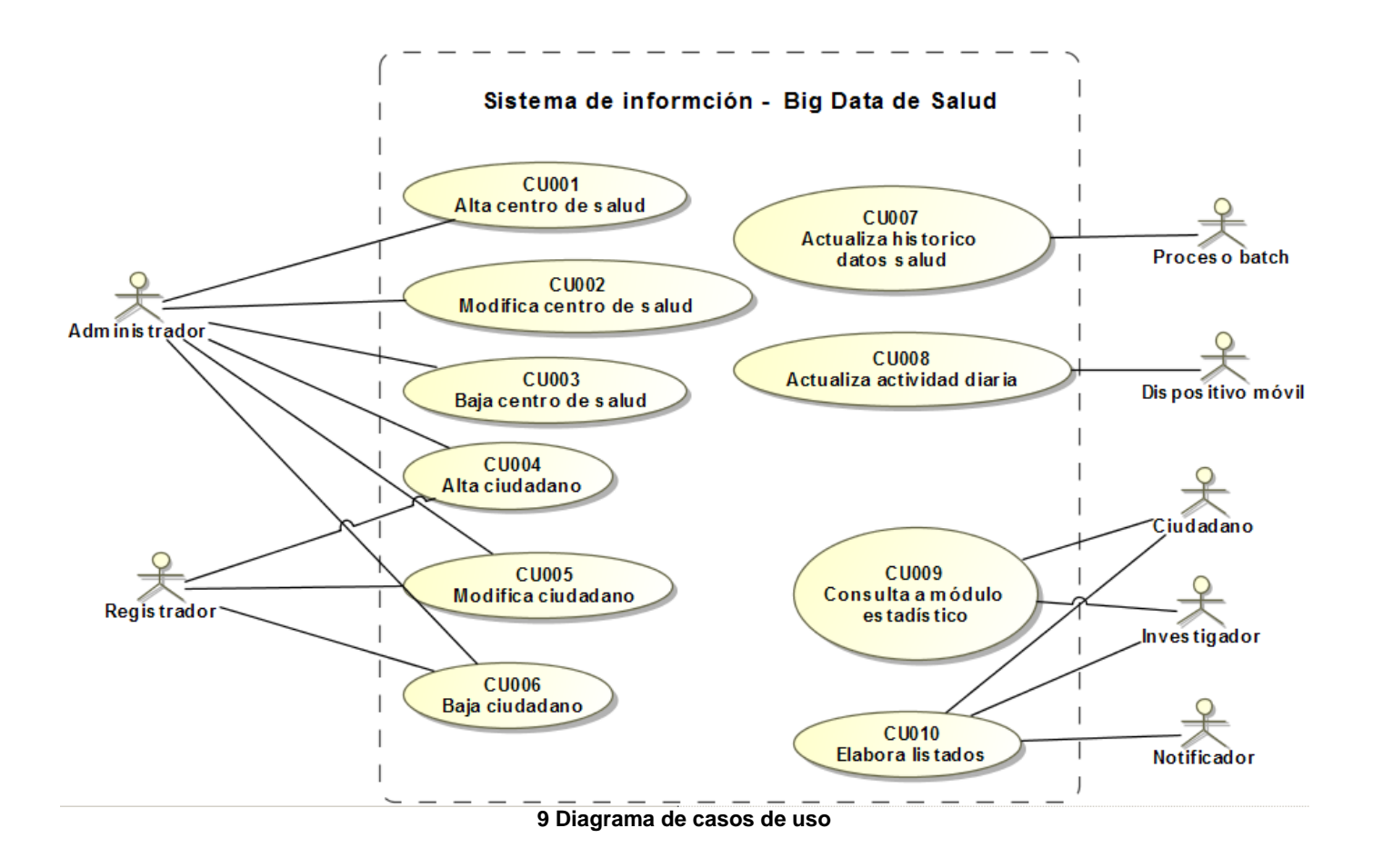

#### <span id="page-30-0"></span>**Descripción de actores**

Un actor o rol representa un tipo de usuario del sistema, entendiendo como usuario cualquier cosa externa que interactúa con el sistema tanto si es humano como si es otro sistema informático.

En este proyecto los actores son aplicaciones de alto nivel que tienen desarrollado su propio sistema, y que invocan a las funcionalidades de nuestra *BD* para dar servicio a las necesidades de sus usuarios.

#### **Actor** *Administrador*

#### **Descripción**

Aplicación de alto nivel que permite gestionar y actualizar los elementos básicos de la *BD*. Es utilizada por los administrativos de la organización que gestionan el sistema de información.

#### **Actor** *Registrador*

#### **Descripción**

Aplicación de alto nivel que permite registrar y actualizar los datos de los ciudadanos en la *BD. Es*  utilizada por los administrativos de los centros de salud que gestionan las inscripciones de los ciudadanos.

#### **Actor** *Proceso batch*

#### **Descripción**

Proceso que se ejecuta para obtener de los centros de salud de cada país el historial de los ciudadanos y actualizar los datos históricos de cada ciudadano sobre la *BD.* Se conecta cada noche a los sistemas de salud de cada país para recuperar la información. La ejecución de este proceso es controlada por los operadores de los sistemas informáticos de la Unión Europea.

#### **Actor** *Dispositivo móvil*

#### **Descripción**

Aplicación de alto nivel para los dispositivos móviles de los ciudadanos, que se encarga de enviar los datos recopilados a la *BD*. El dispositivo se conecta al sistema cada vez que carga la batería y tiene nuevos datos para enviar.

#### **Actor** *Ciudadano*

#### **Descripción**

Aplicación de alto nivel que proporciona a los ciudadanos inscritos consultas y acceso a datos estadísticos. Datos que les permitirá conocer su nivel de actividad física, el nivel de actividad de la ciudadanía así como el estado de salud general de los habitantes de su país.

#### **Actor** *Investigador*

#### **Descripción**

Aplicación de alto nivel que proporciona a profesionales de la salud consultas y acceso a datos estadísticos para que puedan conocer el nivel de actividad física real de cada paciente y también puedan realizar análisis globales del nivel de actividad de la ciudadanía europea relacionado con su salud.

### **Actor** *Notificador*

#### **Descripción**

Aplicación de alto nivel para obtener listados, elaborar informes y enviar notificaciones de los resultados obtenidos junto con recomendacionea a los ciudadanos para mejorar su salud.

#### <span id="page-31-0"></span>**Descripción de casos de uso**

En este apartado se describen los casos de uso de los principales procesos de actualización y consulta sobre la *BD*.

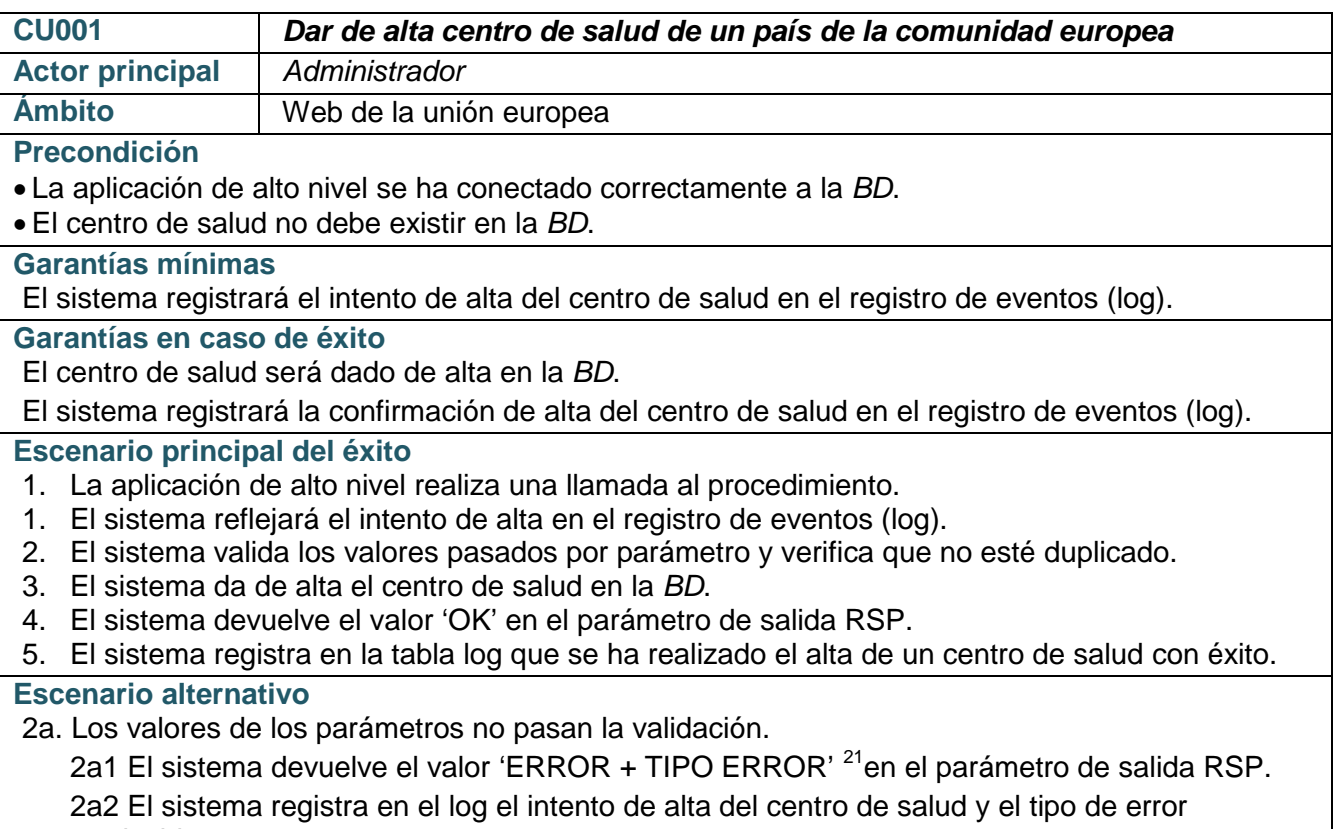

producido.

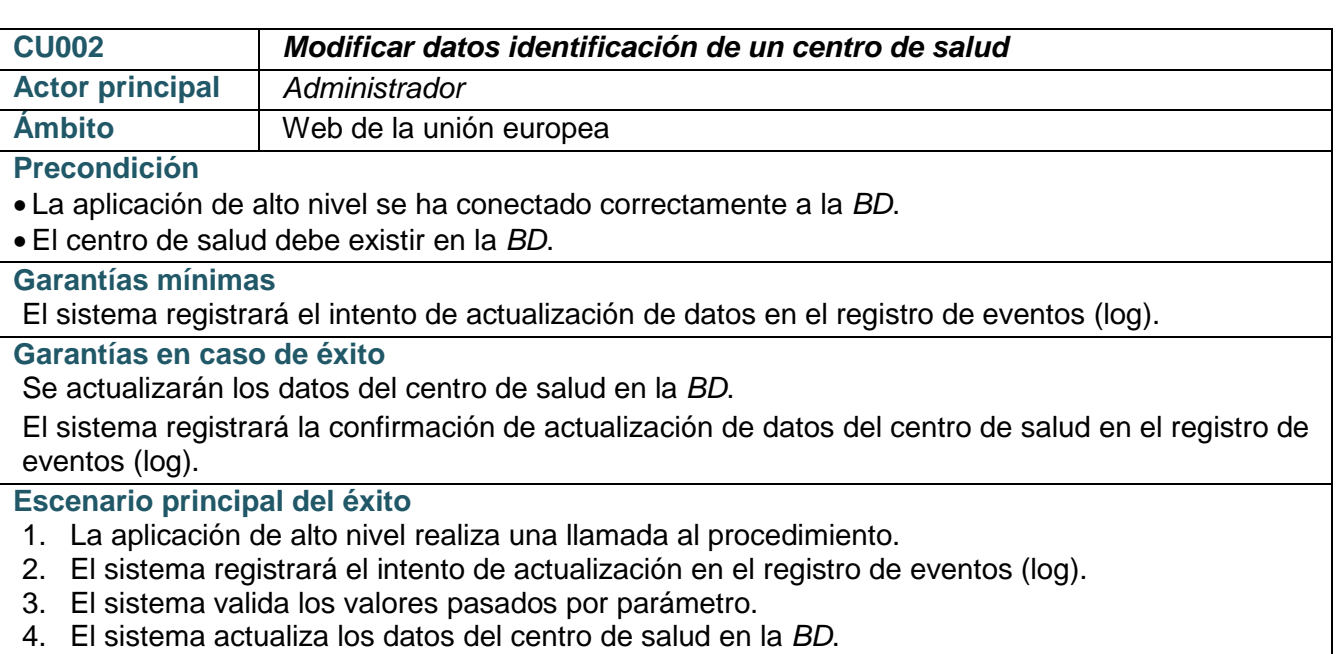

5. El sistema devuelve el valor 'OK' en el parámetro de salida RSP.

<span id="page-31-1"></span> $\frac{21}{21}$  Ver detalle formato error en punto 9 anexo 1

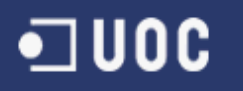

6. El sistema registra en la tabla log que se ha realizado la actualización de un centro de salud con éxito.

**Escenario alternativo**

3a. Los valores de los parámetros no pasan la validación.

3a1 El sistema devuelve el valor 'ERROR + TIPO ERROR' <sup>[22](#page-32-0)</sup>en el parámetro de salida RSP. 3a2 El sistema registra en el log el intento de actualización del centro y el tipo de error producido.

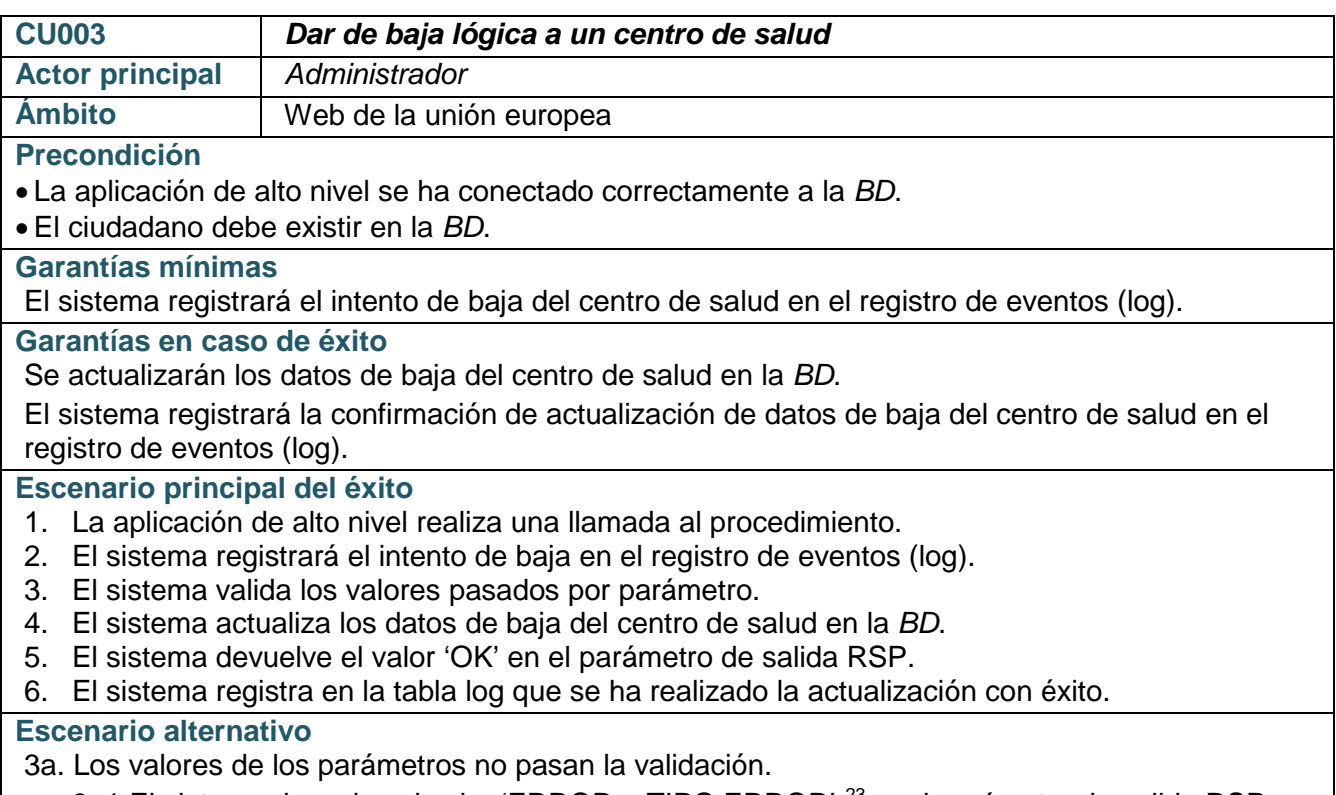

3a1 El sistema devuelve el valor 'ERROR + TIPO ERROR' <sup>[23](#page-32-1)</sup>en el parámetro de salida RSP.

3a2 El sistema registra en el log el intento de actualización del centro de salud y el tipo de error producido.

| <b>CU004</b>                                                                            | Dar de alta datos identificación de un ciudadano |  |
|-----------------------------------------------------------------------------------------|--------------------------------------------------|--|
| <b>Actor principal</b>                                                                  | Registrador                                      |  |
| <b>Ámbito</b>                                                                           | Web de la unión europea                          |  |
| <b>Precondición</b>                                                                     |                                                  |  |
| • La aplicación de alto nivel se ha conectado correctamente a la BD.                    |                                                  |  |
| • El ciudadano no debe existir en la BD.                                                |                                                  |  |
| <b>Garantías mínimas</b>                                                                |                                                  |  |
| El sistema registrará el intento de alta de datos en el registro de eventos (log).      |                                                  |  |
| Garantías en caso de éxito                                                              |                                                  |  |
| El ciudadano será dado de alta en la BD.                                                |                                                  |  |
| El sistema registrará la confirmación de alta de datos en el registro de eventos (log). |                                                  |  |
| Escenario principal del éxito                                                           |                                                  |  |

<span id="page-32-0"></span> $\overline{22}$  Ver detalle formato error en punto 9 anexo 1

<span id="page-32-1"></span><sup>&</sup>lt;sup>23</sup> Ver detalle formato error en punto 9 anexo 1

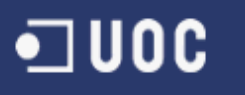

- 1. La aplicación de alto nivel realiza una llamada al procedimiento.
- 2. El sistema registrará el intento de alta en el registro de eventos (log).
- 2. El sistema valida los valores pasados por parámetro y verifica duplicado.
- 3. El sistema da de alta el ciudadano en la *BD*.
- 4. El sistema devuelve el valor 'OK' en el parámetro de salida RSP.
- 5. El sistema registra en la tabla log que se ha realizado el alta de un ciudadano con éxito.

#### **Escenario alternativo**

2a. Los valores de los parámetros no pasan la validación.

- 2a1 El sistema devuelve el valor 'ERROR + TIPO ERROR' <sup>[24](#page-33-0)</sup>en el parámetro de salida RSP.
- 2a2 El sistema registra en el log el intento de alta del ciudadano y el tipo de error producido.

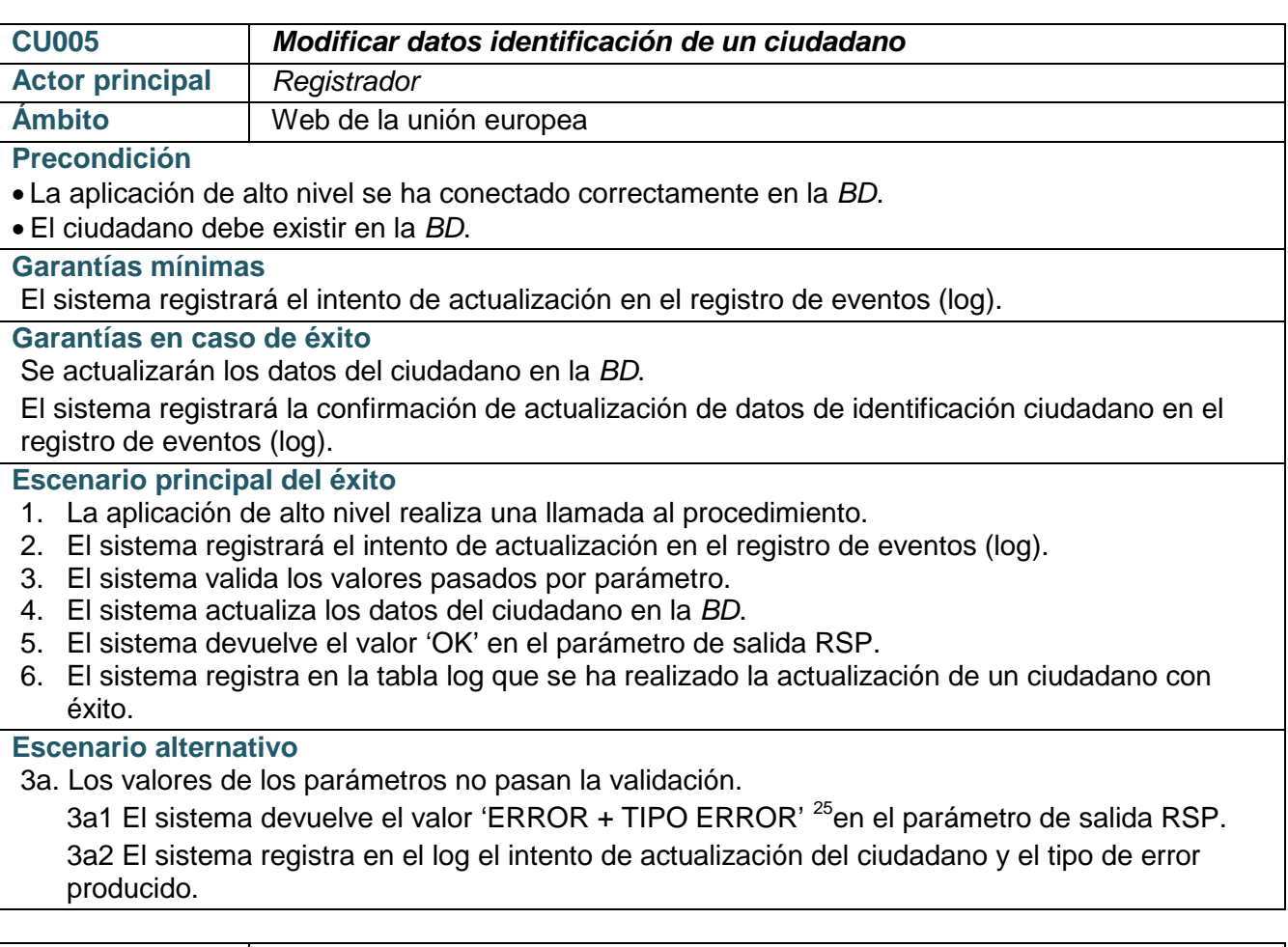

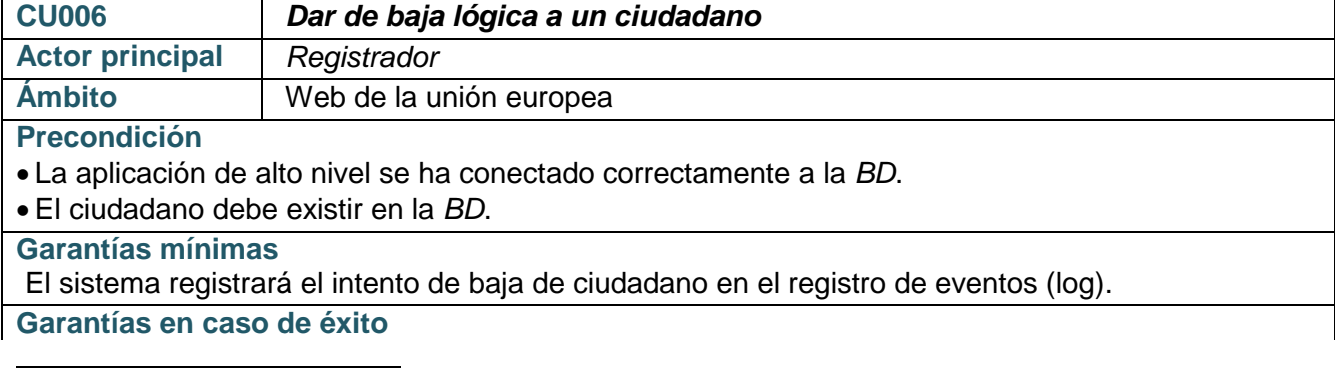

24 Ver detalle formato error en punto 9 anexo 1

<span id="page-33-1"></span><span id="page-33-0"></span><sup>&</sup>lt;sup>25</sup> Ver detalle formato error en punto 9 anexo 1

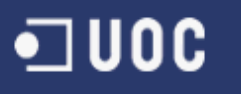

Se actualizarán los datos de baja del ciudadano en la *BD*.

El sistema registrará la confirmación de actualización de datos de baja del ciudadano en el registro de eventos (log).

**Escenario principal del éxito**

- 1. La aplicación de alto nivel realiza una llamada al procedimiento.
- 2. El sistema registrará el intento de baja en el registro de eventos (log).
- 3. El sistema valida los valores pasados por parámetro.
- 4. El sistema actualiza los datos de baja del ciudadano en la *BD*.
- 5. El sistema devuelve el valor 'OK' en el parámetro de salida RSP.
- 6. El sistema registra en la tabla log que se ha realizado la actualización con éxito.

#### **Escenario alternativo**

3a. Los valores de los parámetros no pasan la validación.

3a1 El sistema devuelve el valor 'ERROR + TIPO ERROR' <sup>[26](#page-34-0)</sup>en el parámetro de salida RSP. 3a2 El sistema registra en el log el intento de actualización del ciudadano y el tipo de error producido.

| <b>CU007</b>                                                                                                    | Actualizar histórico de datos de salud                                                                                                    |  |
|----------------------------------------------------------------------------------------------------|----------------------------------------------------------------------------------------------------|--|
| <b>Actor principal</b>                                                                                           | Proceso batch                                                                                                    |  |
| Ámbito                                                                                                    | Servicios informáticos de unión europea                                                                                                    |  |
| <b>Precondición</b>                                                                                              |                                                                                                    |  |
| • La aplicación de los servicios informáticos de la Unión Europea se ha conectado correctamente a                |                                                                                                    |  |
| nuestra BD y en la BD del centro de salud correspondiente.                                                       |                                                                                                    |  |
| • El ciudadano debe existir en nuestra BD.                                                                       |                                                                                                    |  |
| • El ciudadano debe existir en la BD del centro de salud.                                                        |                                                                                                    |  |
| Garantías mínimas                                                                                                |                                                                                                    |  |
| El sistema registrará el intento de actualización de los datos históricos en el registro de eventos<br>$(log)$ . |                                                                                                    |  |
| Garantías en caso de éxito                                                                                       |                                                                                                    |  |
| Se actualizarán los datos del ciudadano en nuestra BD.                                                           |                                                                                                    |  |
| El sistema registrará la confirmación de actualización de los datos históricos del ciudadano en el               |                                                                                                    |  |
| registro de eventos (log).                                                                                       |                                                                                                    |  |
| Escenario principal del éxito                                                                                    |                                                                                                    |  |
| 1. La aplicación de alto nivel realiza una llamada al procedimiento.                                             |                                                                                                    |  |
| 2. El sistema registrará el intento de actualización de los datos históricos en el registro de eventos           |                                                                                                    |  |
| $(log)$ .<br>3. El sistema valida los valores pasados por parámetro y verifica que no esté duplicado.            |                                                                                                    |  |
| 4. El sistema actualiza los datos del ciudadano en nuestra BD.                                                   |                                                                                                    |  |
| 5. El sistema actualiza la información de los componentes del módulo estadístico.                                |                                                                                                    |  |
| 6. El sistema devuelve el valor 'OK' en el parámetro de salida RSP.                                              |                                                                                                    |  |
|                                                                                                    | 7. El sistema registra en la tabla log que se ha realizado la actualización de un ciudadano con                                                                                        |  |
| éxito.                                                                                                    |                                                                                                    |  |
| <b>Escenario alternativo</b>                                                                                     |                                                                                                    |  |
| 3a. Los valores de los parámetros no pasan la validación.                                                        |                                                                                                    |  |
|                                                                                                    | 3a1 El sistema devuelve el valor 'ERROR + TIPO ERROR' en el parámetro de salida RSP.<br>3a2 El sistema registra en el log el intento de actualización del ciudadano y el tipo de error |  |
| producido.                                                                                                    |                                                                                                    |  |
|                                                                                                    | 3b. El sistema detecta que en la BD ya hay un registro que pertenece al ciudadano y mismo año de                                                                                       |  |
|                                                                                                    |                                                                                                    |  |

<span id="page-34-0"></span><sup>&</sup>lt;sup>26</sup> Ver detalle formato error en punto 9 anexo 1

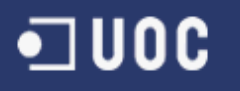

historia.

3b1 El sistema actualiza el registro existente con los últimos datos aportados.

3b2 El sistema actualiza la información de los componentes del módulo estadístico.

3b3 El sistema devuelve el valor 'OK' en el parámetro de salida RSP.

3b4 El sistema registra en la tabla log que se ha realizado la actualización de actividad diaria de un ciudadano con éxito.

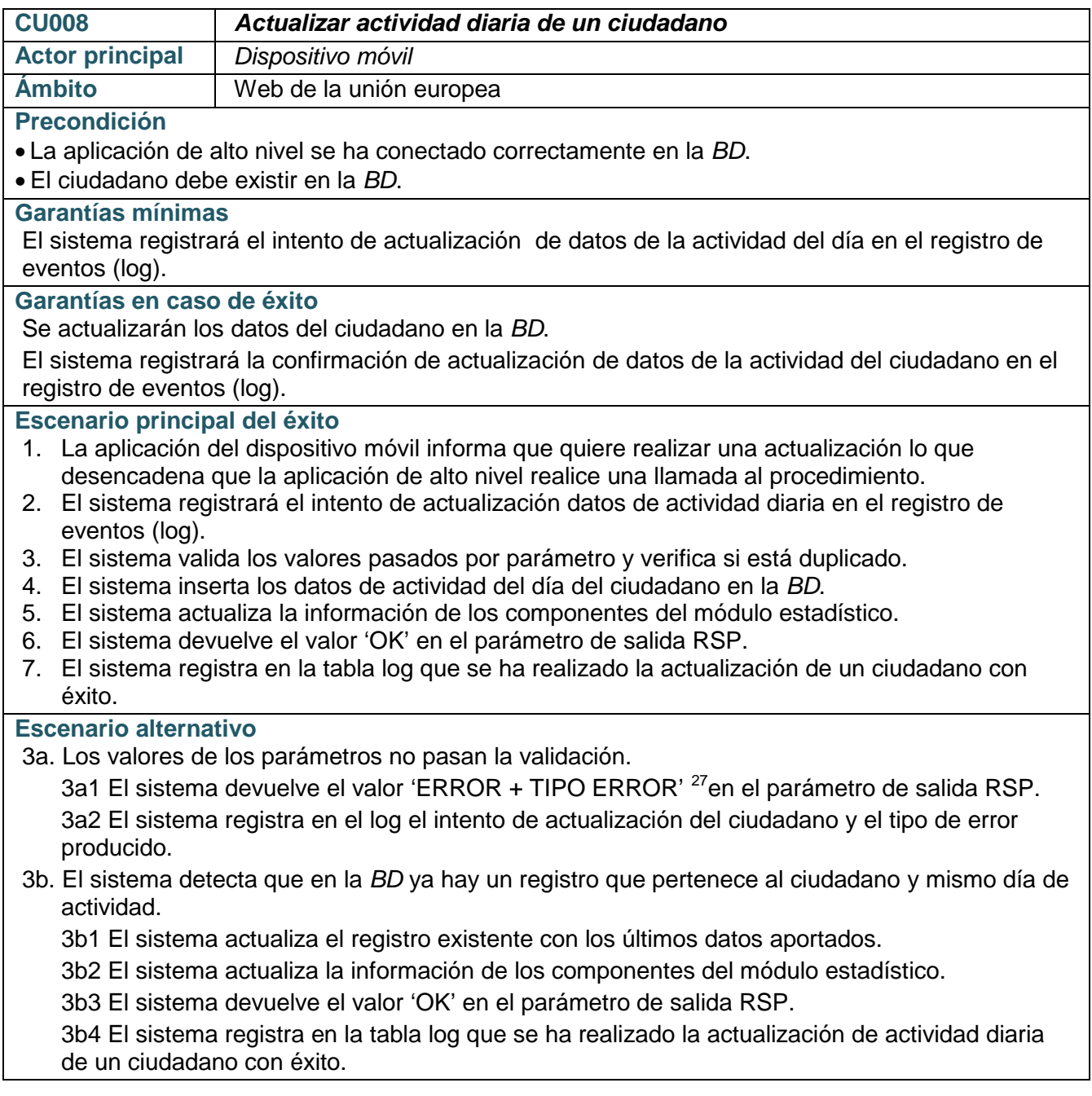

<span id="page-35-0"></span> $\overline{27}$  Ver detalle formato error en punto 9 anexo 1
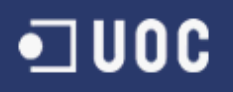

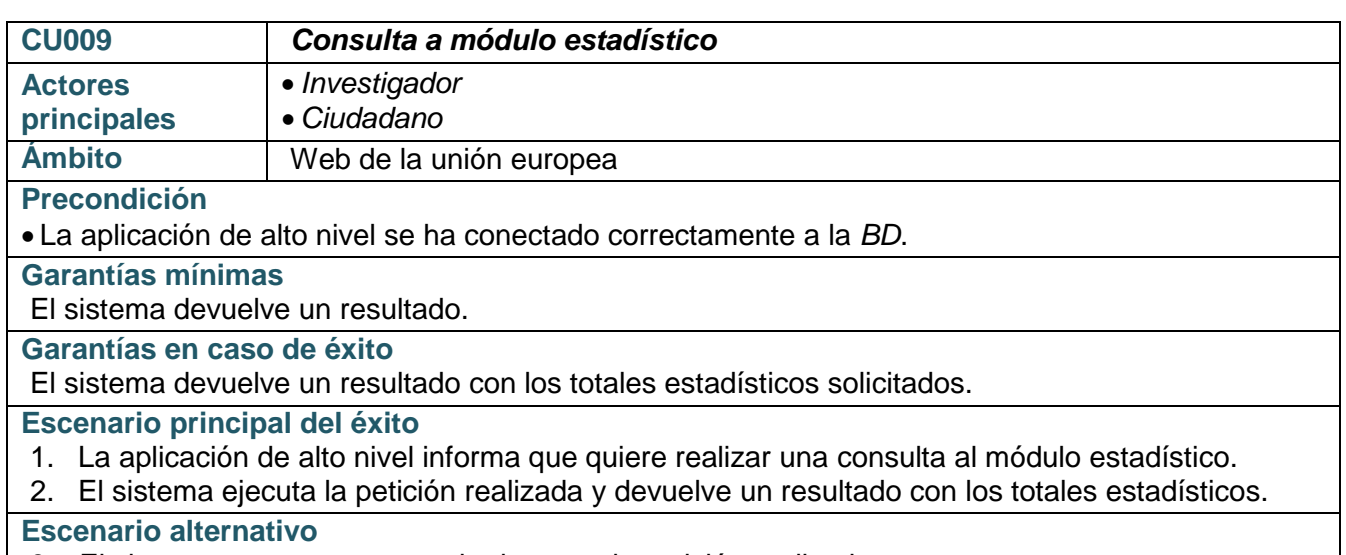

3a. El sistema no encuentra resultados para la petición realizada:

3a1 El sistema devuelve un resultado sin totales.

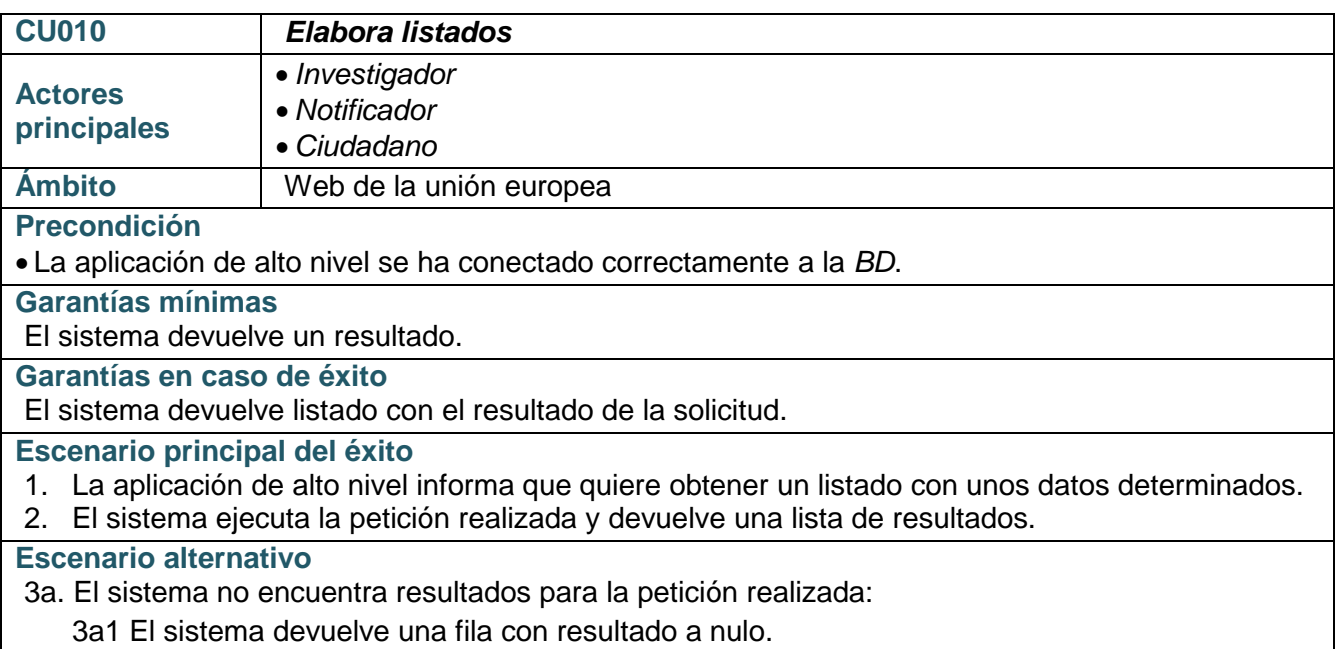

## **Diseño conceptual**

Con la ayuda del análisis de requisitos obtenido anteriormente, se puede elaborar el esquema conceptual en el que se describe el contenido de la información de la base de datos.

Para representar el esquema conceptual se utilizará el modelo conceptual entidad/relación debido a su simplicidad y a que facilita el diseño de una base de datos. Los principales elementos que incluye este modelo son las entidades, los atributos y las relaciones entre entidades.

### **Diagrama entidad/relación (notación** *UML***)**

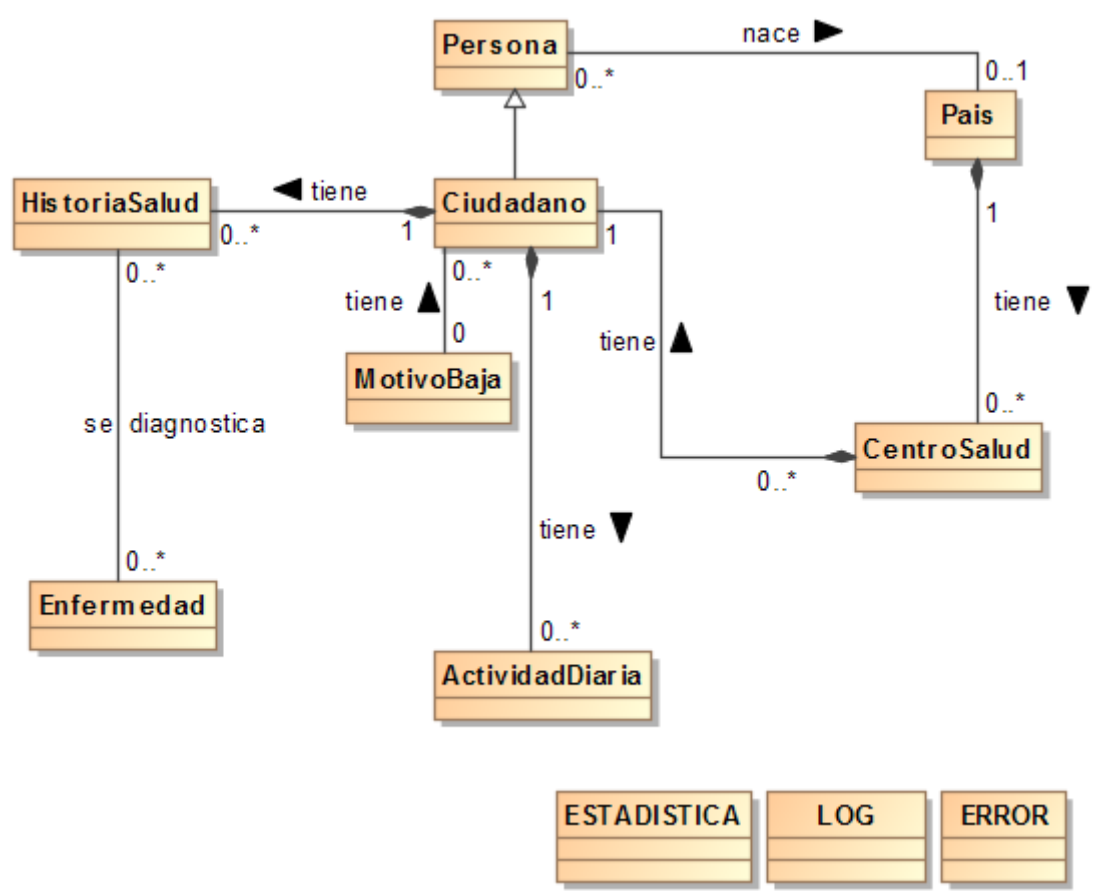

**10 Diagrama entidad/relación (UML)**

### <span id="page-37-0"></span>**Descripción de entidades**

La entidad *Pais* representa los países del mundo, donde se diferenciarán los países de la Unión Europea del resto puesto que estará indicado el año de ingreso en la Unión Europea.

La entidad *Persona* representa a las personas que están dadas de alta en la *BD* y que han nacido en un determinado país, aunque no es imprescindible conocer el lugar de nacimiento de una persona. Esta entidad tiene como heredera la entidad *Ciudadano*. Un ciudadano es una persona que está registrada en un centro de salud. Para representar los centros de salud está la entidad *CentroSalud*.

Cada centro de salud pertenece a un país y a su vez cada ciudadano pertenece a un centro de salud. Así se puede afirmar que una persona es ciudadano del país sea el centro de salud al que

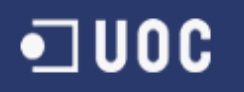

pertenece. Este sistema de información se centra en los países de la Unión Europea, por lo tanto, si no existe un país, no tiene razón de existir sus centros de salud, y a su vez, si no existe un centro de salud no tiene razón de existir los ciudadanos que están inscritos en el centro.

Un ciudadano se puede marcar con una fecha de baja y los posibles motivos por los que se puede practicar la baja de un ciudadano de un centro de salud están en la entidad *MotivoBaja* (cambio de centro, queda fuera del ámbito de estudio, defunción, etc.).

La entidad *Enfermedad* representa aquellas enfermedades graves que pueden ser diagnosticadas a una persona. Según los requisitos funcionales siempre se refieren a tres tipos de enfermedades graves; Cardiaca, Cancerígena y Degenerativa. Esto indica que no sería necesaria una entidad para tres valores constantes, pero la entidad **Enfermedad** se crea para hacer más escalable la aplicación, ya que en un futuro podría decidirse estudiar más enfermedades graves.

En los requisitos también se especifica que se debe obtener la historia anual de las personas desde los centros de salud de cada país. Para representar este historial se utiliza la entidad *HistoriaSalud*, además se representan los diagnósticos sobre enfermedades graves de la persona relacionando la entidad *HistoriaSalud* con la entidad *Enfermedad*. Esta relación se denomina *se diagnostica*, donde una enfermedad grave puede ser diagnosticada en distintos años y también pueden diagnosticarse diferentes enfermedades un mismo año.

La entidad *ActividadDiaria* representa el registro de la actividad que tiene cada ciudadano por cada día que haya llevado el dispositivo que recupera esta información. Si no existe un ciudadano, no tiene razón de ser su actividad diaria.

La entidad *ESTADISTICA* permite mantener el módulo estadístico que dará respuesta inmediata a las consultas de la aplicación cliente.

La entidad *ERROR* representa la clasificación y codificación de errores que devuelve este sistema de información (parámetro de salida *RSP*), de esta manera la aplicación cliente podrá gestionar la visualización de estos errores según sus necesidades.

La entidad *LOG* representa el registro de las ejecuciones de los diferentes procedimientos en el sistema

### **Diccionario de datos**

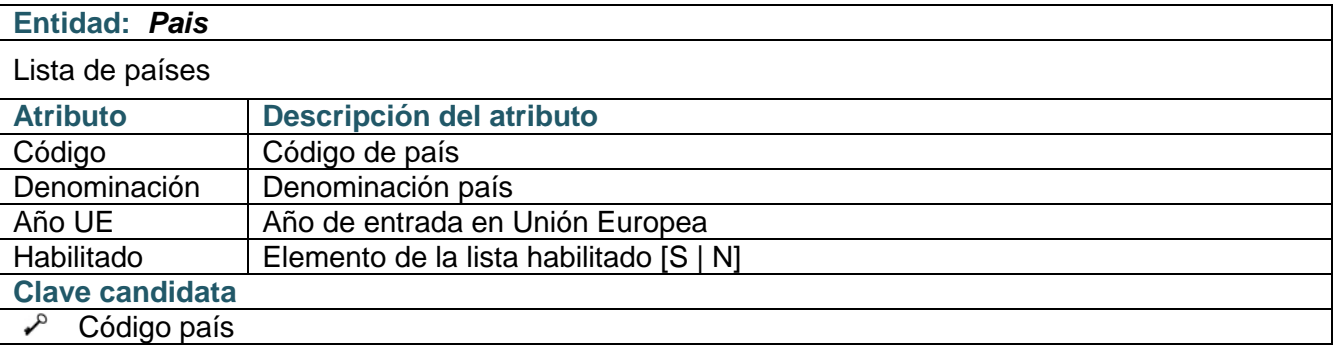

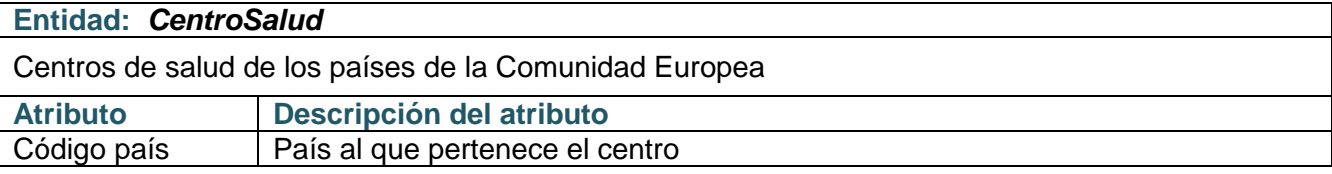

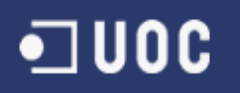

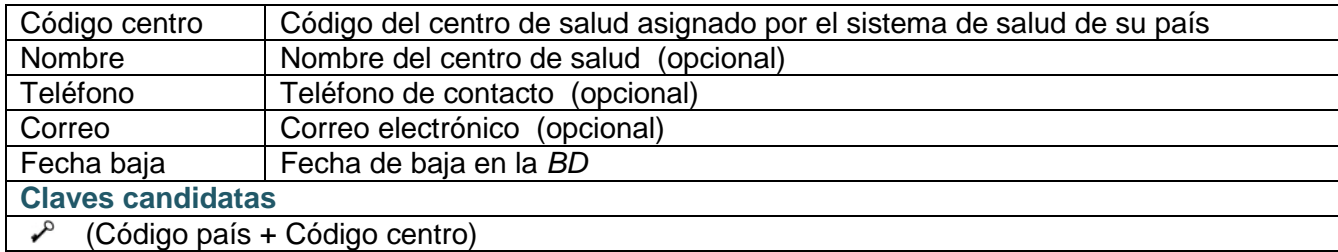

### **Entidad:** *MotivoBaja*

Lista de motivos por los que se puede dar de baja un ciudadano en el centro de salud.

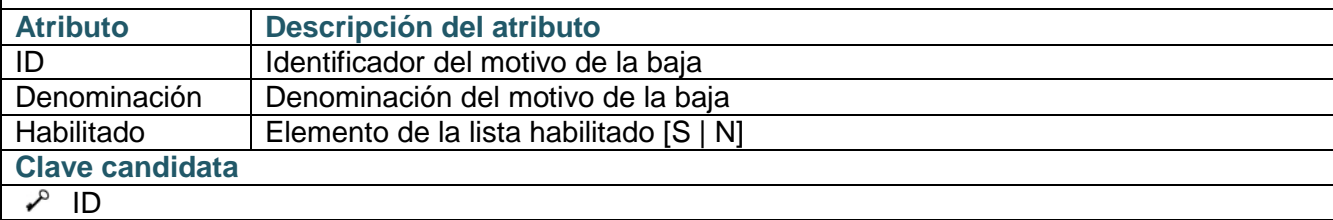

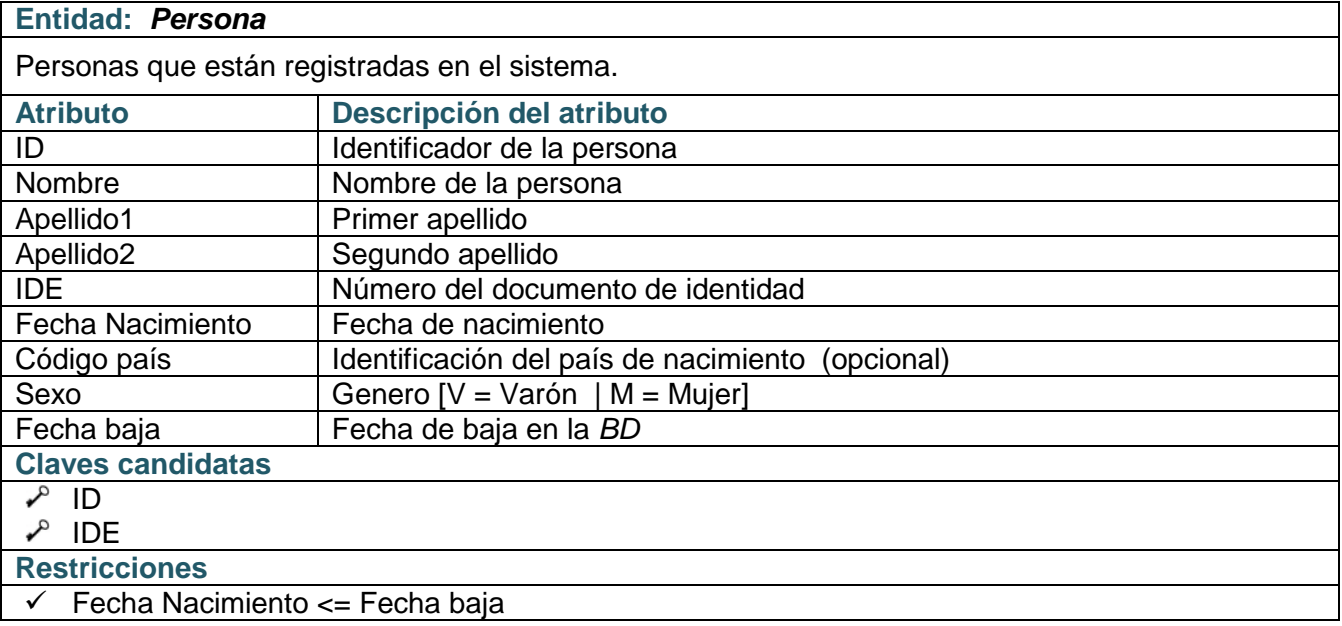

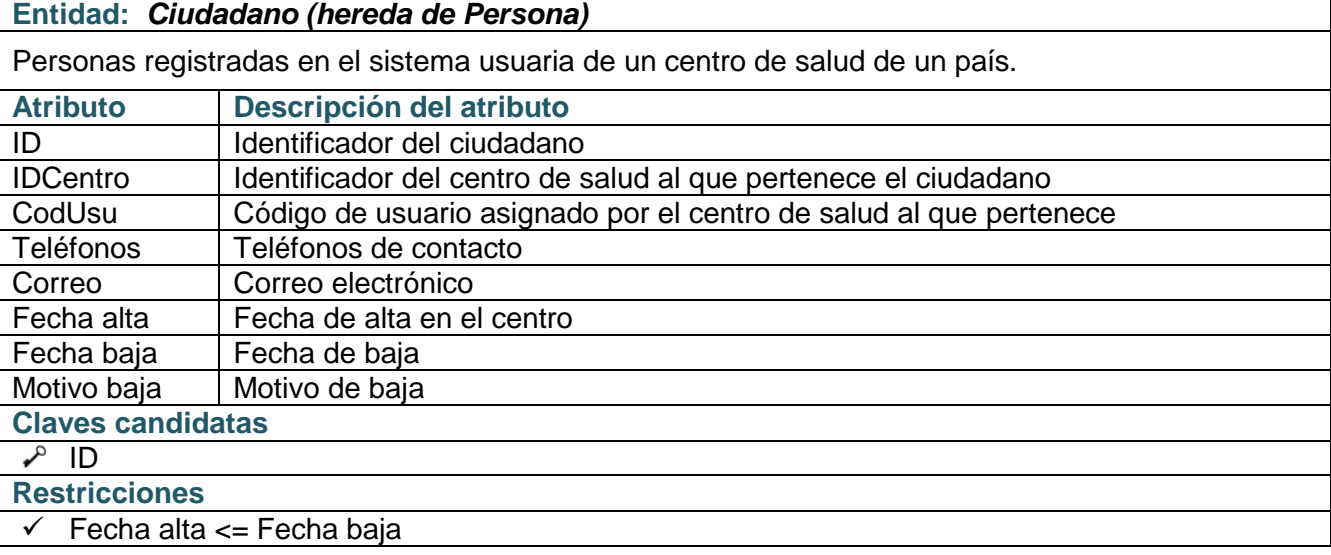

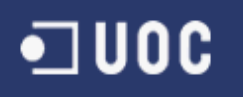

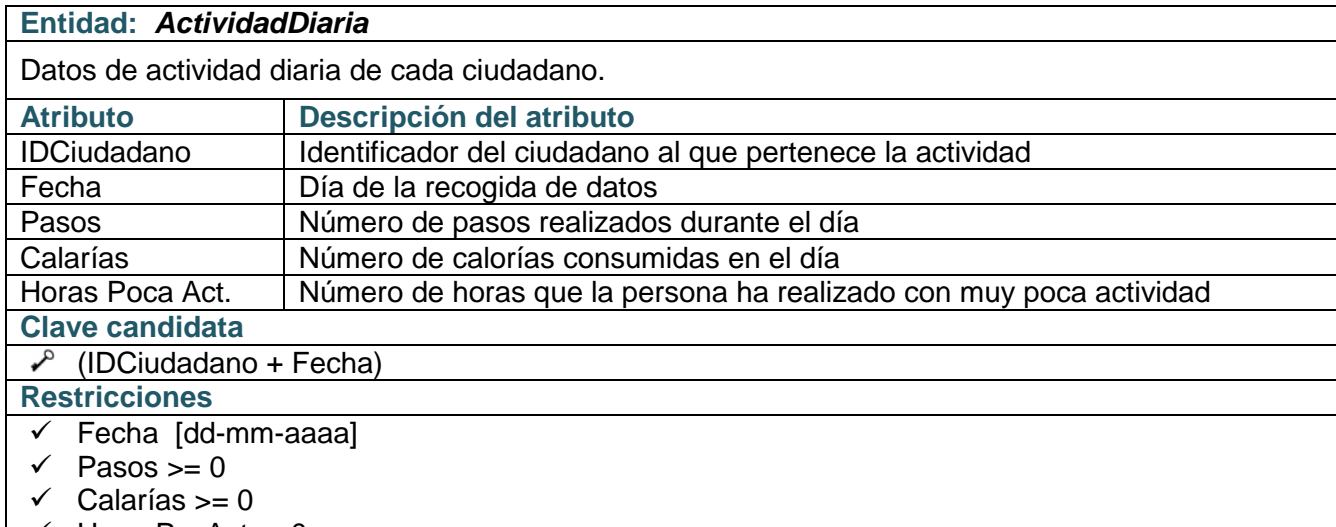

 $\vert \checkmark$  HorasPocAct >=0

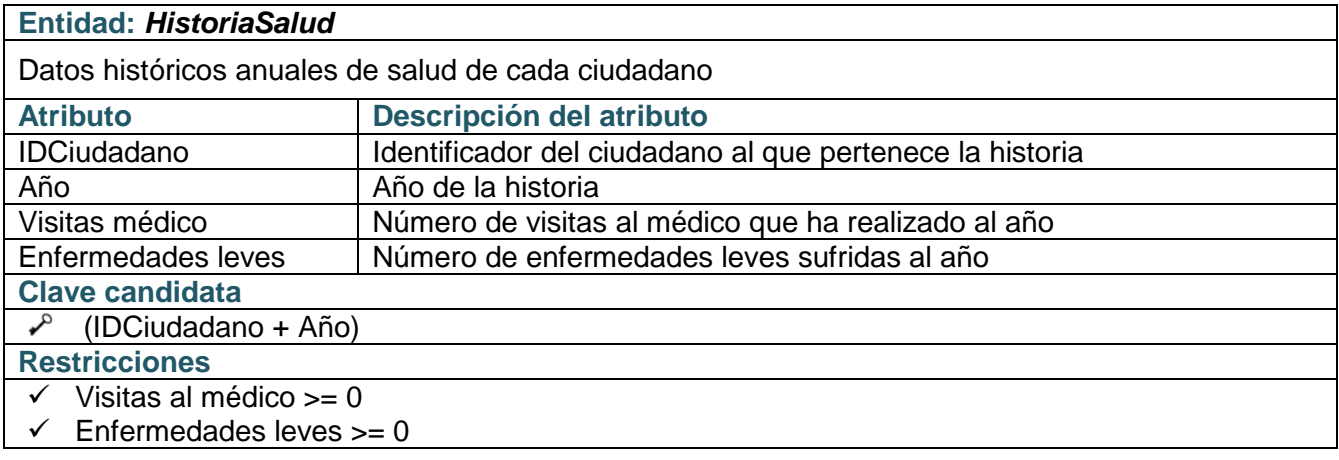

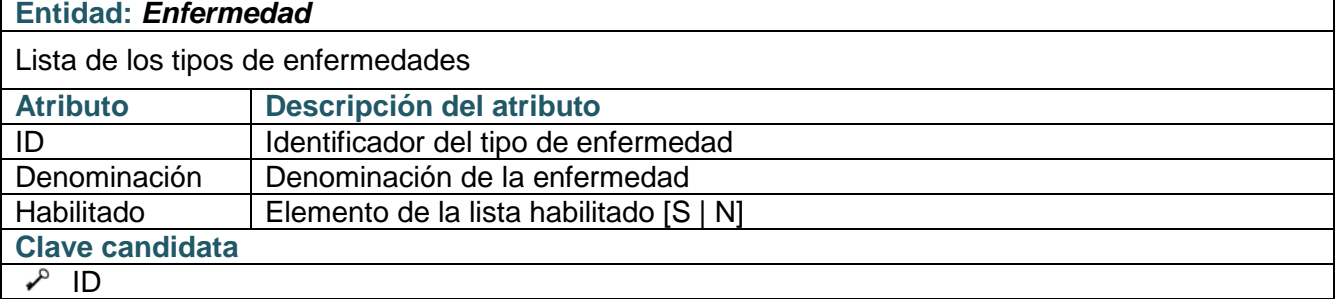

### **Entidad:** *ESTADISTICA*

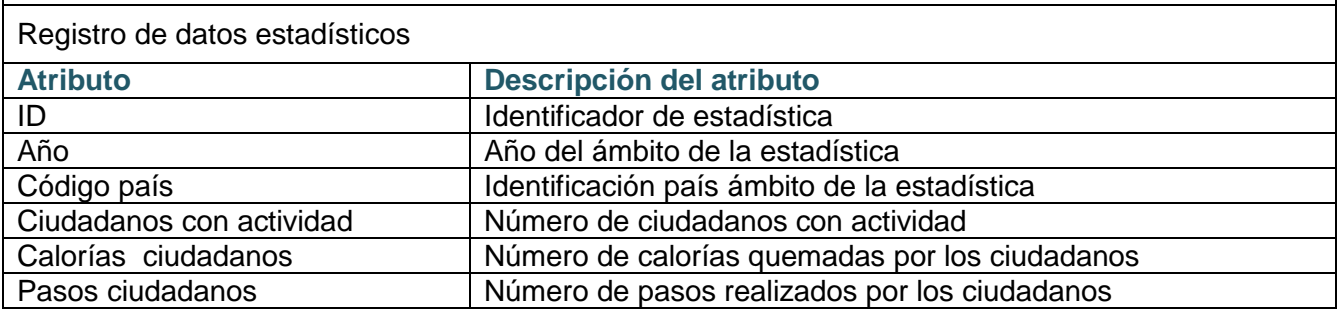

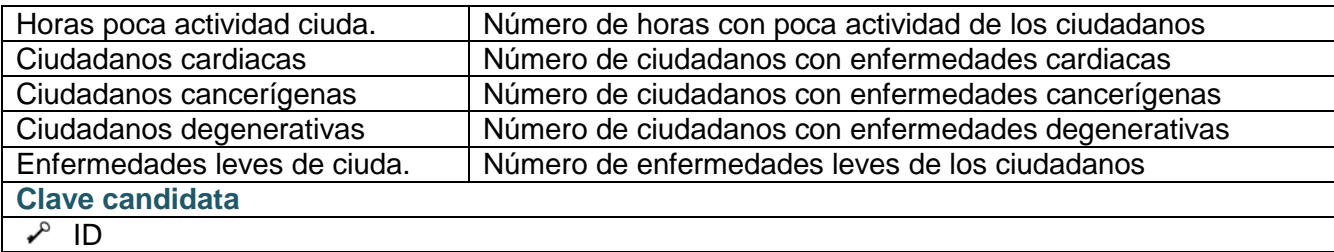

### **Entidad:** *LOG*

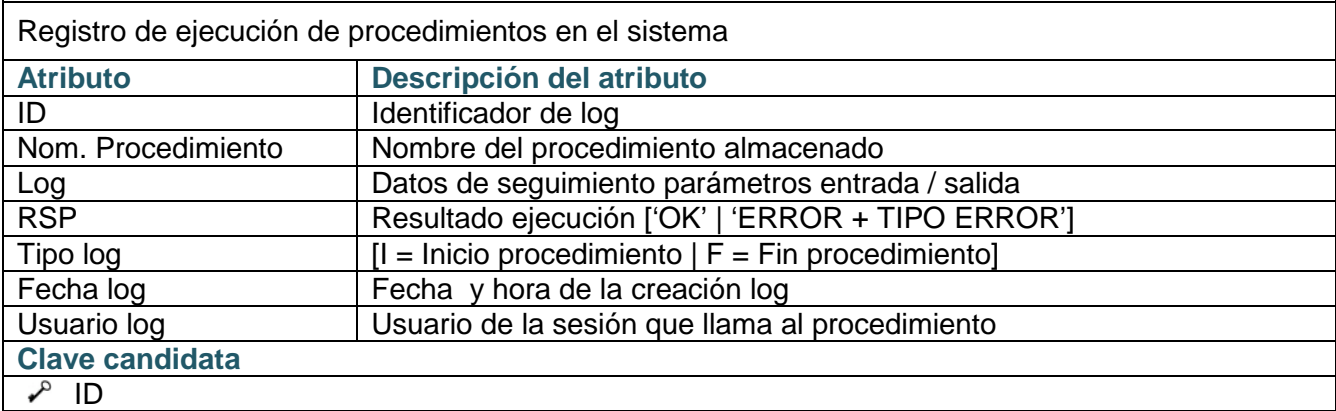

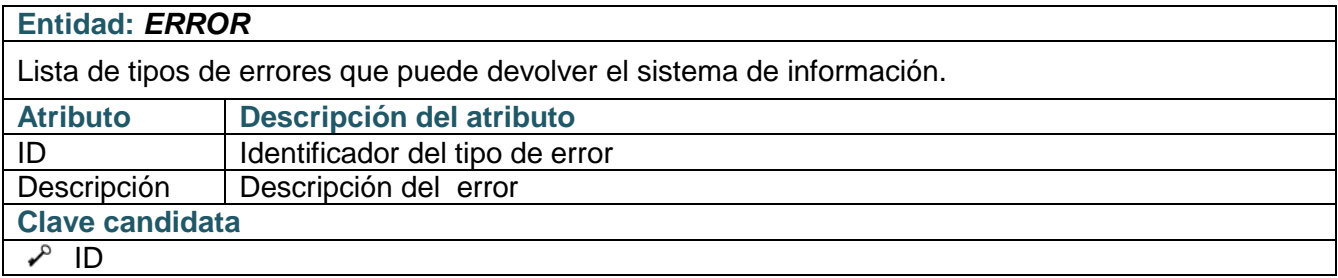

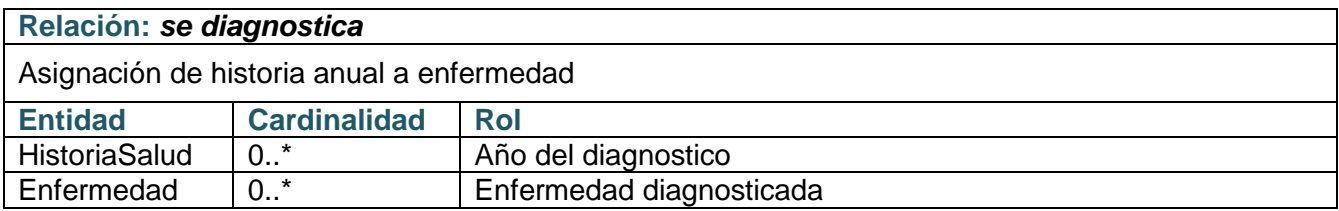

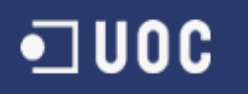

## **Diseño lógico**

Después de reconsiderar el modelo conceptual obtenido anteriormente, se dispone de todo lo necesario para crear el diseño lógico de esta *BD relacional*.

En la transformación cada entidad supone una relación y cada atributo de la entidad supone una columna. Al transformar la herencia sobre las entidades Persona y Ciudadano, se obtienen: la relación *PERSONAS,* donde las columnas representan a una persona, y la relación *CIUDADANOS* donde las columnas representan el rol de ciudadano y donde también hay una columna que apunta a la relación *PERSONAS*. Así, desde la relación *CIUDADANOS* se podrá accede a los datos de la relación *PERSONAS*.

En el diccionario de datos descrito en el modelo conceptual se proponen claves candidatas a claves primarias, pero en la transformación al modelo lógico la mayor parte de las relaciones tienen como clave alternativa la clave propuesta en el modelo conceptual y como clave primaria un identificador numérico de la *BD*. Esta es una medida para agilizar el acceso a la base de datos, ya que es más óptimo acceder a los datos mediante relaciones con claves foráneas de una única columna numérica, que con claves foráneas compuestas por varias columnas.

A todas las relaciones se les han añadido columnas de *auditoría*[28,](#page-42-0) donde se registra la información sobre la actualización de las filas de la relación. Esto permitirá mantener mayor control sobre los datos que se van generando en la *BD*.

### **Nota:**

El modelo lógico que se obtiene consta de la especificación de un conjunto de relaciones, también llamadas tablas, formadas por: columnas, su clave primaria y claves foráneas.

Por lo tanto, desde ahora a las relaciones obtenidas en el modelo lógico las llamaremos **tablas** y a sus filas las llamaremos **registros**.

En la implementación de bases de datos hay dos maneras de dar de baja un registro en una tabla:

• **Baja lógica**: Determinada por una columna de la tabla, que permite marcar el registro como dado de baja.

En esta implemantación se usarán dos tipos de columnas que indican la baja lógica de una tabla:

- Columna habilitada [S | N], por sistema se aplicará a las tablas que contienen listas de valores y son:
	- *PAISES*
	- *MOTIVOS\_BAJA*
	- *ENFERMEDADES*

Si un registro tiene esta columna a "N" ya no aparecerá en la lista de valores.

<span id="page-42-0"></span><sup>&</sup>lt;sup>28</sup> Ver detalle de columnas auditoría en punto 11 anexo 1

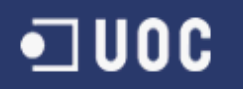

- Columna con fecha de baja, sistema que se aplicará a las tablas:
	- *CENTROS\_SALUD*
	- *PERSONAS*
	- *CIUDADANOS*

Con la columna fecha de baja se pude conocer a partir de qué momento no es operativo el registro.

- **Baja física**: Se elimina el registro de la *BD*. Se aplicará a aquellas tablas en las que no afecta a ningún otro objeto de la *BD* el hecho de que sus registros sean eliminados de la *BD* y son:
	- *ACT\_DIARIA*
	- *HIS\_SALUD*
	- *HISALUD\_ENF*
	- *EST\_ANU\_PAI\_SALUD*
	- *EST\_ANU\_SALUD*

En la tabla *ENFERMEDADES* está la columna *COLEST* que es añadida en la codificación del módulo estadístico. Aunque en los requisitos funcionales de esta primera versión se obtienen los datos estadisticos de tres enfermedades graves, la implementación se realiza previendo que el módulo estadístico pueda contemplar nuevos tipos de enfermedades graves.

La columna COLEST guarda el nombre de la columna que en las tablas del módulo estadístico contiene el total de ocurrencias de una enfermedad grave. De esta manera los procedimientos que se encargan de mantener el módulo estadístico conocerán en que columna de dicho módulo deben colocar los resultados.

En el [anexo 3](#page-76-0) se explican los pasos a seguir para añadir una nueva enfermedad grave y sus correspondientes columnas de totales en el módulo estadístico.

### **Especificación de las tablas obtenidas**

En este apartado se describe cada una de las tablas que van a componer nuestra base de datos, donde se detallan las características de las tablas que se generarán en el diseño físico.

En las siguientes especificaciones se definen; el nombre que se le asignará a la tabla en la *BD*, el nombre de las columnas de cada tabla, la columna elegida como clave primaria, el tipo de dato, la descripción y restricciones de cada columna de la tabla.

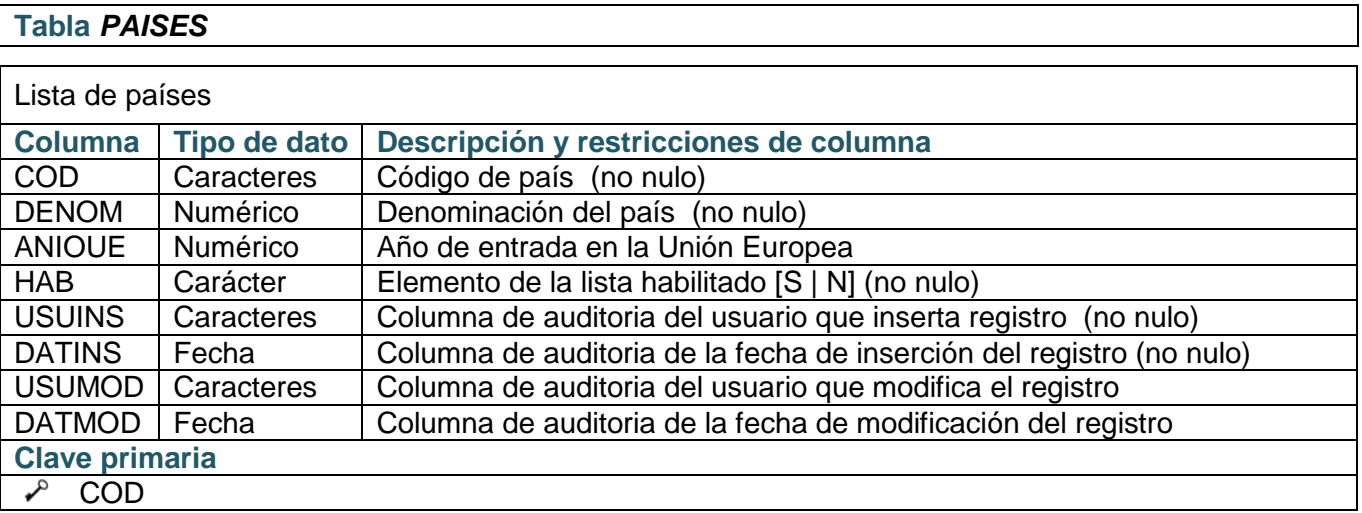

### **Tabla** *CENTROS\_SALUD*

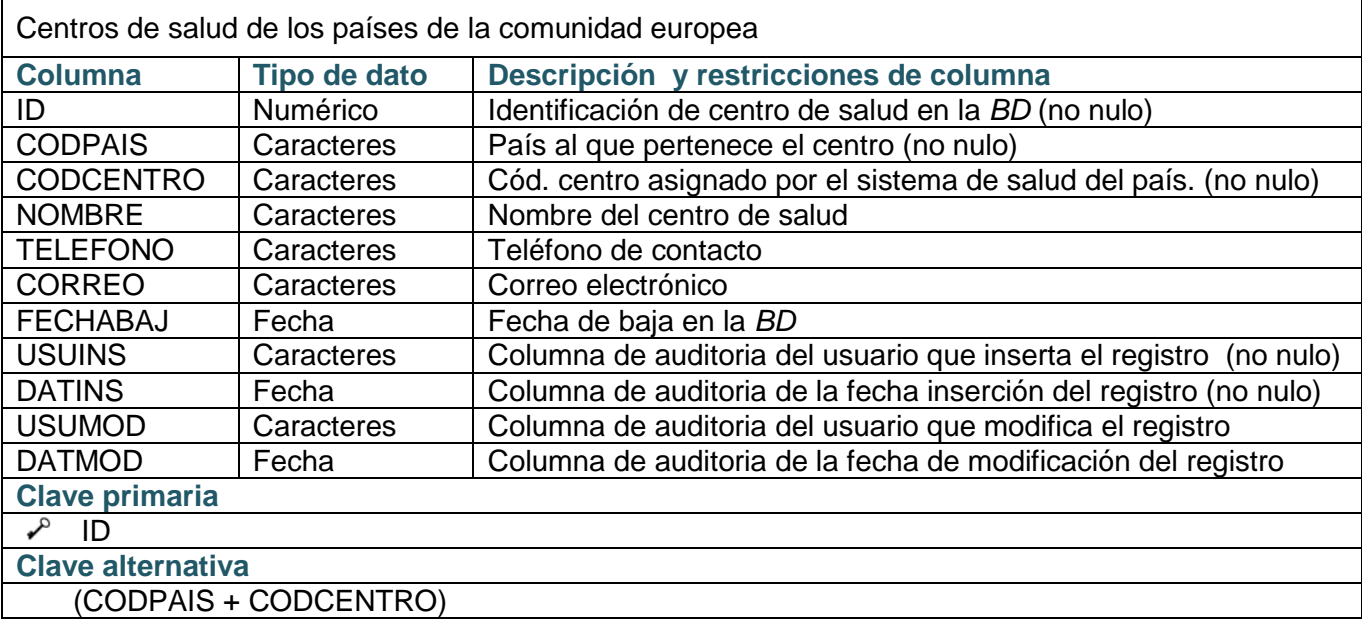

### **Tabla** *MOTIVOS\_BAJA*

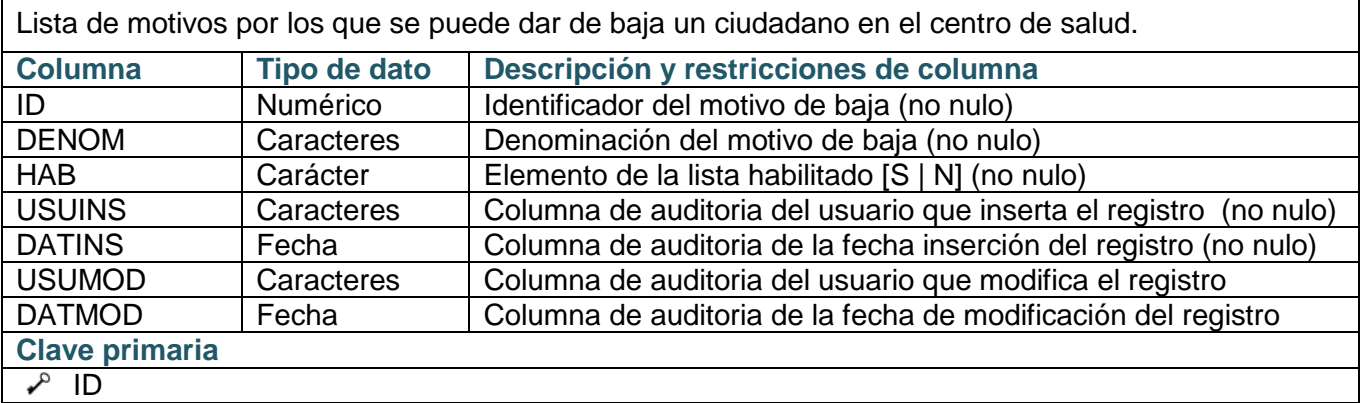

### **Tabla** *PERSONAS*

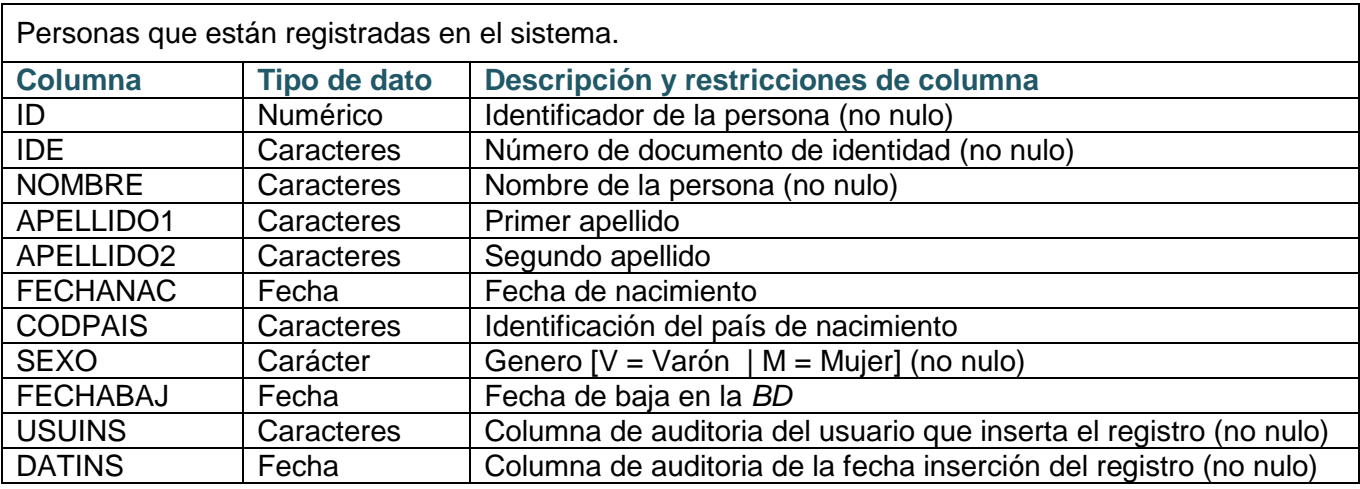

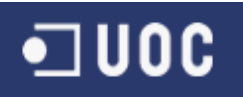

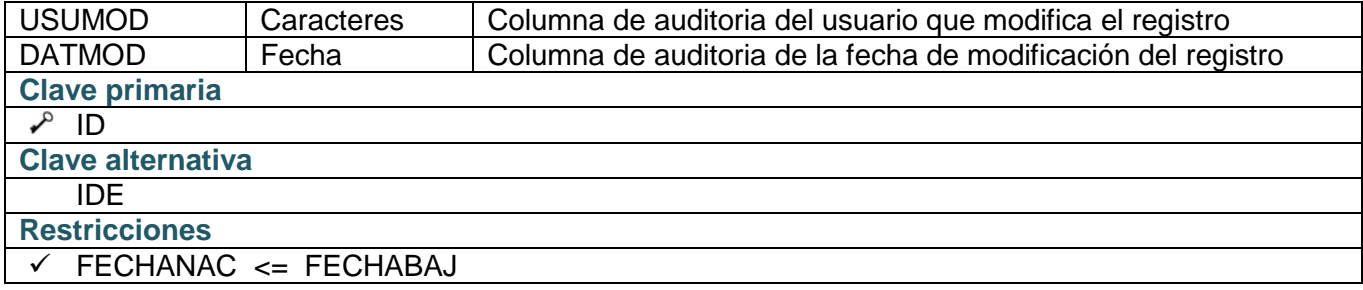

### **Tabla** *CIUDADANOS*

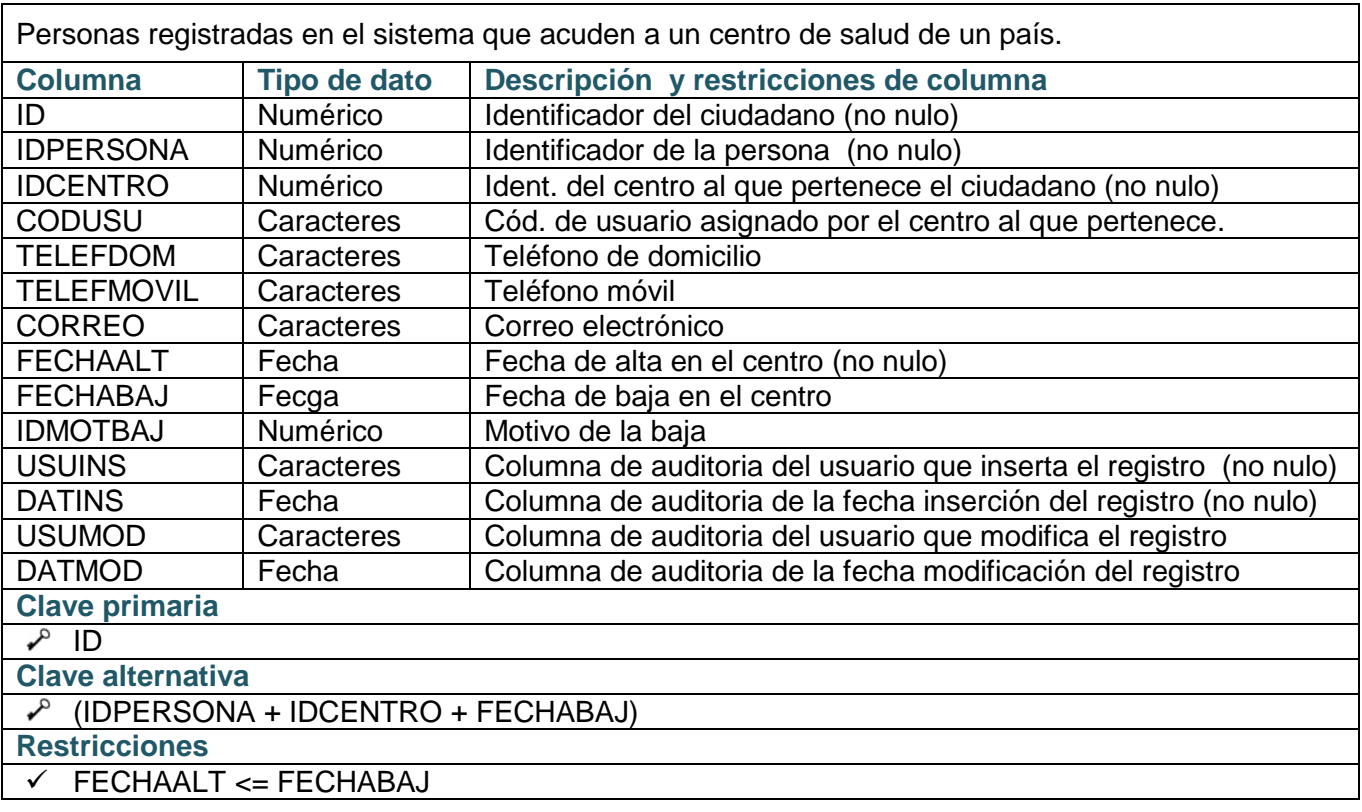

### **Tabla** *ACT\_DIARIA*

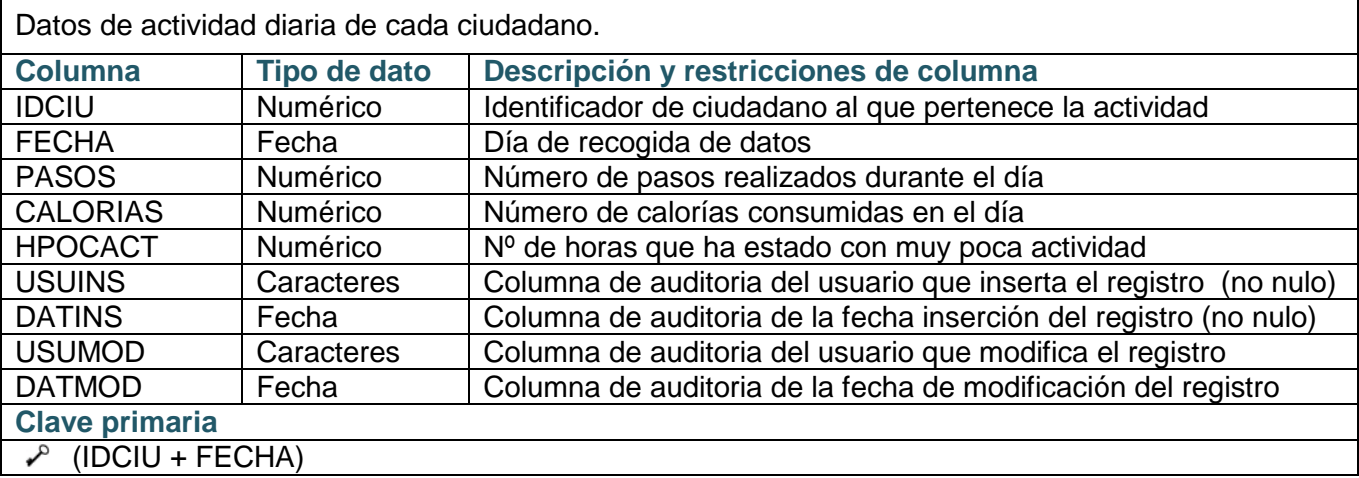

### **Restricciones**

- $\sqrt{PASOS}$  >= 0
- $\checkmark$  CALORIAS >= 0
- $\checkmark$  HPOCACT >=0

### **Tabla** *HIS\_SALUD*

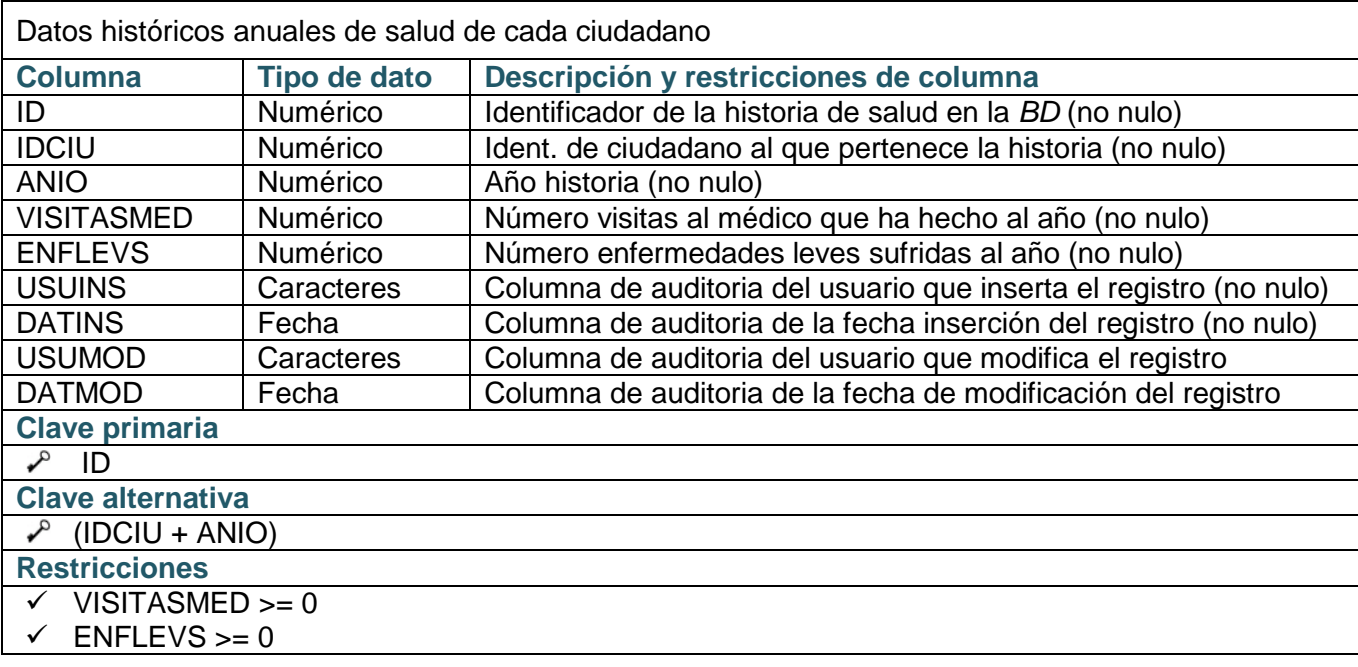

### **Tabla** *ENFERMEDADES*

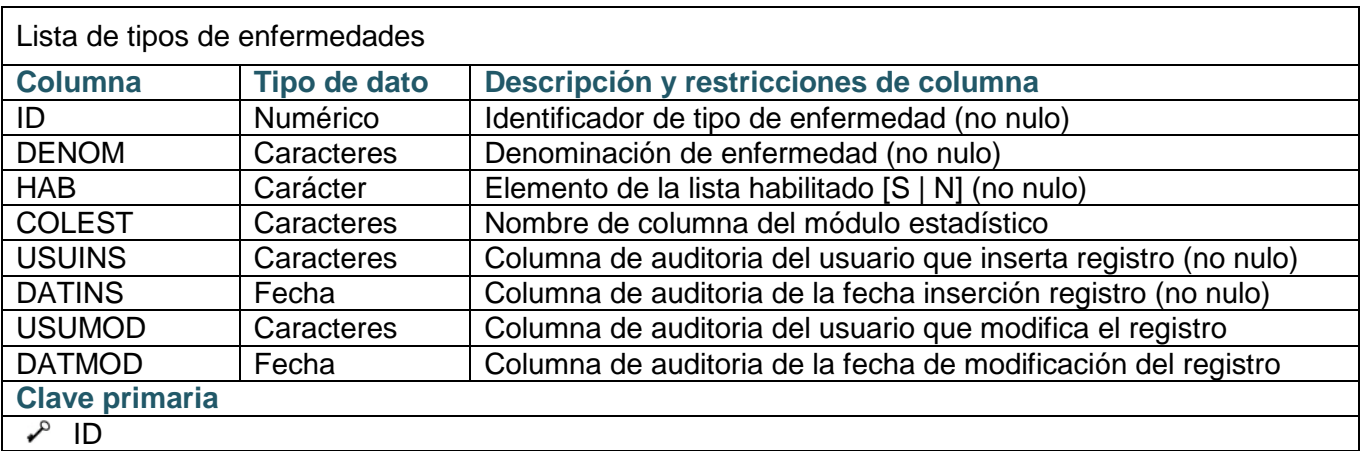

### **Tabla** *EST\_ANU\_PAI\_SALUD (módulo estadístico)*

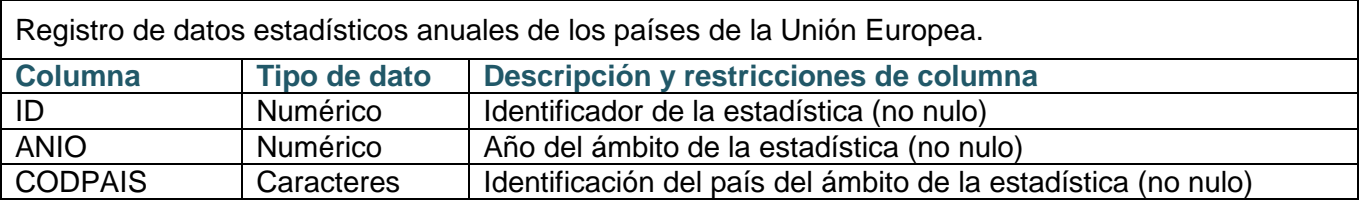

 $\begin{array}{c} \begin{array}{c} \begin{array}{c} \begin{array}{c} \end{array}\\ \begin{array}{c} \end{array}\\ \begin{array}{c}$ 

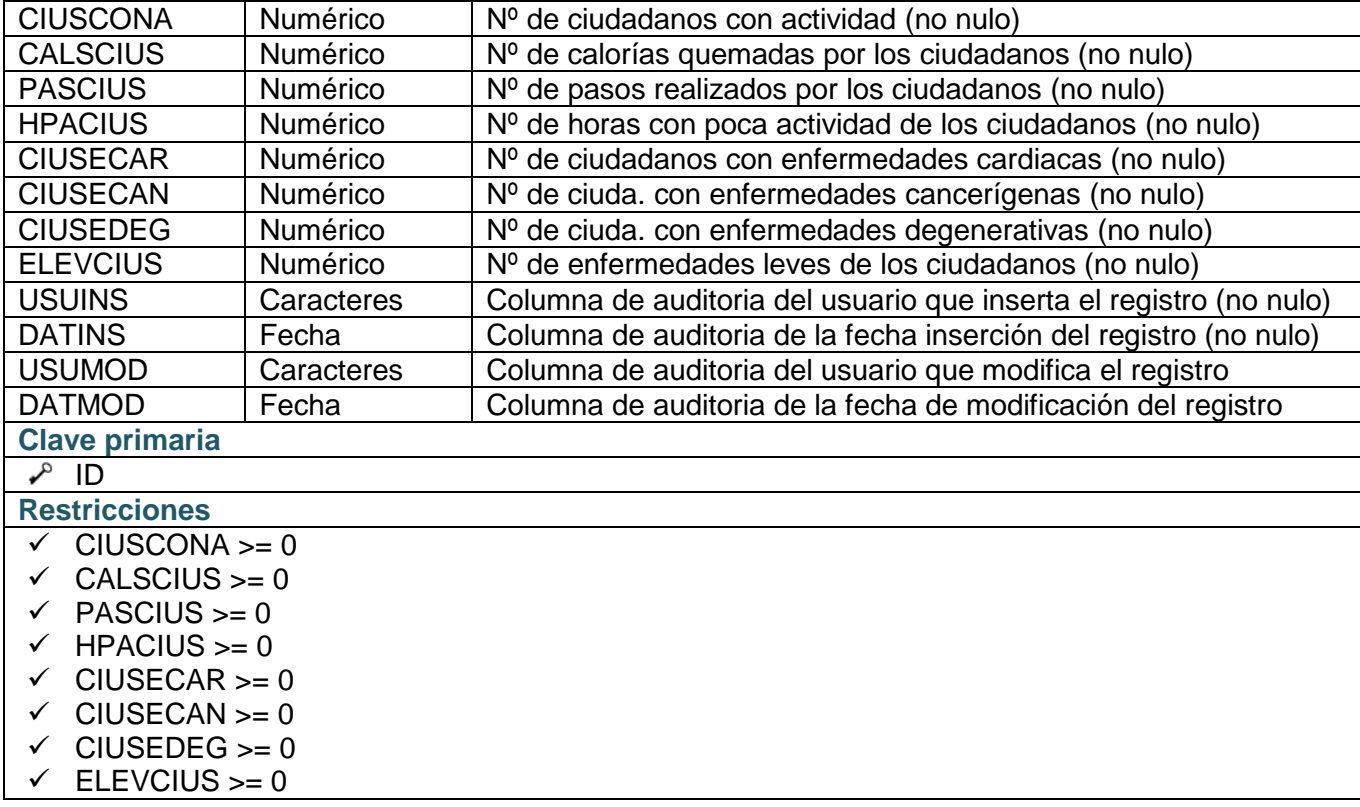

### **Tabla** *EST\_ANU\_SALUD (módulo estadístico)*

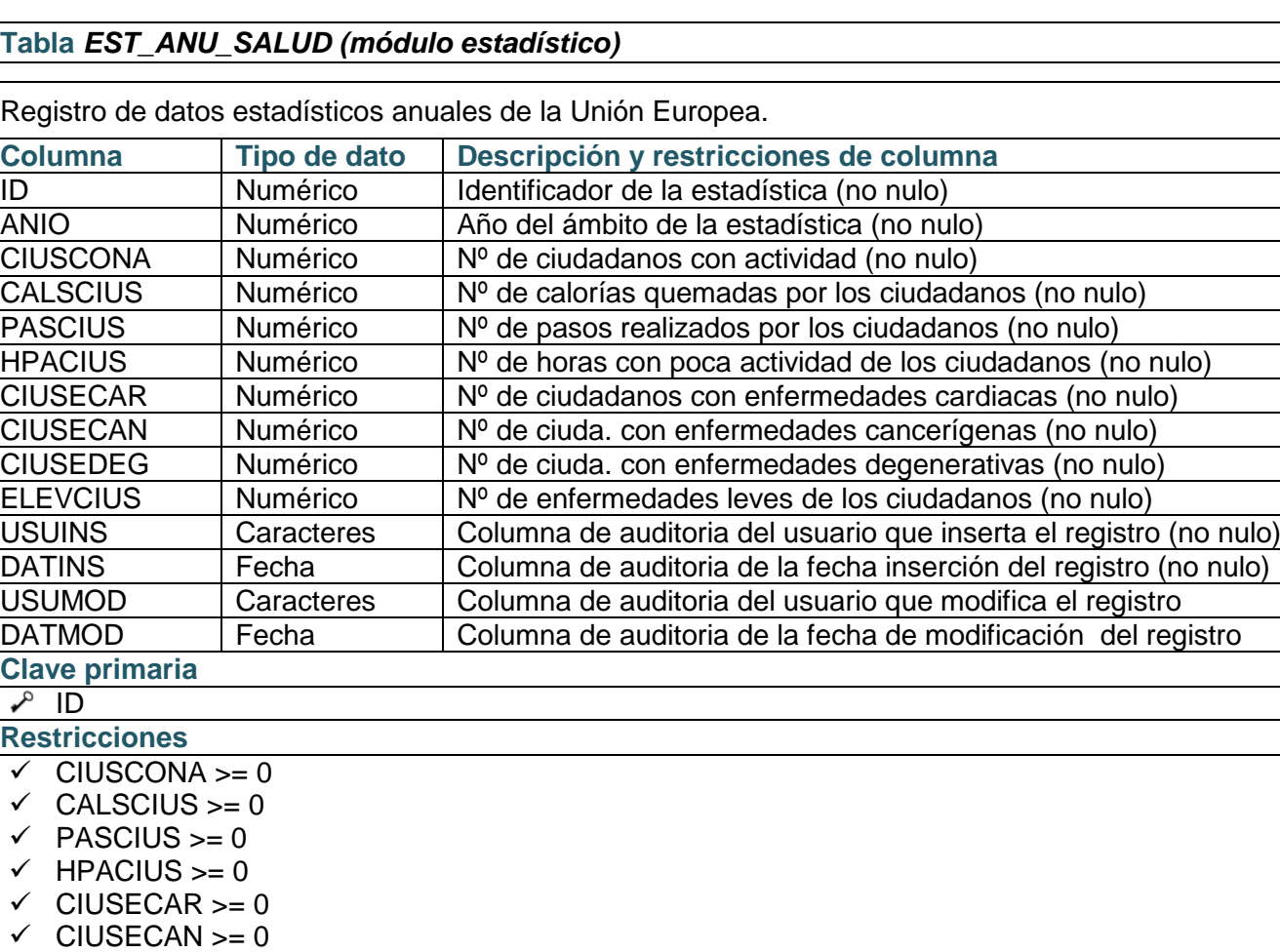

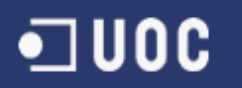

 $\checkmark$  CIUSEDEG >= 0

 $\sqrt{\frac{ELEVCIUS}{E}}$  = 0

### **Tabla** *LOGS*

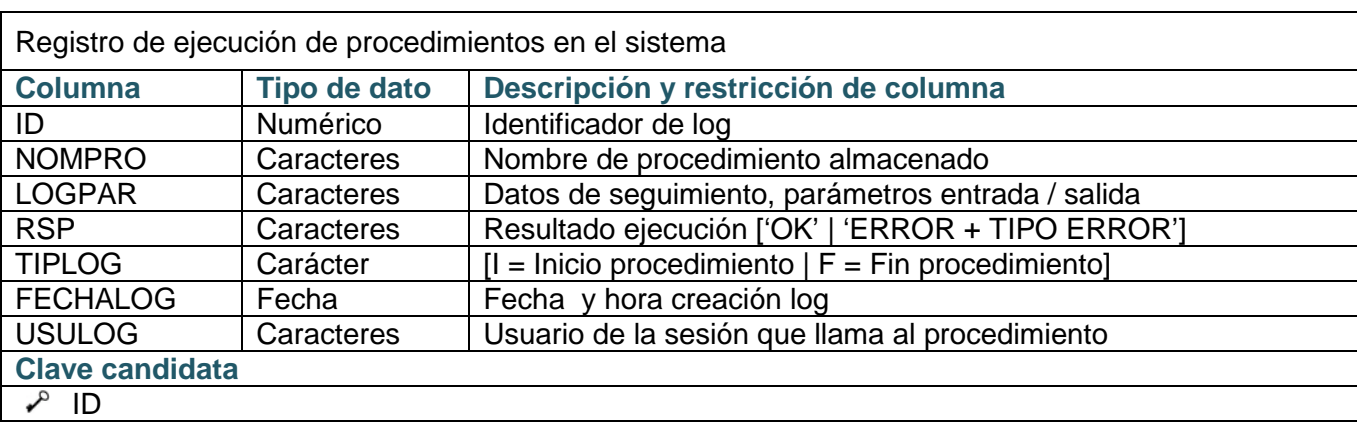

### **Tabla** *ERRORES*

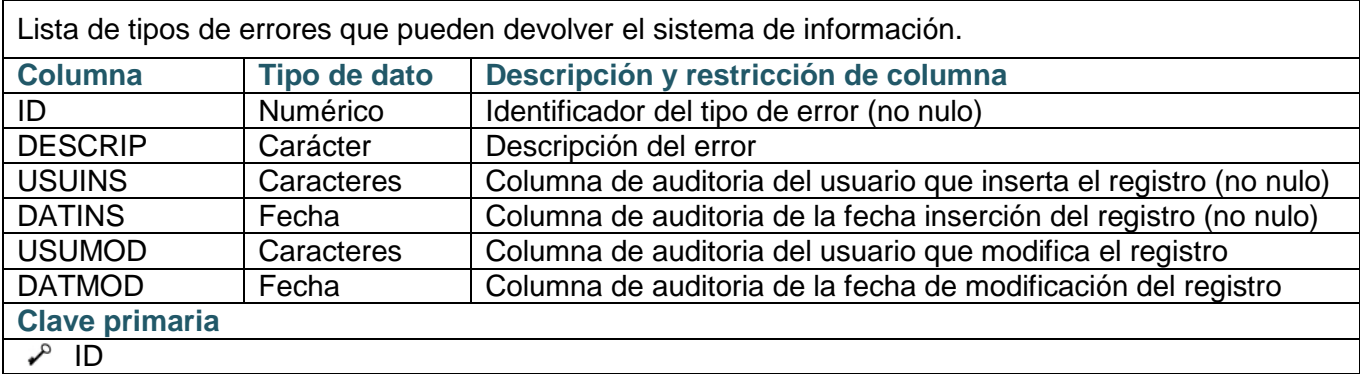

### **Tabla** *HISALUD\_ENF*

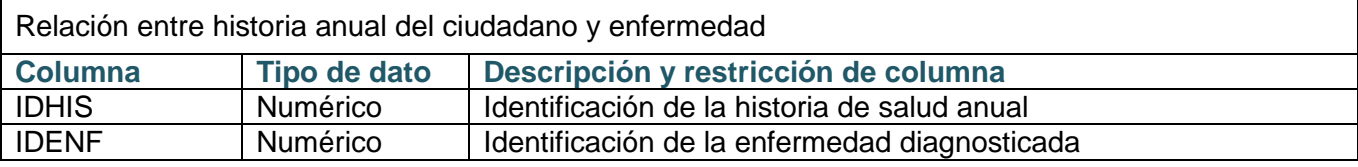

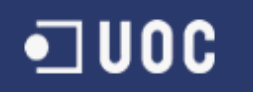

### **Esquema lógico**

En el esquema lógico se representa gráficamente el diseño lógico que ha resultado de la adaptación del esquema conceptual a la *BD relacional,* donde se definen las posibles claves foráneas de cada tabla y se representan las relaciones que existen entre las tablas de la nueva *BD*.

<span id="page-49-0"></span>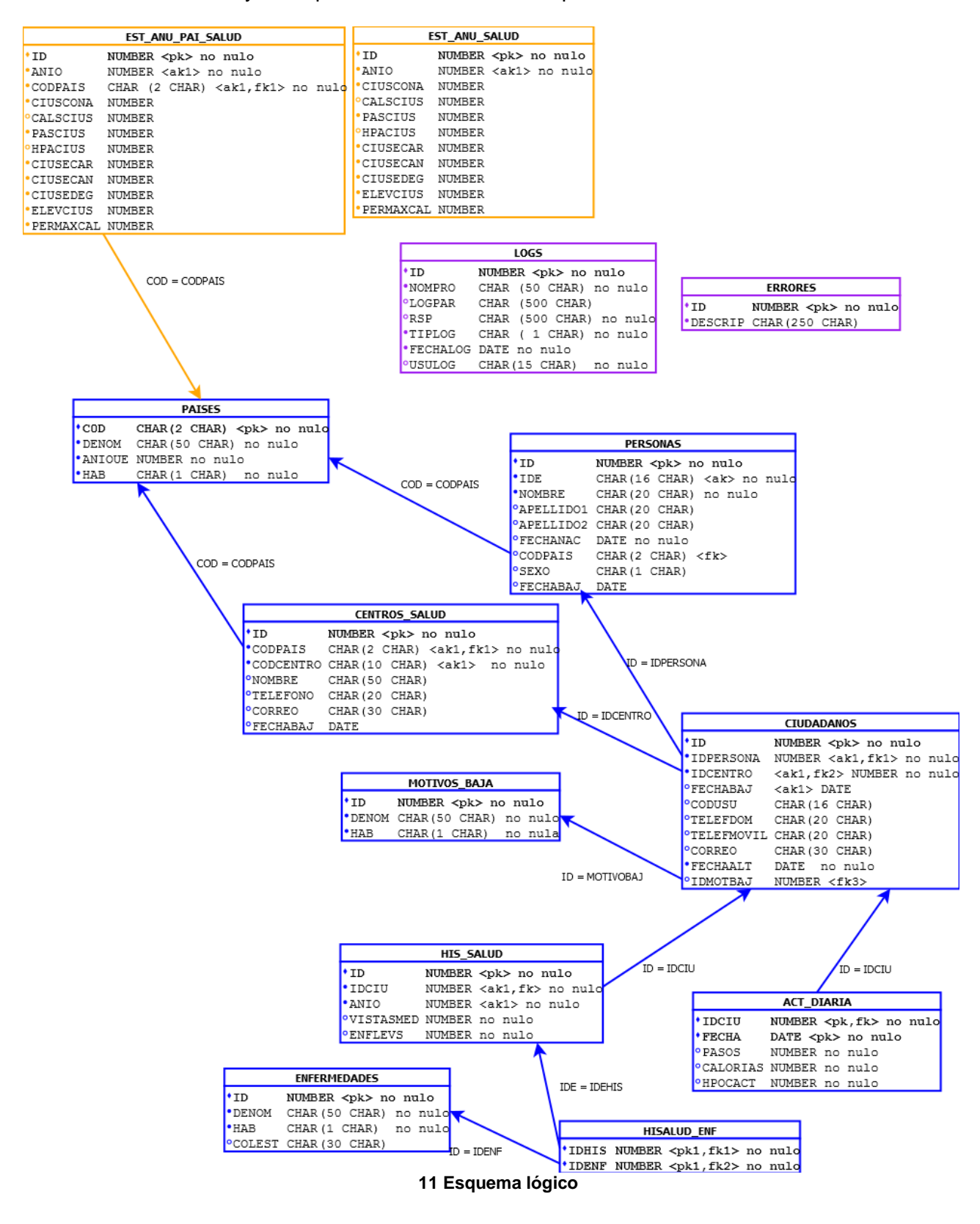

# 1 U O C

## **Optimización de acceso a la** *BD*

Durante las pruebas de unidad se analizan las consultas que se han codificado, con la intención de optimizar el acceso a los datos [\(requisito no funcional 7.2\)](#page-25-0) y simplificar la codificación.

Para optimizar el acceso a *BD*, se descomponen las consultas más complejas y se analizan aplicando los siguientes criterios:

- Cuidar el orden de las clausulas *where* en consultas con varias tablas.
- Intentar filtrar por valores exactos.
- Intentar filtrar por columnas indexadas.
- Valorar si es conveniente añadir algún índice para optimizar los accesos con filtros.
- Utilizar columnas de longitud corta o parte de columnas para crear índices

La utilización de vistas permite realizar consultas más sencillas, lo que facilita la codificación en los procedimientos almacenados y la hace más fácil de entender y, por lo tanto, más fácil de mantener [\(requisito no funcional 3\)](#page-25-0).

Durante la implementación se detecta la necesidad de crear algunas vistas para facilitar el acceso a los datos. Las vistas que se crean son:

- o W\_CONSULTAR\_ACT\_DIARIA
- o W\_CONSULTAR\_ACT\_DIARIA\_PERSONA
- o W\_CONSULTAR\_CIUDADANOS
- o W\_CONSULTAR\_HIS\_SALUD

En las pruebas de acceso a datos se detecta que se hacen varios accesos a la tabla ACT\_DIARIA por el año de actividad y, después de realizar varias pruebas de rendimiento, se llega a la conclusión que mejora el rendimiento si se añade un nuevo índice por año de actividad. A continuación se realiza la demostración de cómo una de las consultas mejora con la creación del nuevo índice.

Se ejecuta *EXPLAIN PLAN*[29](#page-50-0) sobre la siguiente consulta antes del añadir el nuevo índice en la *BD*:

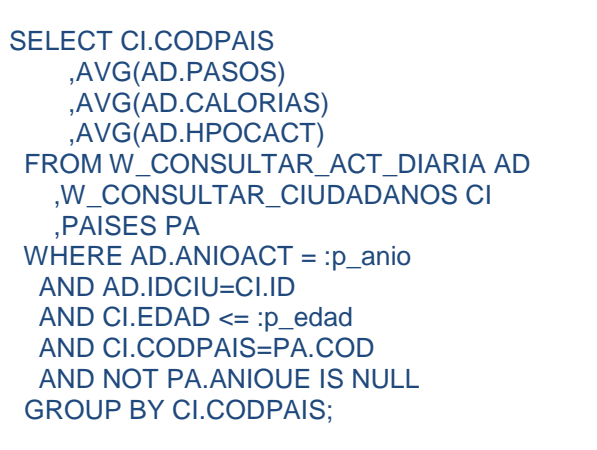

<span id="page-50-0"></span><sup>&</sup>lt;sup>29</sup> Sentencia SQL (Plan de ejecución)

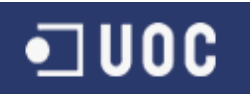

### Y el resultado es el siguiente…

| <b>PERATION</b>                           | OBJECT_NAME                     | <b>CARDINALITY</b> | COST |              |
|-------------------------------------------|---------------------------------|--------------------|------|--------------|
| SELECT STATEMENT                          |                                 |                    | 5    | 13           |
| $\bigoplus$ SORT (GROUP BY NOSORT)        |                                 |                    | 5    | 13           |
| A MERGE JOIN                              |                                 |                    | 5    | 13           |
| DIS INDEX (FULL SCAN)                     | PK PAISES                       |                    | 28   | $\mathbf{1}$ |
| $\Rightarrow$ $\bullet$ SORT (JOIN)       |                                 |                    | 5    | 11           |
| <b>G</b> <sup>N</sup> Access Predicates   |                                 |                    |      |              |
| ITEM_1=PA.COD                             |                                 |                    |      |              |
| <b>OH</b> Filter Predicates               |                                 |                    |      |              |
| ITEM_1=PA.COD                             |                                 |                    |      |              |
| G-E VIEW                                  | VW_GBC_13                       |                    | 5    | 10           |
| HASH (GROUP BY)<br>₿.                     |                                 |                    | 5    | 10           |
| A HASH JOIN                               |                                 |                    | 5    | 9            |
| <b>G</b> O <sub>N</sub> Access Predicates |                                 |                    |      |              |
| CI.IDCENTRO=CS.ID                         |                                 |                    |      |              |
| <b>M</b> HASH JOIN<br>₿                   |                                 |                    | 5    | 6            |
| <b>ON Access Predicates</b>               |                                 |                    |      |              |
| IDCIU=CI.ID                               |                                 |                    |      |              |
| TABLE ACCESS (FULL)<br>Θ                  | ACT_DIARIA                      |                    |      |              |
| <b>OH</b> Filter Predicates<br>⊟          |                                 |                    |      |              |
| EXTRACT(YEAR FROM INTERNA                 |                                 |                    |      |              |
| 퍪<br>Ġ.<br><b>VIEW</b>                    | index\$_join\$_004              |                    | 8    | 3            |
| <b>OH</b> Filter Predicates<br>⊟          |                                 |                    |      |              |
| UTILIDADES.CIUDADANOS_GE1                 |                                 |                    |      |              |
| A HASH IOTN                               | 40 Blog de chemistre cotes de s | .                  |      |              |

**12 Plan de ejecución antes de crear índice**

<span id="page-51-0"></span>Se puede observar que, cuando se aplica el filtro por año en la columna FECHA, se está haciendo un recorrido completo sobre la tabla ACT\_DIARIA. Para evitar esto se debe crear un índice con el mismo formato que la condición del filtro. Por lo tanto, se añade a la tabla ACT\_DIARIA el índice llamado NC\_ANIO\_ACTDIARIA que contiene el año de su columna FECHA.

Se realiza la misma operación después de crear el índice…

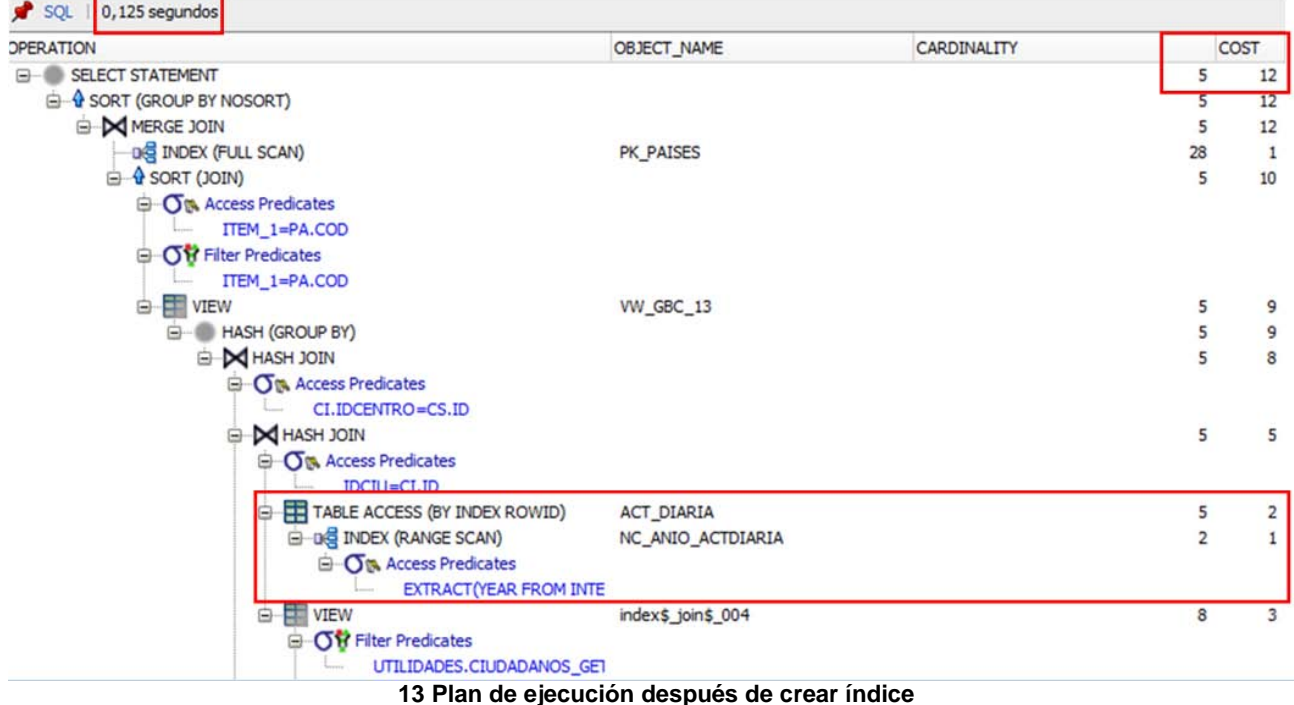

<span id="page-51-1"></span>Se puede ver que ahora que está utilizando el índice, obteniendo así un coste menor y la disminución del tiempo de respuesta.

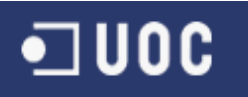

## **Pruebas**

Se ha preparado un juego de pruebas para verificar el funcionamiento de las principales funcionalidades de la *BD*. Para realizar las pruebas, se debe crear la estructura de la base de datos y alimentar las tablas auxiliares.

### **Instalación entorno de pruebas**

Entre los *scripts* del producto se encuentra el fichero *llegiume.txt*, donde explica como ejecutar los *scripts* que realizan la instalación del entorno de pruebas.

### **Pruebas realizadas**

En este apartado se cuentan algunas de las pruebas que se han realizado para comprobar que el sistema de información creado funciona correctamente.

### **1. Procedimientos de actualización**

Para poner a prueba el funcionamiento de los procedimientos de actualización se adjuntan a esta documentación varios *scripts* que simulan la llamada a los nuevos procedimientos para realizar *ABM* sobre la *BD*. Estas simulaciones se realizan con datos correctos y con datos incorrectos, así también se verificará si funciona el control de errores.

En los puntos siguientes se detalla el contenido de cada uno de los *scripts* adjuntos a la documentación:

- **1.1.** El *script 1\_04\_01\_Carga\_datos\_basicos\_pruebas.sql* realiza una carga inicial de los datos sobre los centros de salud, las personas y los ciudadanos. Datos que se podrán utilizar como base para realizar las pruebas del módulo estadístico.
	- 1.1.1. Añade 18 centros de salud y efectúa la baja lógica del centro de salud con ID 18. (**√** [verificación anexo 4 punto 1.1.1\)](#page-77-0)
	- 1.1.2. Añade 6 ciudadanos partiendo de los datos de persona y después realiza la baja lógica a esas personas y a los correspondientes ciudadanos. (**√** [verificación anexo 4 punto](#page-77-0)  [1.1.2\)](#page-77-0)
	- 1.1.3. Añade 212 personas. (**√** [verificación anexo 4 punto 1.1.3\)](#page-77-0)
	- 1.1.4. Añade 202 ciudadanos asignados a personas añadidas anteriormente. (**√** [verificación](#page-77-0)  [anexo 4 punto 1.1.4\)](#page-77-0)
- **1.2.** El *script 1\_04\_02\_Cargar\_movimientos\_pruebas\_estadistica.sql* realiza una carga inicial de los datos correspondientes a las acciones que se realizan en torno a los ciudadanos, recopilación de historia de la salud de una persona y recopilación de su actividad diaria. En esta carga se deberán generar los primeros datos del módulo estadístico. (**√** [verificación apartado modulo estadístico](#page-54-0)  [puntos 2.1 y 2.2\)](#page-54-0).
	- 1.2.1. Añade 394 registros que simulan la historia de la salud de los ciudadanos con sus correspondientes 15 enfermedades graves .(**√** [verificación anexo 4 punto 1.2.1\)](#page-81-0)
	- 1.2.2. Añade 688 registros que simulan la actividad diaria de los ciudadanos (**√** [verificación](#page-81-0)  [anexo 4 punto 1.2.2\)](#page-81-0)
	- **1.3.** El *script 1\_04\_03\_Actualiza\_datos\_pruebas.sql* realiza actualizaciones sobre varias tablas.
		- 1.3.1. Modifica datos de personas tres personas. (**√** [verificaciones anexo 4 apartado 1.3.1.\)](#page-83-0)

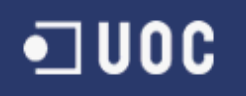

- 1.3.2. Modifica datos de un ciudadano. Busca el ciudadano por id persona y por id de centro de salud (**√** [verificaciones anexo 4 apartado 1.3.2.\)](#page-83-0)
- 1.3.3. Modifica datos de ciudadano. Busca el ciudadano por identificación del registro del ciudadano. (**√** [verificaciones anexo 4 apartado 1.3.3.\)](#page-83-0)
- 1.3.4. Modifica datos de centro de salud (**√** [verificaciones anexo 4 apartado 1.3.4.\)](#page-83-0)
- **1.4.** El *script 1\_04\_04\_Control\_errores\_pruebas.sql* realiza las pruebas sobre el control de errores.
	- 1.4.1. Comprueba control de errores en la actualización de los centros de salud sobre la base de datos (**√** [verificación anexo 4 punto 1.4.1\)](#page-84-0)
	- 1.4.2. Comprueba control de errores en la actualización de personas sobre la base de datos (**√** [verificación anexo 4 punto 1.4.2.\)](#page-84-0)
	- 1.4.3. Comprueba control de errores en la actualización de ciudadanos sobre la base de datos (**√** [verificación anexo 4 punto 1.4.3.\)](#page-84-0)
	- 1.4.4. Comprueba control de errores en la actualización de actividad diaria sobre la base de datos (**√** [verificación anexo 4 punto 1.4.4.\)](#page-84-0)
	- 1.4.5. Comprueba control de errores en la actualización de historia de salud sobre la base de datos (**√** [verificación anexo 4 punto 1.4.5.\)](#page-84-0)

La información detallada sobre la funcionalidad de procedimientos y parámetros de entrada y salida se encuentra en el [anexo 2.](#page-66-0)

### <span id="page-54-0"></span>**2. Módulo estadístico**

Con esta primera carga de información, ya se puede verificar la carga del módulo estadístico y el resultado es el siguiente:

**2.1.** El módulo preparado permite obtener una respuesta inmediata con información estadística sobre los datos recopilados durante un año indicado y sobre un país determinado. Como se ha mencionado anteriormente, esta información estadística está almacenada en la tabla *EST\_ANU\_PAI\_SALUD* (detalles en [requisito funcional 8.1\)](#page-21-0) y después de la primera carga de movimientos se han generado los siguientes datos en la tabla.

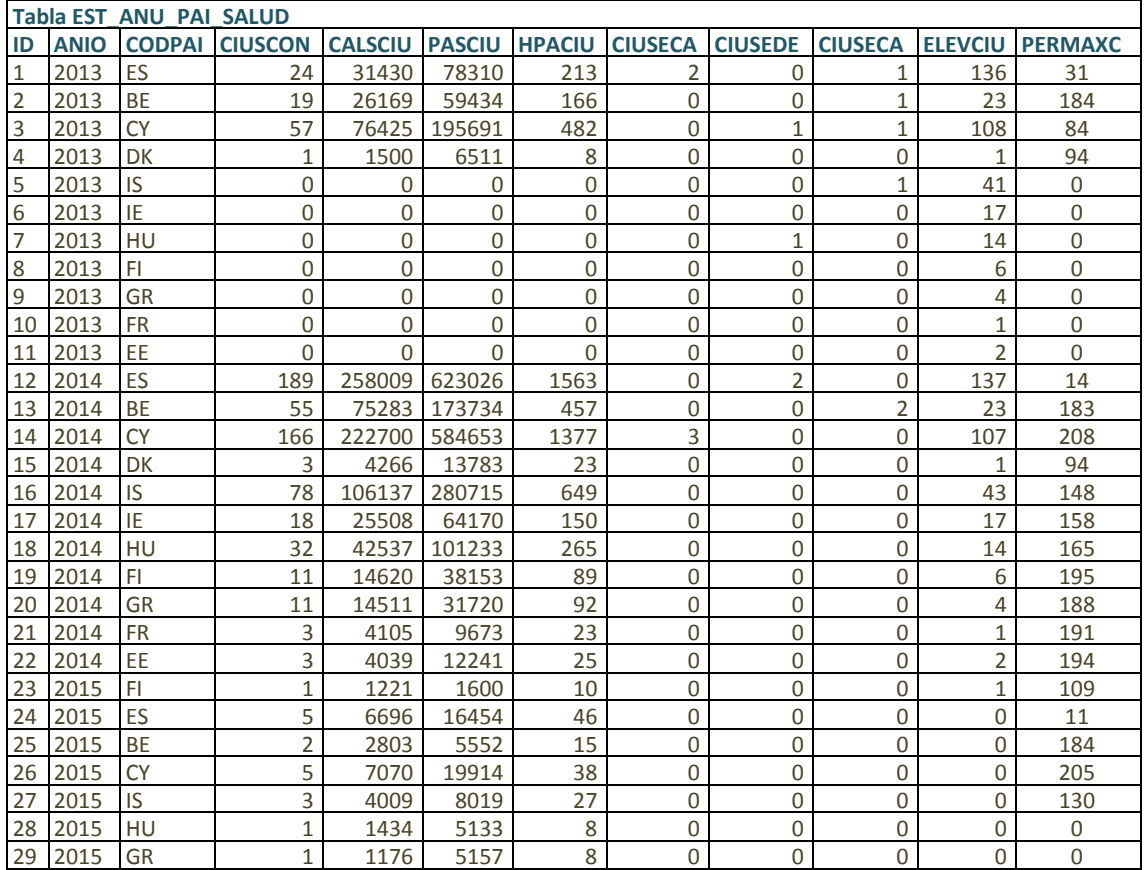

**2.2.** El módulo preparado permite obtener una respuesta estadística inmediata para los datos recopilados en un año determinado sobre toda la comunidad europea. Como ya se ha mencionado en apartados anteriores, esta información está almacenada en la tabla *EST ANU* SALUD (detalles en [requisito funcional 8.2\)](#page-21-0) y en la primera carga se han generado los siguientes datos.

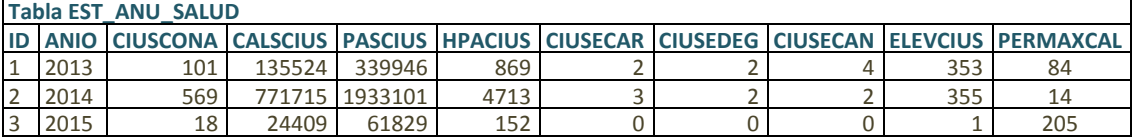

Ahora el sistema puede proporcionar información estadística en tiempo constante a 1, y a continuación se muestran algunos ejemplos:

• Si la aplicación de alto nivel necesita conocer el número de pasos dados por los ciudadanos europeos durante el 2014.

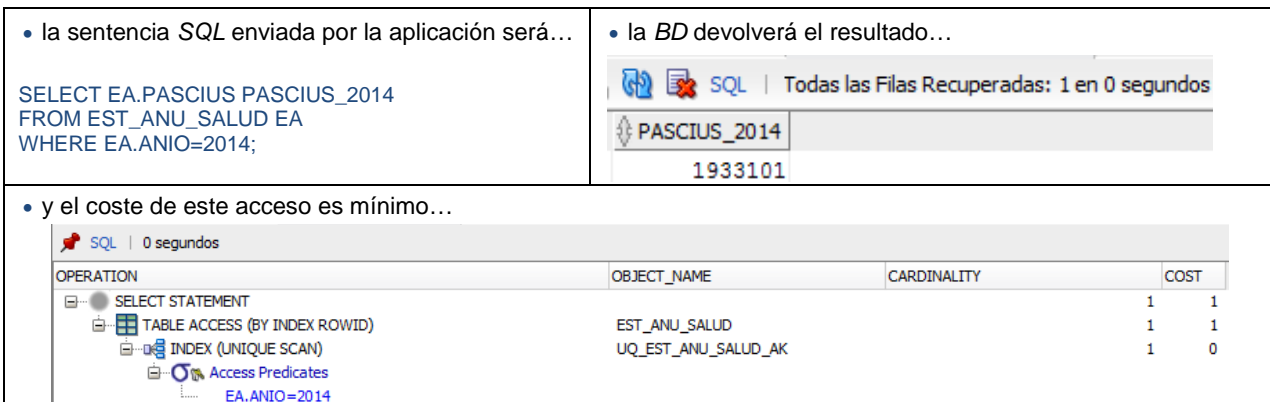

• Si la aplicación de alto nivel necesita conocer el nombre de la persona que es ciudadano de España y que ha quemado más calorías durante el año 2013.

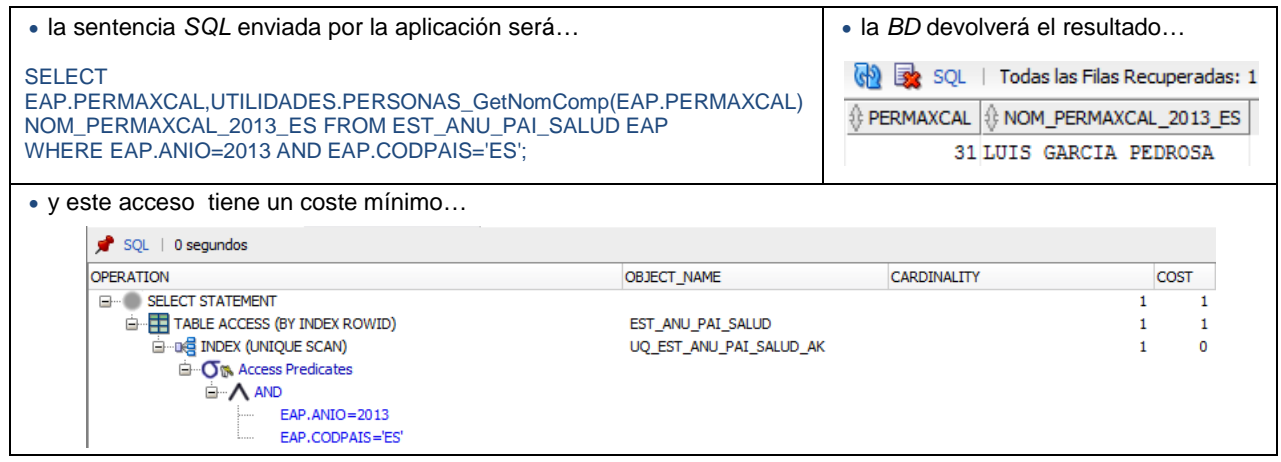

• Si la aplicación de alto nivel necesita conocer el número de ciudadanos españoles que tiene actividad diaria durante el 2014.

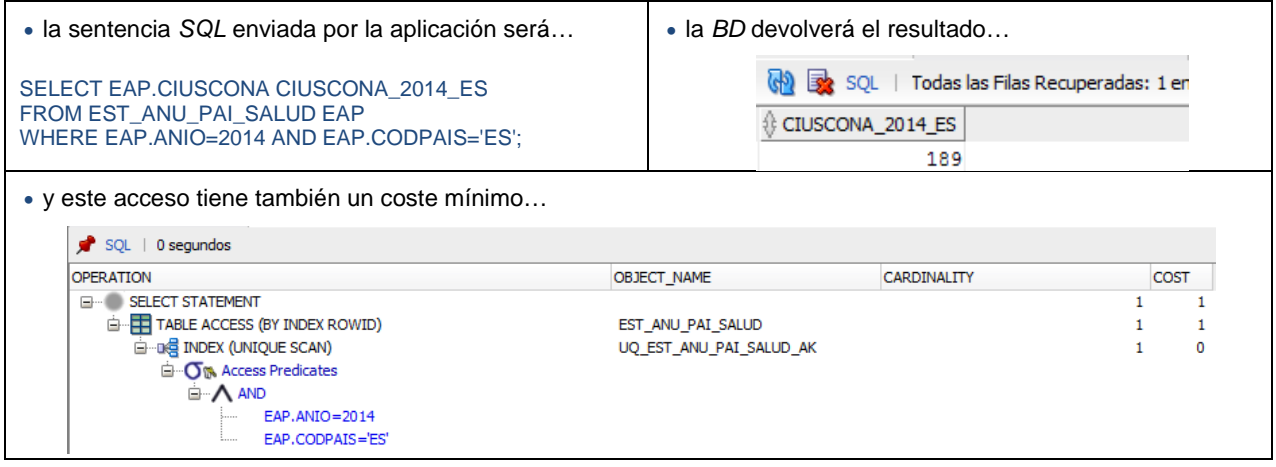

- **2.3.** El *script 1\_04\_05\_Modifica\_movimientos\_pruebas\_estadistica.sql* realiza modificaciones sobre la carga inicial de los datos. Debemos tener en cuenta que estas modificaciones afectan al módulo estadístico.
	- 2.3.1. Modifica actividad diaria de un registro del año 2015 perteneciente a un ciudadano de Finlandia del año 2015 y se añade una enfermedad grave cardiaca. (**√** [verificación anexo 4 punto 2.1.1.\)](#page-87-0)

]UOC

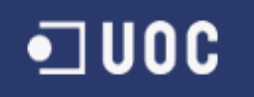

- 2.3.2. Modifica actividad diaria de un registro del año 2015 perteneciente a un ciudadano de Finlandia. (**√** [verificación anexo 4 punto 2.1.2.\)](#page-87-0)
- 2.3.3. Elimina de historia salud el registro con ID 8 del que cuelga una enfermedad grave cardiaca asociada. (**√** [verificación anexo 4 punto 2.1.3.\)](#page-87-0)
- 2.3.4. Elimina de actividad diaria el registro para el ciudadano con ID 8 y fecha actividad 11/05/2013 (**√** [verificación anexo 4 punto 2.1.4.\)](#page-87-0)

### **3. Listados**

En los siguientes apartados se muestran algunos ejemplos de la ejecución de cada una de las funciones implementadas para proporcionar listados a las aplicaciones de alto nivel:

**3.1.** Se llama a la función *CIUDADANOS\_EstadoSalud* proporcionándole un año, un país, una edad y un límite de calorías. Obteniendo como resultado un listado de todos los ciudadanos que cumplen con los parámetros indicados (detalles en [requisito funcional 5\)](#page-21-0). (**√**).

A continuación se detallan dos muestras de cómo realizar la llamada a esta función.

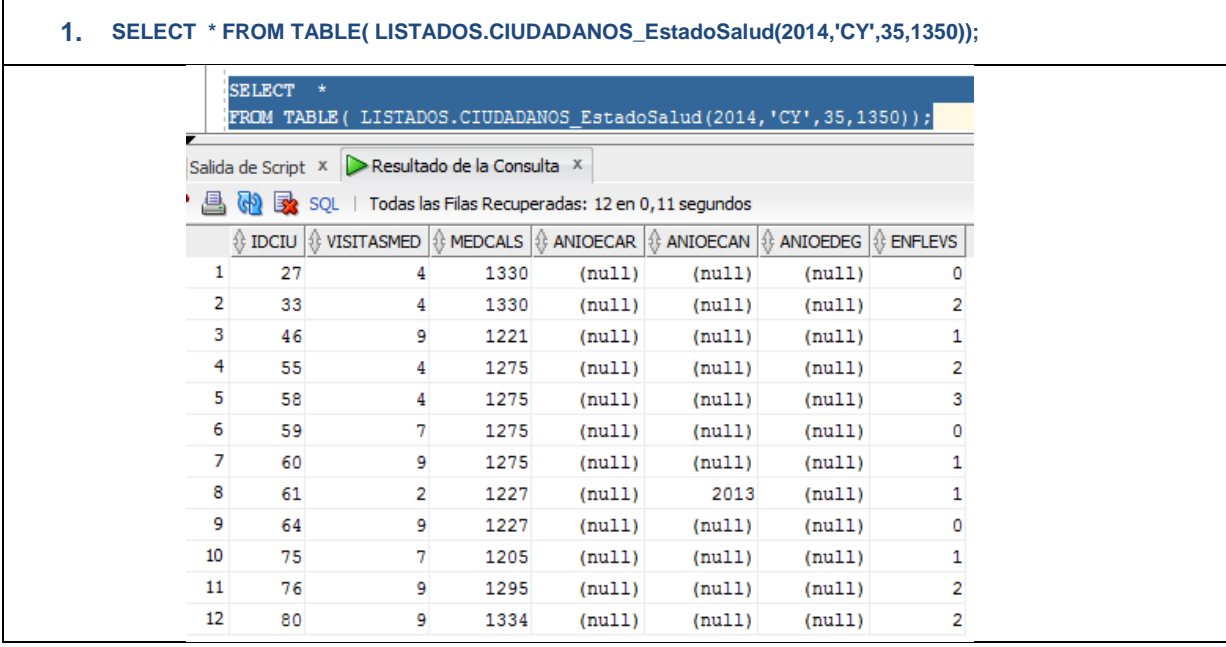

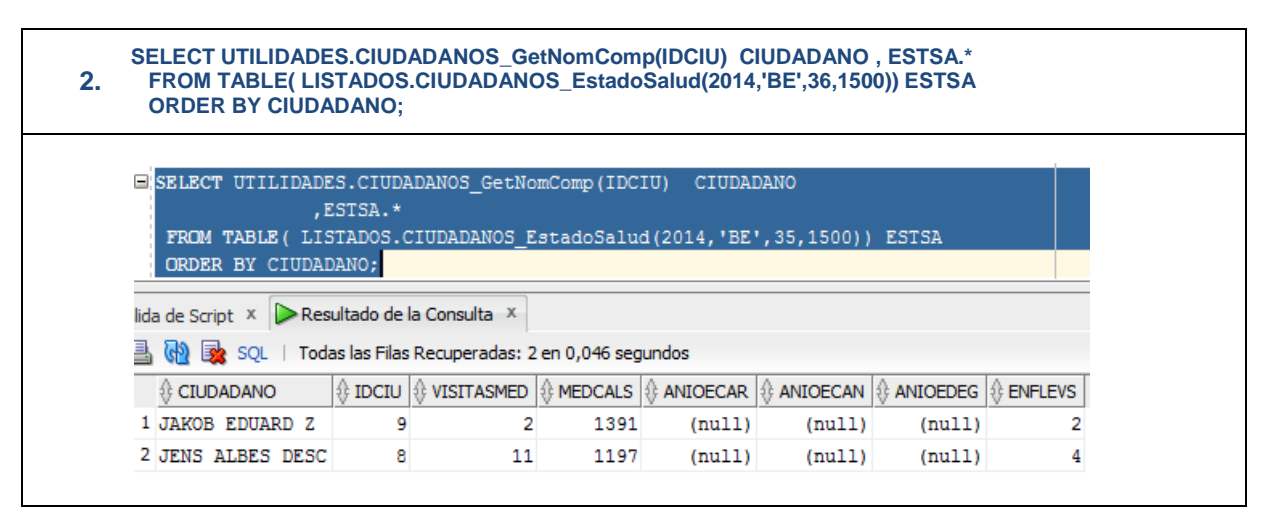

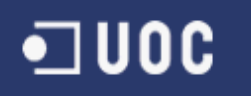

**3.2.** Se llama a la función *ACT\_DIARIA\_SegMensual* proporcionándole un ciudadano y un año. Con lo que se obtiene como resultado un listado de la actividad diaria registrada para todos los meses del año (detalles en [requisito funcional 6\)](#page-21-0). (**√**), por ejemplo:

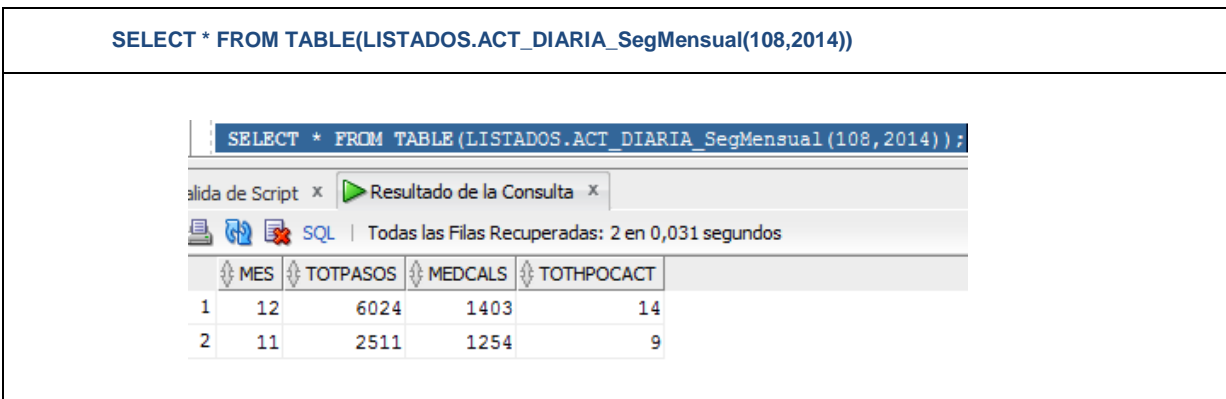

**3.3.** Se llama a la función *ACT\_DIARIA\_EstEuropa* proporcionándole un año y una edad. Obteniendo como resultado un listado de la actividad diaria del ciudadano registrada desde todos los países que conforman la comunidad económica europea (detalles en requisito [funcional 7\)](#page-21-0) (**√**), por ejemplo:

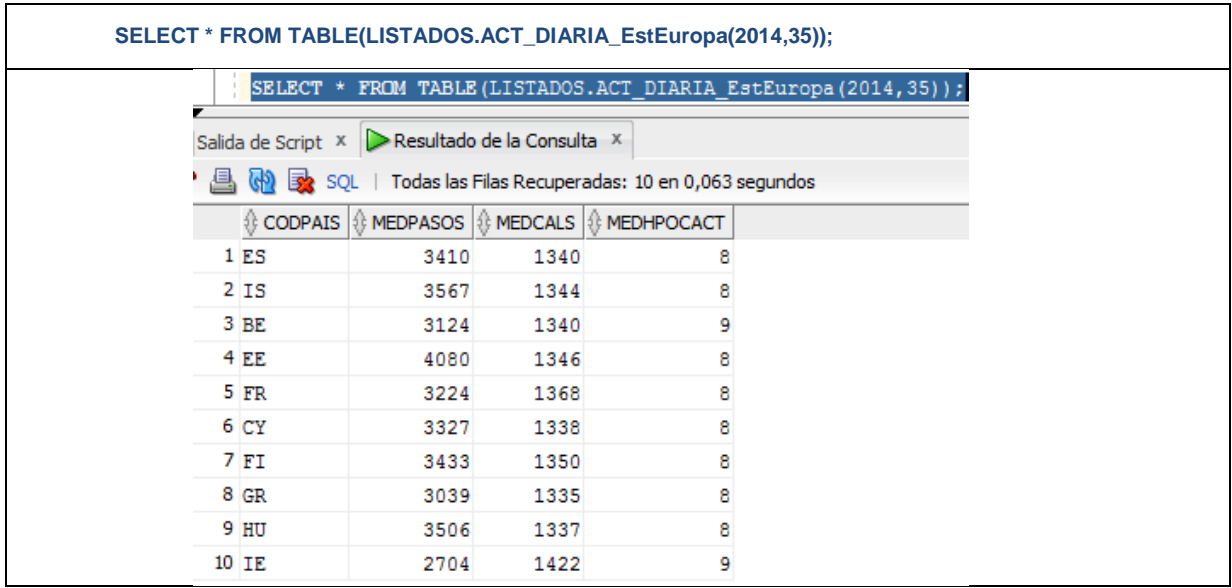

Se puede encontrar información detallada de la funcionalidad, parámetros y resultados en el [anexo 2.](#page-66-0)

### **Nota:**

Como se demuestra en las pruebas, se realiza una ejecución simultánea de las peticiones realizadas al sistema [\(requisito no funcional 7.1\)](#page-25-0) (**√**).

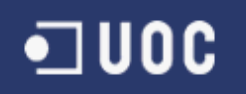

## **Coste**

La valoración económica es aproximada y el centro de esta valoración es el coste personal, ya que los recursos humanos constituyen el componente económico más importante de un proyecto informático, y están por encima de los recursos físicos necesarios para el desarrollo del proyecto.

Sobre las tareas descritas anteriormente, se pueden determinar los especialistas que intervienen en este proyecto:

- Jefe de proyectos
- Analista
- Programador

Para el caso, según el trabajo que desempeña en cada fase del proyecto, se atribuye al desarrollador las categorías Jefe de proyectos y Analista programador.

El número de horas a facturar se obtiene de la planificación propuesta para el desarrollo del proyecto, con los días y horas semanales que el desarrollador puede dedicar a este proyecto.

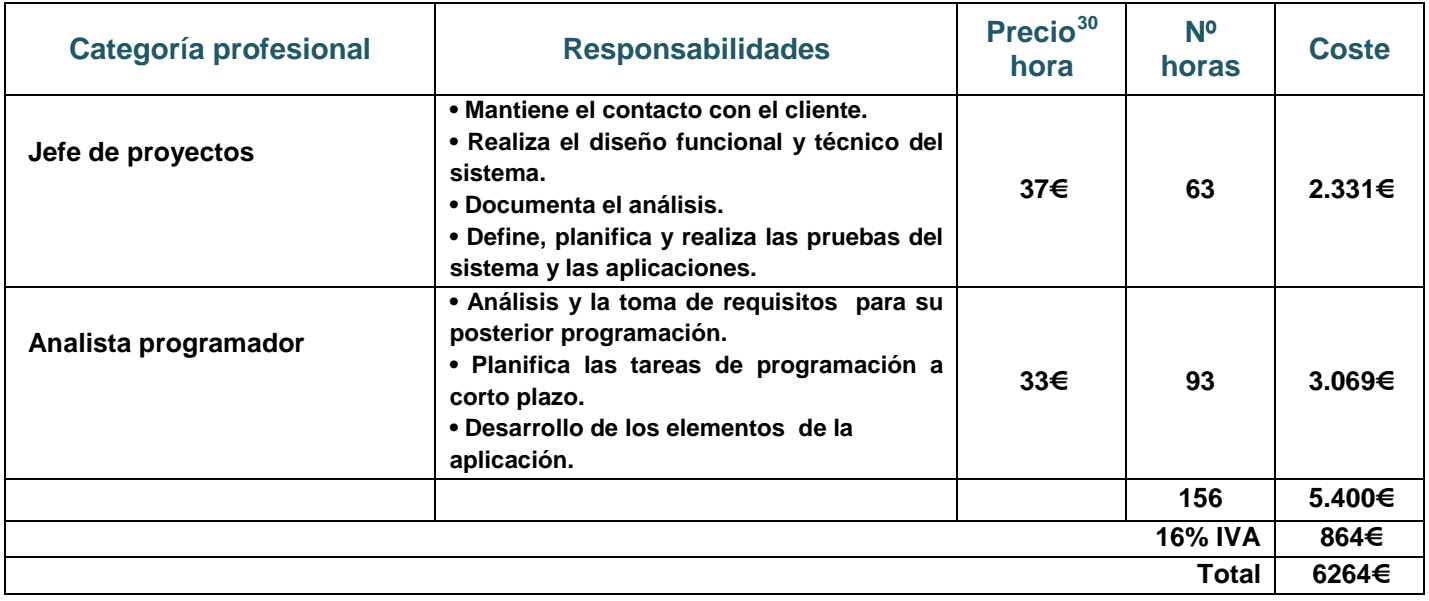

<span id="page-58-0"></span><sup>&</sup>lt;sup>30</sup> Cálculo aproximado según fuentes internet, por ejemplo: http://www.pagepersonnel.es/productsApp\_pp\_es/Estudios%20Remuneracion/er\_tecnologia.pdf http://joobdo.com/blog/como-calcular-precio-hora-precio-fijo-para-proyecto-freelance/

## **Conclusiones**

Después de llevar a cabo el proyecto propuesto, he llegado a las siguientes conclusiones:

- Aplicar la metodología adecuada, definir un estándar de desarrollo y describir los procesos de trabajo, permiten que el desarrollo del proyecto informático sea muy ágil y facilita mucho el posterior mantenimiento del producto obtenido.
- Podemos afirmar que el producto obtenido funcionará, si se han realizado unas buenas especificaciones, un buen diseño, una buena implementación y un buen control de calidad.
- Un proyecto informático es una misión compartida entre un grupo de personas, en el que es esencial la comunicación. Por lo tanto, la documentación creada en torno al proyecto y al nuevo producto debe ser siempre conocida por el personal que se encargará de mantener y mejorar el producto. Además los manuales sobre las funcionalidades que proporciona el producto siempre deben estar actualizados y a disposición del usuario del producto.

Para que el producto obtenido perdure, es necesario mantener formado al personal que se encarga del mantenimiento del producto, ya que dominar el producto y conocer las nuevas tecnologías les dará facultades para proponer buenas soluciones dentro de la línea del producto inicial. Esto permitirá que el sistema de información conserve la calidad de la solución inicial y además se mantenga actualizado para las nuevas necesidades.

. Un provecto tiene éxito si es útil, y es útil si su producto es utilizado, y la magnitud de su éxito se basa en el tiempo que el producto obtenido está en uso, cubriendo las necesidades por las que ha sido diseñado.

## **Glosario**

*Base de datos Oracle:* (*Oracle Database*) Es un sistema de gestión de base de datos objetorelacional desarrollado por *Oracle Corporation*. Se considera como uno de los sistemas de bases de datos más completos.

*Clave primaria:* Campo o una combinación de campos que identifica de forma única a cada fila de una tabla. Una clave primaria comprende de esta manera una columna o conjunto de columnas. No puede haber dos filas en una tabla que tengan la misma clave primaria.

*Clave alternativa:* Es aquella clave candidata que no ha sido seleccionada como clave primaria, pero que también puede identificar de forma única a una fila dentro de una tabla.

*Clave foránea:* (*Foreign Key FK*) es una limitación referencial entre dos tablas. La clave foránea identifica una columna o grupo de columnas en una tabla (tabla referendo) que se refiere a una columna o grupo de columnas en otra tabla (tabla referenciada).

*Diagrama de flujo de datos:* (*DFD*) representación gráfica del flujo de datos a través de un sistema de información.

*Diagrama de despliegue:* Tipo de diagrama del Lenguaje Unificado de Modelado, describe la topología del sistema, la estructura de los elementos de hardware y el software que ejecuta cada uno de ellos.

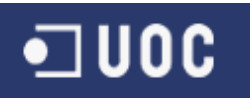

*Diccionario de datos:* es un conjunto de metadatos que contiene las características lógicas y puntuales de los datos que se van a utilizar en el sistema que se programa, incluyendo nombre, descripción, contenido y organización.

*Esquema conceptual de la base de datos:* Descripción de alto nivel (fuerte abstracción) de la estructura de una base de datos.

*EXPLAIN PLAN:* Sentencia guarda el plan de ejecución para una sentencia SQL en una tabla.

*Formas normales:* (*FN o FN*) proporcionan los criterios para determinar el grado de vulnerabilidad de una tabla a inconsistencias y anomalías lógicas.

*Interface:* En lo que se refiere a un ordenador, generalmente conocemos a la Interfaz como la forma en la cual se conectan el Hardware (es decir, todos los componentes físicos del equipo) con el Software, que comprende las aplicaciones, programas y herramientas que estén presentes.

*Interface de usuario:* Medio que permite a una persona comunicarse con una máquina.

*Mantenibilidad:* Capacidad que tiene un sistema en ser mantenido o restaurado en un periodo de tiempo, cuando el mantenimiento ha sido realizado bajo condiciones prescritas, con procedimientos y medios adecuados.

*Modelo conceptual:* Lenguaje empleado para describir un esquema conceptual de base de datos.

*Lenguaje de Definición de Datos:* (LDD o DDL) lenguaje proporcionado por el sistema de gestión de base de datos que permite a los usuarios de la misma llevar a cabo las tareas de definición de las estructuras.

*Lenguaje de Manipulación de Datos:* (LMD o DML) lenguaje proporcionado por los sistemas gestores de bases de datos que permite a los usuarios de la misma llevar a cabo las tareas de consulta o modificación de los datos contenidos en las Bases de Datos del Sistema Gestor de Bases de Datos.

**Objeto de la base de datos:** En esta documentación se refiere a todo componente definido en base de datos, tales como tablas, índices, secuencias, disparadores, paquetes, etc.

*Sistema de gestión de bases de datos:* (*SGBD*) Es un conjunto de programas que permiten el almacenamiento, modificación y extracción de la información en una base de datos, además de proporcionar herramientas para añadir, borrar, modificar y analizar los datos.

*Sistema de información***:** Es un conjunto de elementos orientados al tratamiento y administración de datos e información, organizados y listos para su uso posterior, generados para cubrir una necesidad o un objetivo.

*SQL:* Es un lenguaje de consulta (*DML*), para los sistemas de bases de datos relacionales, que no posee la potencia de los lenguajes de programación.

*PL/SQL:* Lenguaje de programación que proporciona Oracle para extender el SQL estándar con otro tipo de instrucciones y elementos propios de los lenguajes de programación.

## **Tabla de ilustraciones**

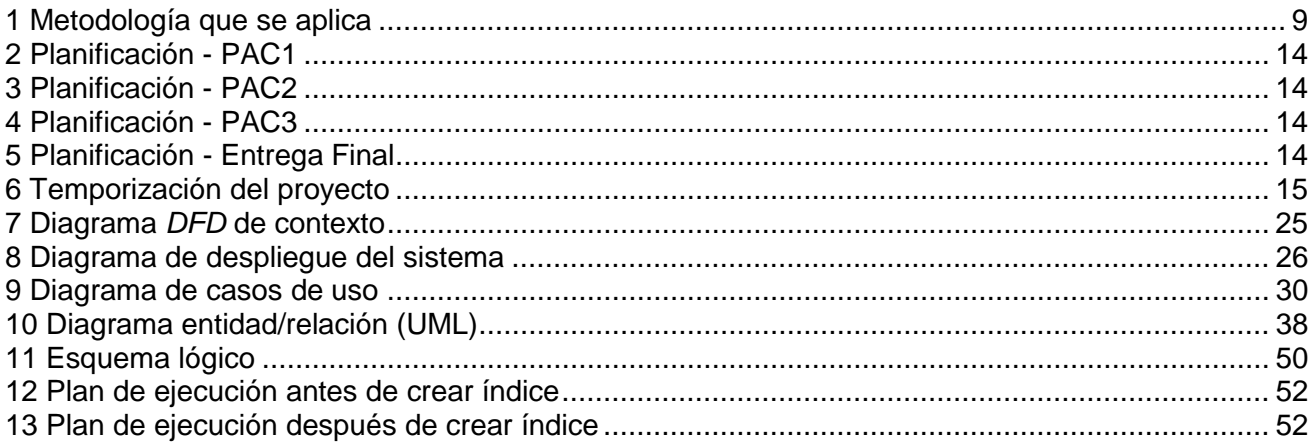

## **Anexos a la memoria**

- Anexo 1 Estándar de la nomenclatura de los objetos de la *BD*
- Anexo 2 Documentación de las funcionalidades principales de la *BD*
- Anexo 3 Añadir nueva enfermedad grave en módulo estadístico
- Anexo 4 Test del producto Demostración de las pruebas realizadas mlopezramire\_presentacio.pps

mlopezramire\_producte.zip

## **Bibliografía**

### **Material didáctico consultado**

- **Roser Beneito Montagut.** (UOC **·** P08/19018/00446) *Presentació de documents i elaboració de presentacions*
- **Nita Sáenz Higueras Rut Vidal Oltra.** (UOC **·** P08/19018/00445) *Redacció de textos cientificotècnics*
- **Jordi Pradel Miquel y Jose Raya Martos.** (UOC **·** PID\_00171144) *Introducció a l'enginyeria del programari*
- **Jordi Pradel Miquel y Jose Raya Martos.** (UOC **·** PID\_00171147) *Anàlisi UML*
- **Jordi Pradel Miquel y Jose Raya Martos.** (UOC **·** PID\_00213631) *Requisits*
- **Rafael Camps Paré.** (UOC **·** P03/05053/02048) *Introducció als sistemes de gestió de bases de dades*
- **Jordi Casas Roma.** (UOC **·** PID\_00213703) *Introducció al disseny de bases de dades*
- **Dolors Costal Costa.** (UOC **·** P05/05002/00530) *Disseny de bases de dades*
- **Jordi Casas Roma.** (UOC **·** PID\_00213700) *Disseny conceptual de bases de dades*
- **Xavier Burgués Illa.** (UOC **·** PID\_00213701) *Disseny lògic de bases de dades*
- **Maria José Casany, Guerrero M. Elena Rodríguez González y Toni Urpí Tubella.** (UOC **·** PID\_00171646) *El llenguatge SQL II*

### **Fuentes de consulta en internet**

- *Oracle Database Online Documentation 11g Release 1 (11.1) - Database SQL Language Reference*: [http://docs.oracle.com/cd/B28359\\_01/server.111/b28286/toc.htm](http://docs.oracle.com/cd/B28359_01/server.111/b28286/toc.htm)
- *Oracle Database Online Documentation 11g Release 1 (11.1) - Database Error Messages:* [http://docs.oracle.com/cd/B28359\\_01/server.111/b28278/toc.htm](http://docs.oracle.com/cd/B28359_01/server.111/b28278/toc.htm)
- *Articles - SQL & PL/SQL - Pipeline Table Functions:* <http://www.oracle.com/technetwork/es/articles/sql/pipeline-table-functions-1886859-esa.html>
- *Oracle Database Online Documentation 11g Release 1 (11.1) - Database Data Cartridge Developer's Guide - Pipelined Table Functions:*
- [http://docs.oracle.com/cd/B28359\\_01/appdev.111/b28425/pipe\\_paral\\_tbl.htm#CHDJEGHC](http://docs.oracle.com/cd/B28359_01/appdev.111/b28425/pipe_paral_tbl.htm#CHDJEGHC) • *Tutorial PL/SQL:* <http://www.devjoker.com/gru/tutorial-PL-SQL/PLSQ/Tutorial-PL-SQL.aspx>
- 
- *Oracle Database Online Documentation 11g Release 1 (11.1) - The Query Optimizer* [httd://ocs.oracle.com/cd/B28359\\_01/server.111/b28274/optimops.htm#PFGRF001](http://docs.oracle.com/cd/B28359_01/server.111/b28274/optimops.htm#PFGRF001)

## **Anexo 1**

### **Estándar de nomenclatura de los objetos de** *BD*

En este apartado se describe la nomenclatura de los objetos de base de datos definidos en el proyecto y se determina la estructura de los procedimientos almacenados. [\(requisito no funcional](#page-25-0)  [3.1\)](#page-25-0)

### **1. Normas Generales**

- Utilizar nombres cortos y descriptivos.
- Utilizar nombres de objetos únicos, por ejemplo evitar crear la tabla PAIS y un vista con el mismo nombre.
- Evitar los espacios en blanco en los identificadores, por ejemplo IDPAIS.
- Para la definición de nombre de objetos de base de datos se usará el Carácter underscore "\_" para separar las palabras del nombre, por ejemplo CENTROS\_SALUD.

### **2. Notación de Tabla**

- El nombre de la tabla debe ser descriptivo, en plural y en mayúsculas.
- Las tablas identifican una entidad del sistema con un nombre completo.
- Los nombres de los campos deben ser descriptivos, en singular y en mayúsculas.

### **3. Notación de restricciones (***constrains***)**

- Claves primarias (Primary Key).
	- o Nomenclatura: PK \_ Nombre de la tabla.
	- o Ejemplo: PK\_PAISES
- Claves foráneas o relacionadas (Foreing Key).
	- o Nomenclatura: FK\_NombreTablaOrigen\_NombreTablaReferenciada
	- o Ejemplo: FK\_CENTROSALUD\_PAISES
- Unique:
	- o Nomenclatura: UQ\_NemónicoTabla\_NombreUnique
	- o Ejemplo:UQ HIS SALUD COD HIS
- Default:
	- o Nomenclatura: DF\_NemónicoTabla\_NombreColumna
	- o Ejemplo:DF\_ACTDIARIA\_FECACT
- Check:
	- o Nomenclatura: CK\_NemonicoTabla\_NombreCheck
	- o Ejemplo: CK\_CLIENTE\_CODIGO\_CLIENTE

### **4. Notación de índices**

• Nomenclatura : Itt\_ NombreÍndice

Donde *tt* es el tipo de índice:

- UQ = Unique
- $PK = Primari$  key clustered
- Ejemplo:

### IUQ\_CODEMPLEADO

### **5. Notación de disparadores (***triggers***)**

- Nomenclatura:
	- TR NombreTabla AD Actúa después de una eliminación.

TR\_NombreTabla\_BU - Actúa antes de una actualización<br>TR\_NombreTabla\_BI - Actúa antes de una inserción TR\_NombreTabla\_BI - Actúa antes de una inserción<br>TR\_NombreTabla\_BIU - Actúa antes de una inserción - Actúa antes de una inserción y/o actualización. TR\_NombreTabla\_BIUD – Actúa antes de una inserción/actualización/eliminación. TR\_NombreTabla\_NombreColumna\_BU - Actúa antes de actualizar la columna

Los disparadores que tienen un mayor nivel de funcionalidad también tendrán un mnemónico del proceso que realiza.

Por ejemplo, un disparador de la tabla ACT\_DIARIA que mantiene los datos de estadística en la BD se llamaría: TR\_ACTDIARIA\_EST\_IUD

### **6. Notación de secuencias**

- Nomenclatura:
	- SE Nombre de la tabla.
- Ejemplo:

SE\_PAISES

### **7. Notación de procedimientos almacenados**

• Nomenclatura:

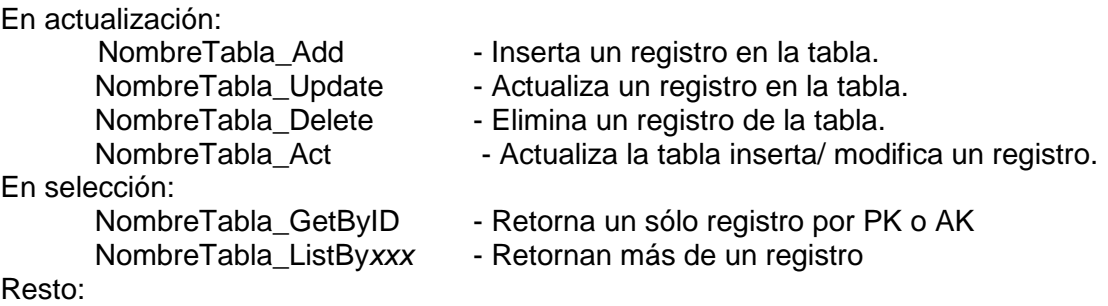

Los procedimientos almacenados que tienen un mayor nivel de funcionalidad tendrán un mnemónico del proceso que realiza.

• Ejemplos:

CIUDADANOS\_Add CIUDADANOS\_Update CIUDADANOS\_Found CIUDADANOS\_GetByID CIUDADANOS\_ListByCentroSalud CIUDADANOS\_ActividadDiaria

- Estructura del procedimiento almacenado [\(requisito no funcional 2\)](#page-25-0):
	- Comentarios:
		- Descripción: "funcionalidad del procedimiento
		- Descripción de los parámetros de entrada y salida
		- Autor de la creación/actualización.
		- Fecha de la creación/actualización.<br>- Cambios Importantes
		- Cambios Importantes
	- Identificador, nombre del procedimiento y parámetros
	- Declaración de variables locales
	- **Sentencias SQL**

Ejemplo:

/\* \*\*\*\*\*\*\*\*\*\*\*\*\*\*\*\*\*\*\*\*\*\*\*\*\*\*\*\*\*\*\*\*\*\*\*\*\*\*\*\*\*\*\*\*\*\*\*\*\*\*\*\*\*\*\*\*\*\*\*\*\*\*\*\*\*\*\*\*\*\*\*\*\*\*\*

 <sup>\*</sup> Descripción: Realiza el alta de una persona en la BD.

# I U O C

```
 * Parámetros entrada (datos a insertar):
  * p_ide - Nº de indentificación de persona
  p_nombre - Nombre de persona
  p_apellido1 - Primer apellido
   * p_apellido2 - Segundo apellido
   * p_fechanac - Fecha de nacimiento 
  * p_codpais - Pais de nacimiento
  p_sexo - Sexo (M = Masculino, F = Fememnino)
  * Parametros de salida: 
  p id - Devuelve nuevo identificador de persona
   p_RSP - Devuelve:
         'OK' - > si la ejecución ha sido correcta
         'ERROR '+ TIPO DE ERROR -> si la ejecución es erronea
 *
  * Autor Fecha creación/modificación
 *---------------------------------------------------------------------------
 * Mari Cruz 29-10-2014 Creación procedimiento 
 * Mari Cruz 2-10-2014 Modificación procedimiento
 *
 * Cambios importantes:
  2-10-2014 – Añadir tratamiento de errores codificados.
                           ****************************************************************************/
PROCEDURE PERSONAS_Add(
                 p_ide IN PERSONAS.IDE%TYPE
                 ,p_nombre IN PERSONAS.NOMBRE%TYPE
                              ,p_apellido1 IN PERSONAS.APELLIDO1%TYPE
                              ,p_apellido2 IN PERSONAS.APELLIDO2%TYPE
                              ,p_fechanac IN PERSONAS.FECHANAC%TYPE
                 ,p_codpais IN PERSONAS.CODPAIS%TYPE
                 ,p_sexo IN PERSONAS.SEXO%TYPE
                 ,p_id OUT PERSONAS.ID%TYPE
                 ,p_RSP OUT VARCHAR2 )
  IS
<Declaración de variables>
<Sentencias SQL>
```
. END PERSONAS\_Add;

### **8. Notación de las vistas**

. .

.

- Nomenclatura para las Vistas: W\_YYY….
	- o Donde:

: Identificador de la vista

YYY : Nombre de la vista en mayúsculas

### • Ejemplo :

### W\_CONSULTAR\_PERSONAS

### **9. Formato de retorno de errores**

En la aplicación se devolverán dos tipos de errores, los producidos por las validaciones de la aplicación y los informados por el sistema de gestión de *BD*.

Los errores generados por validaciones de la aplicación estarán codificados y registrados en la tabla de errores de la *BD*. [\(requisitos no funcionales 4.1 y 4.2\)](#page-25-0)

• Formato de retorno de error por validaciones de la aplicación:

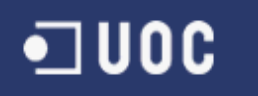

ERROR NumError - MensajeError

• Formato de retorno de error indicado desde la *BD*: ERROR: NumError - [SQLERR] MensajeErrorSQL

### **10. Formato de registro de eventos (log)**

En el registro de eventos se almacenan las llamadas a procedimientos y funciones [\(requisito no](#page-25-0)  [funcional 4.3\)](#page-25-0), y la información que se recoge está organizada de la siguiente manera:

**Nombre procedimiento:** Indica el procedimiento que es ejecutado.

**Log:** Contiene los valores de los parámetros de entrada/salida o variables del procedimiento a verificar. Cada valor irá separado por comas y acompañado de su nombre de campo seguido de '->'.

Por ejemplo:

p\_codpais ->ES, p\_codcentro ->M00456, p\_nombre ->Centro salud Bienestar

- **Tipo log**: Determina el tipo de información que se obtendrá. De momento está definida la siguiente tipología:
	- **I** = Cuando contiene en la columna log los valores de entrada al iniciar el procedimiento.
	- **F** = Cuando contiene en la columna log los valores al finalizar el procedimiento con los valores de salida y retorno de funciones

**RSP:** Guarda el valor del parámetro de salida p\_RSP que devuelve el procedimiento.

### **11. Datos de auditoría**

Los datos de auditoría alimentados desde los disparadores están en las siguientes columnas de todas las tablas de la *BD*:

- **USUINS** Usuario que inserta el registro.
- **DATINS** Fecha en que se inserta el registro.
- **USUMOD** Usuario que ha modificado el registro por última vez.
- **DATMOD** Fecha en que se ha modificado el registro por última vez.

## **Anexo 2**

### <span id="page-66-0"></span>**Documentación funcionalidades principales de** *BD*

Consultando esta documentación se podrán conocer las características básicas, de las principales funcionalidades, que proporciona la *BD* al programador de la aplicación de alto nivel.

### **Procedimiento PERSONAS\_Add**

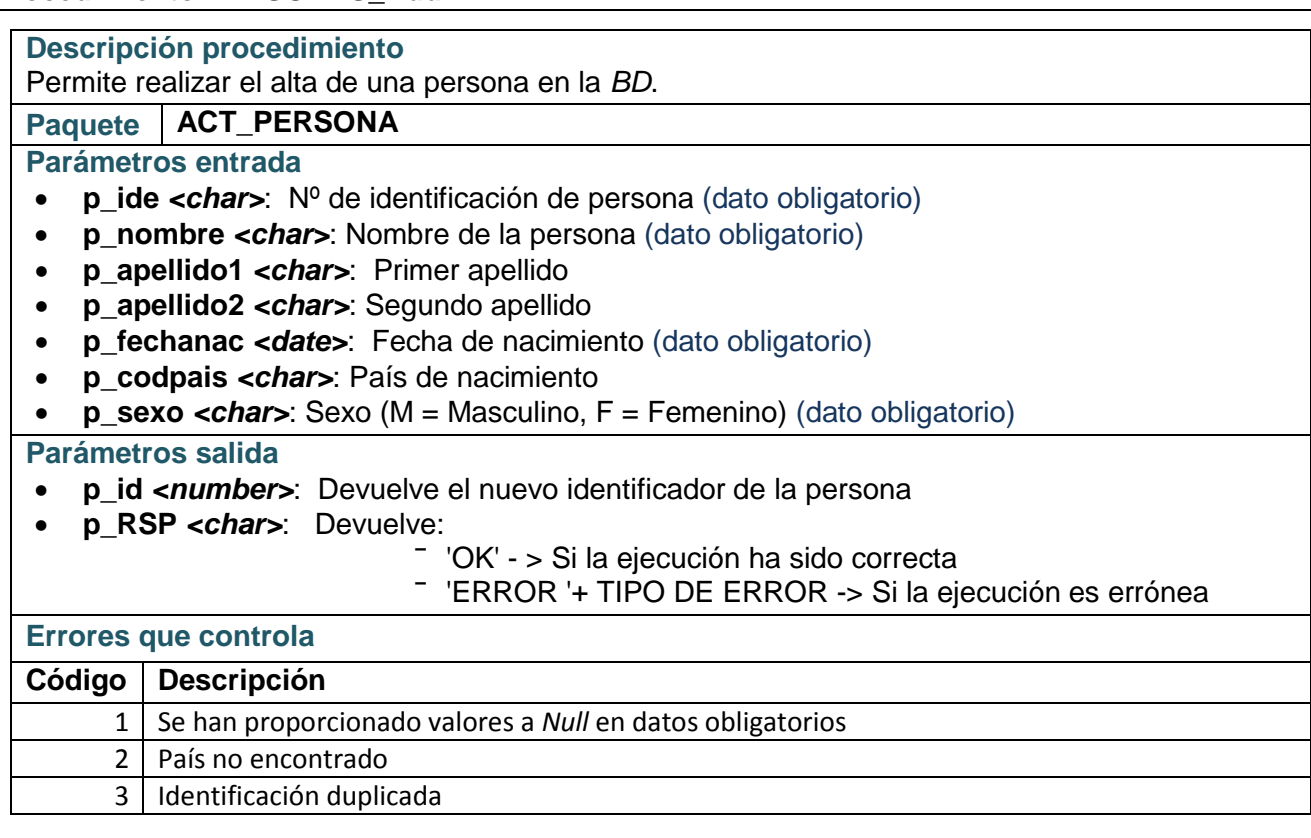

### **Procedimiento PERSONAS\_Update**

### **Descripción procedimiento**

Permite modificar los datos de una persona de la *BD*.

### **Paquete ACT PERSONA**

**Parámetros entrada**

- **p\_id** *<number>*: Identificador de la persona a modificar (dato obligatorio)
- **p\_ide** *<char>*: Nº de indentificación de persona
- **p\_nombre** *<char>*: Nombre de la persona (dato obligatorio)
- **p\_apellido1** *<char>*: Primer apellido
- **p\_apellido2** *<char>*: Segundo apellido
- **p\_fechanac** *<date>*: Fecha de nacimiento (dato obligatorio)
- **p\_codpais** *<char>*: Pais de nacimiento
- **p\_sexo** *<char>*: Sexo (M = Masculino, F = Fememenino) (dato obligatorio)

### **Parámetros salida**

- **p\_RSP** *<char>***:** Devuelve:
	- ‾ 'OK' > Si la ejecución ha sido correcta

‾ 'ERROR '+ TIPO DE ERROR -> Si la ejecución es errónea

# UOC

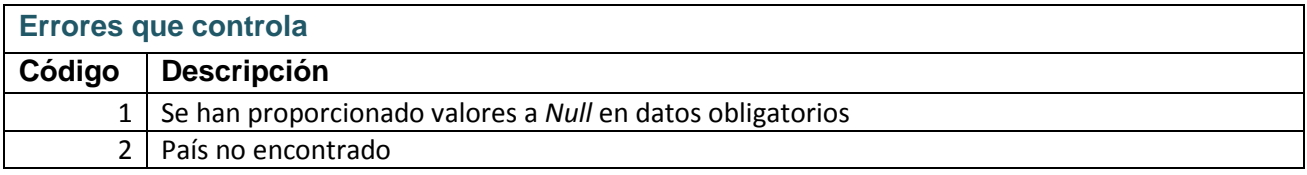

### **Procedimiento PERSONAS\_Delete**

### **Descripción procedimiento**

Permite marcar como dada de baja a una persona de la *BD*. La marca consiste en guardar la fecha de baja de la persona a la que se le efectua la baja.

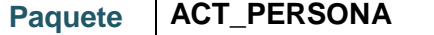

### **Parámetros entrada**

- **p\_id** *<number>*: Identificador de la persona a dar de baja (dato obligatorio)
- **p\_fechabaj** *<date>*: Fecha de baja en la *BD* (dato obligatorio)

### **Parámetros salida**

- **p\_RSP** *<char>***:** Devuelve:
	- ‾ 'OK' > Si la ejecución ha sido correcta

‾ 'ERROR '+ TIPO DE ERROR -> Si la ejecución es errónea

### **Errores que controla Código Descripción**

1 Se han proporcionado valores a *Null* en datos obligatorios

### **Procedimiento CIUDADANOS\_Add (con Id de persona)**

### **Descripción procedimiento**

Permite realizar el alta de un ciudadano que pertenece a un centro de salud de los países de la Unión Europea. En este caso la persona debe estar creada anteriormente en la *BD*.

### **Paquete ACT\_SALUD**

### **Parámetros entrada**

- **p\_idpersona** *<number>*: Identificación *BD* de persona (dato obligatorio)
- **p\_idcentro** *<number>*: Identificación *BD* de centro de salud al que pertenece el ciudadano (dato obligatorio)
- **p\_codusu** *<char>*: Código de usuario que le ha asignado el centro
- **p\_telefdom** *<char>*:Teléfono del domicilio
- **p\_telefmovil** *<char>*: Teléfono móvil
- **p\_correo** *<char>*: Dirección de correo electrónico
- **p\_fechaalt** *<date>*: Fecha de alta en el centro (dato obligatorio)

### **Parámetros salida**

- **p\_RSP** *<char>*: Devuelve:
	- ‾ 'OK' > Si la ejecución ha sido correcta

‾ 'ERROR '+ TIPO DE ERROR -> Si la ejecución es errónea

### **Errores que controla Código Descripción**

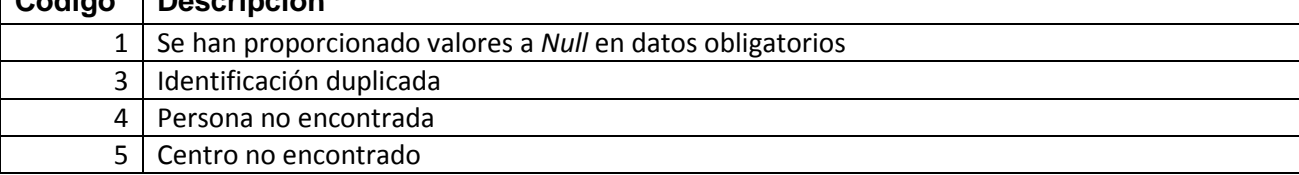

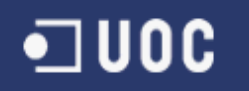

### **Procedimiento CIUDADANOS\_Add ( con datos de persona)**

### **Descripción procedimiento**

Permite realizar el alta de un ciudadano que pertenece a un centro de salud de los países de la Unión Europea.

- 1. Con los datos correspondientes a persona da de alta la persona en la *BD*
- 2. Con los datos correspondientes a ciudadano da de alta el ciudadano en la *BD*

### **Paquete ACT\_SALUD**

### **Parámetros entrada**

- **p\_ide** *<number>*: Nº de indentificación de persona (dato obligatorio)
- **p\_nombre** <*char*>: Nombre de persona (dato obligatorio)
- **p\_apellido1** *<char>*: Primer apellido
- **p\_apellido2** *<char>*: Segundo apellido
- **p\_fechanac** *<date>*: Fecha de nacimiento (dato obligatorio)
- **p\_codpais** *<char>*: Pais de nacimiento
- **p\_sexo** *<char>*: Sexo (M = Masculino, F = Fememenino) (dato obligatorio)
- **p\_idcentro** *<number>*: Identificación en la *BD* de centro de salud al que pertenece el ciudadano (dato obligatorio)
- **p\_codusu** *<char>*: Código de usuario que le ha asignado el centro de salud
- **p\_telefdom** *<char>*:Teléfono del domicilio
- **p\_telefmovil** *<char>*: Teléfono móvil
- **p\_correo** *<char>*: Dirección de correo electrónico
- **p\_fechaalt** *<date>*: Fecha de alta en el centro (dato obligatorio)

#### **Parámetros salida**

- **p\_RSP** *<char>*: Devuelve:
	- ‾ 'OK' > Si la ejecución ha sido correcta
	- ‾ 'ERROR '+ TIPO DE ERROR -> Si la ejecución es errónea

#### **Errores que controla**

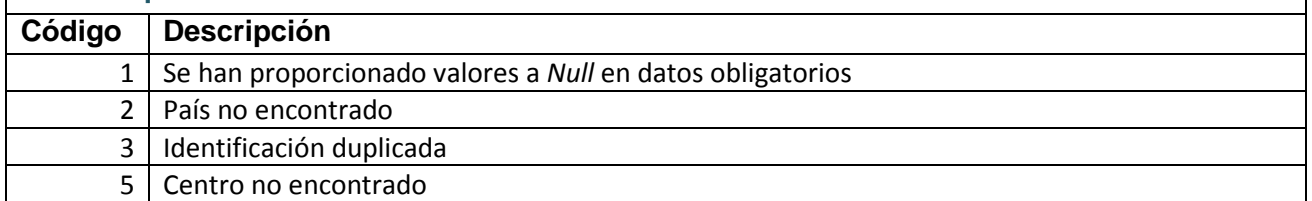

### **Procedimiento CIUDADANOS\_Update (con Id de ciudadano)**

#### **Descripción procedimiento**

Realiza el actualización de datos de un ciudadano en la *BD.* Busca el registro a actualizar utilizando la identificación del ciudadano en la *BD*.

### **Paquete ACT\_SALUD**

### **Parámetros entrada**

- **p\_id** *<number>* : Identificador del ciudadano a modificar (dato obligatorio)
- **p\_codusu** *<char>*: Código de usuario que le ha asignado el centro
- **p\_telefdom** *<char>*: Teléfono del domicilio
- **p\_telefmovil** *<char>*: Teléfono móvil
- **p\_correo** *<char>*: Dirección de correo electrónico
- **p\_fechaalt** *<date>*: Fecha de alta en el centro (dato obligatorio)

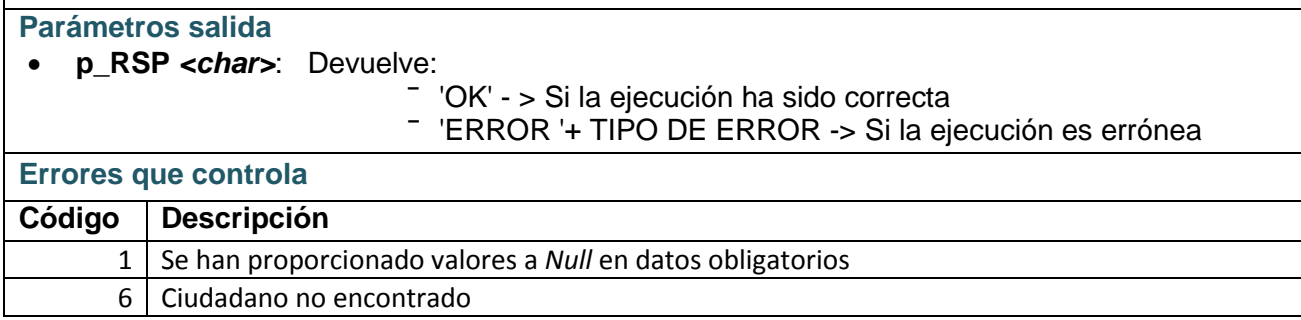

### **Procedimiento CIUDADANOS\_Update (con Id de persona y centro de salud)**

### **Descripción procedimiento**

Realiza la actualización de datos de un ciudadano en la *BD.* Busca el registro a actualizar mediante la identificación de la persona y el centro de salud al que pertenece.

### **Paquete ACT\_SALUD**

### **Parámetros entrada**

- **p\_idpersona** *<number>* : Identificador de la persona en la *BD* (dato obligatorio)
- **p\_idcentro** *<number>*: Identificador en la *BD* del centro de salud al que pertenece el ciudadano (dato obligatorio)
- **p\_codusu** *<char>* : Código de usuario que le ha asignado el centro
- **p\_telefdom** *<char>*: Teléfono del domicilio
- **p\_telefmovil** *<char>*: Teléfono móvil
- **p\_correo** *<char>*: Dirección de correo electrónico
- **p\_fechaalt** *<date>*: Fecha alta en el centro (dato obligatorio)

#### **Parámetros salida**

- **p\_RSP** *<char>*: Devuelve:
	- ‾ 'OK' > Si la ejecución ha sido correcta

‾ 'ERROR '+ TIPO DE ERROR -> Si la ejecución es errónea

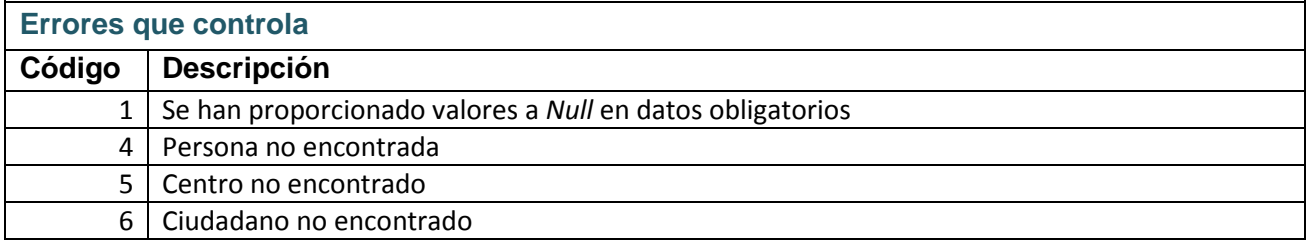

### **Procedimiento CIUDADANOS\_Delete (con Id de ciudadano)**

#### **Descripción procedimiento**

Marca como eliminado el registro de un ciudadano en la *BD*. Busca el registro a dar de baja utilizando la identificación del ciudadano de la *BD*.

El procedimento guarda la fecha de baja del ciudadano en el centro de salud y el motivo por el que ha sido dado de baja en ese centro.

### **Paquete ACT\_SALUD**

### **Parámetros entrada**

- **p\_id** *<number>*: Identificador del ciudadano a modificar (dato obligatorio)
- **p\_fechabaj** *<date>*: Fecha de baja de registro (dato obligatorio)
- **p\_idmotbaj** *<char>*: Identificador del motivo de baja (dato obligatorio)

UOC

**Nota:** Relación de motivos de baja posibles en tabla MOTIVOS\_BAJA de la *BD*.

### **Parámetros salida**

- **p\_RSP**: Devuelve:
- ‾ 'OK' > Si la ejecución ha sido correcta
- 'ERROR '+ TIPO DE ERROR -> Si la ejecución es errónea

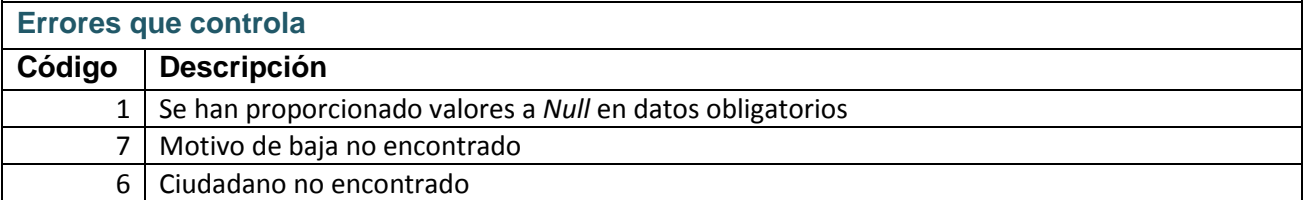

### **Procedimiento CIUDADANOS\_Delete (con Id de persona y centro de salud)**

### **Descripción procedimiento**

Marca como eliminado el registro de un ciudadano en la *BD*. Busca el registro para dar de baja mediante la identificación de persona y la identificación de centro de salud en la *BD*. El procedimento guarda la fecha de baja del ciudadano en el centro de salud y el motivo por el que ha sido dado de baja en ese centro.

### **Paquete ACT\_SALUD**

### **Parámetros entrada**

- **p\_idpersona** *<number>*: Identificador de la persona en la *BD* (dato obligatorio)
- **p\_idcentro** *<number>*: Identificador en la *BD* del centro de salud al que pertenece el ciudadano (dato obligatorio)
- **p\_fechabaj** *<date>*: Fecha de baja del registro(dato obligatorio)
- **p\_idmotbaj** *<char>*: Identificador del motivo de baja (dato obligatorio)

**Nota:** Relación de motivos de baja posibles en tabla MOTIVOS\_BAJA de la BD.

### **Parámetros salida**

- **p\_RSP** *<char>***:** Devuelve:
	- ‾ 'OK' > Si la ejecución ha sido correcta
	- ‾ 'ERROR '+ TIPO DE ERROR -> Si la ejecución es errónea

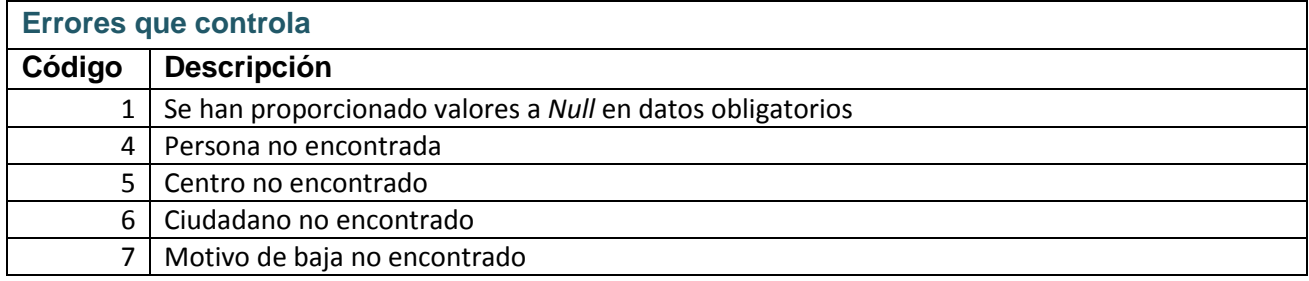

### **Procedimiento CENTROS\_SALUD\_Add**

### **Descripción procedimiento**

Permite realizar el alta de un centro de salud en la *BD*

### **Paquete ACT\_SALUD**

### **Parámetros entrada**

- **p\_codpais** *<char>*: Código del país al que pertenece el centro de salud (dato obligatorio)
- **p\_codcentro** *<char>*: Cód. del centro de salud que tiene asignado por el centro (obligatorio)
- **p\_nombre** *<char>*: Nombre del centro de salud
- **p\_telefono** *<char>*: Teléfono del centro de salud

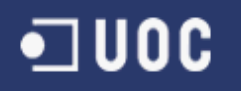

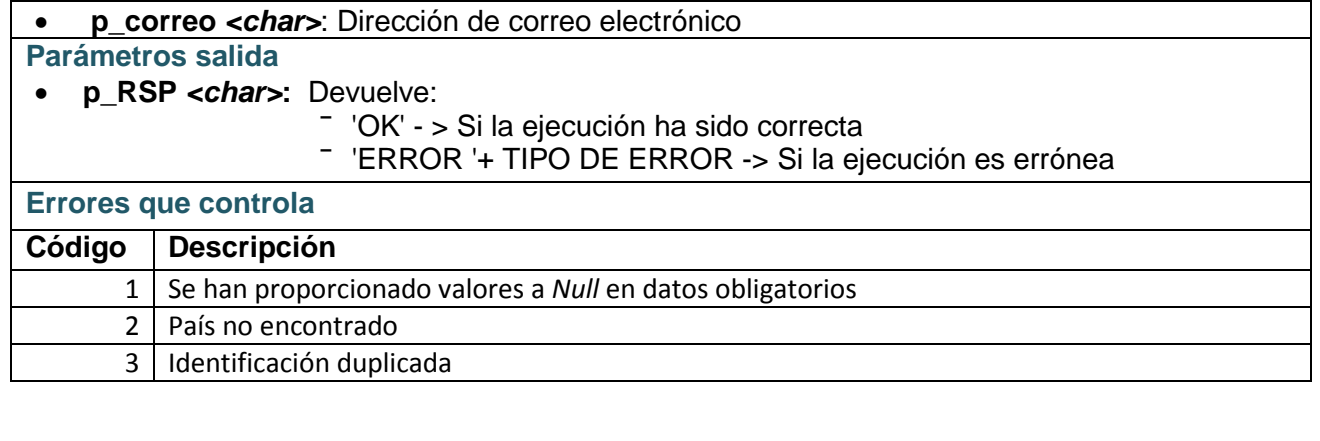

### **Procedimiento CENTROS\_SALUD\_Update**

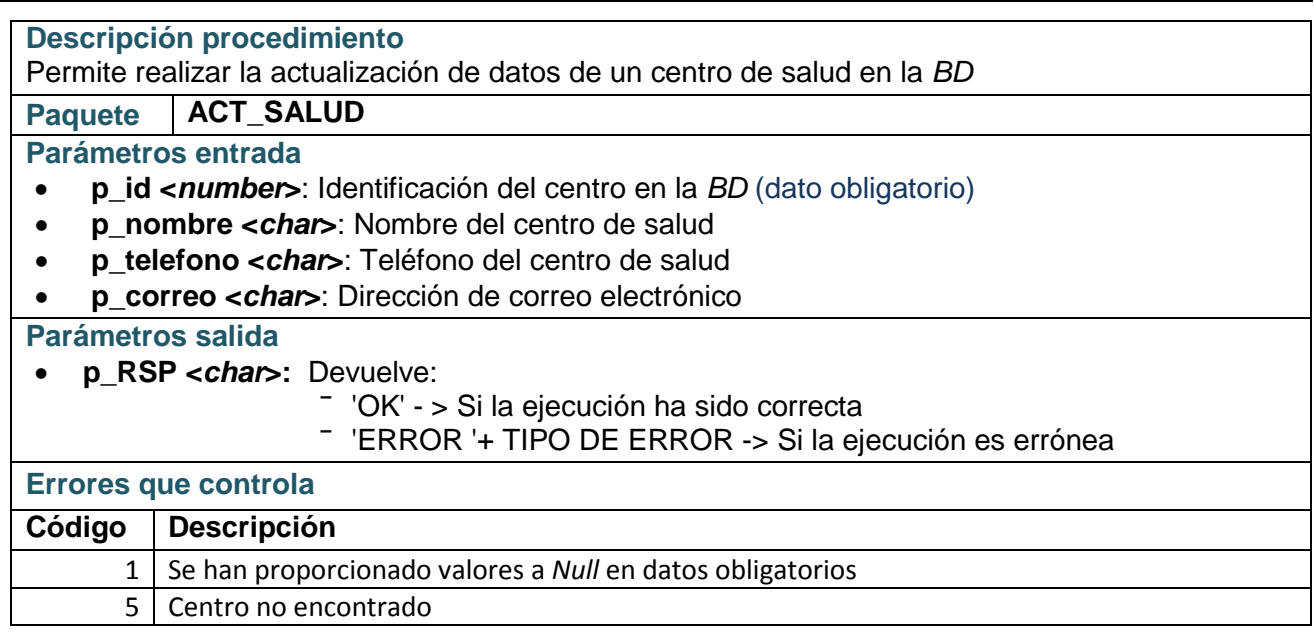

### **Procedimiento CENTROS\_SALUD\_Delete**

### **Descripción procedimiento**

Permite marcar como eleminado un registro en la tabla centros de salud de la *BD.* La marca consiste en guardar la fecha de baja del centro de salud al que se le realiza la baja.

**Paquete ACT\_SALUD**

**Parámetros entrada**

- **p\_id <***number***>**: Identificación del centro en la *BD* (dato obligatorio)
- **p\_fechabaj <***date***>**: Fecha de baja (dato obligatorio)

### **Parámetros salida**

- **p\_RSP <***char***>**: Devuelve:
	- ‾ 'OK' > Si la ejecución ha sido correcta
	- ‾ 'ERROR '+ TIPO DE ERROR -> Si la ejecución es errónea

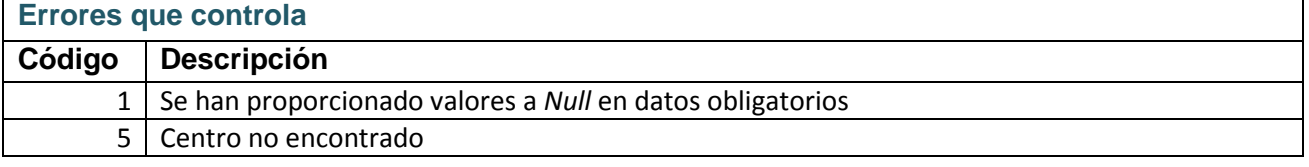
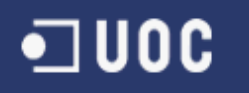

### **Procedimiento ACT\_DIARIA\_Act**

#### **Descripción procedimiento**

Permite actualizar el registro de la actividad diaria de un ciudadano en la *BD*:

Si no hay registro de ese día, crea uno nuevo con los datos proporcionados. Si hay registro de ese día, lo actualiza con los datos proporcionados.

El procedimiento también mantiene actualizado el módulo estadístico.

**Paquete ACT\_SALUD**

**Parámetros entrada**

- **p\_idciu <***number***>**: Identificación del ciudadano en la *BD* (dato obligatorio)
- **p\_fecha <***date***>**: Día al que pertenecen los datos que se registran en formato (dd/mm/yyyy) (dato obligatorio)
- **p\_pasos <***number***>**: Número de pasos realizados durante este día (dato obligatorio)
- **p\_calorias <***number***>**: Número de calorías gastadas durante este día (dato obligatorio)
- **p\_hpocact <***number***>**: Número de horas que la persona ha permanecido

sin actividad (dato obligatorio)

# **Parámetros salida**

- **p\_RSP <***char***>**: Devuelve:
	- ‾ 'OK' > Si la ejecución ha sido correcta
	- ‾ 'ERROR '+ TIPO DE ERROR -> Si la ejecución es errónea

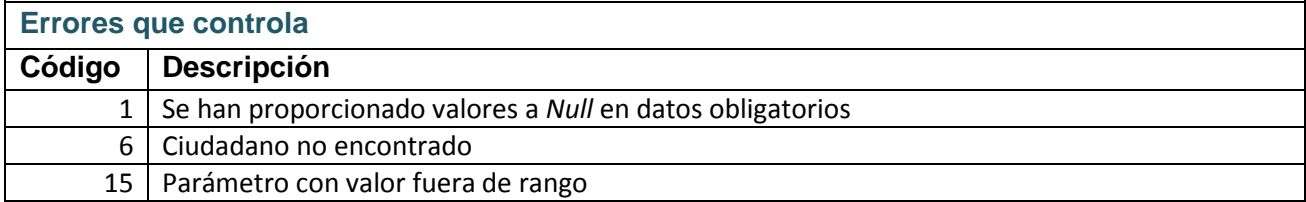

# **Procedimiento ACT\_DIARIA\_Delete**

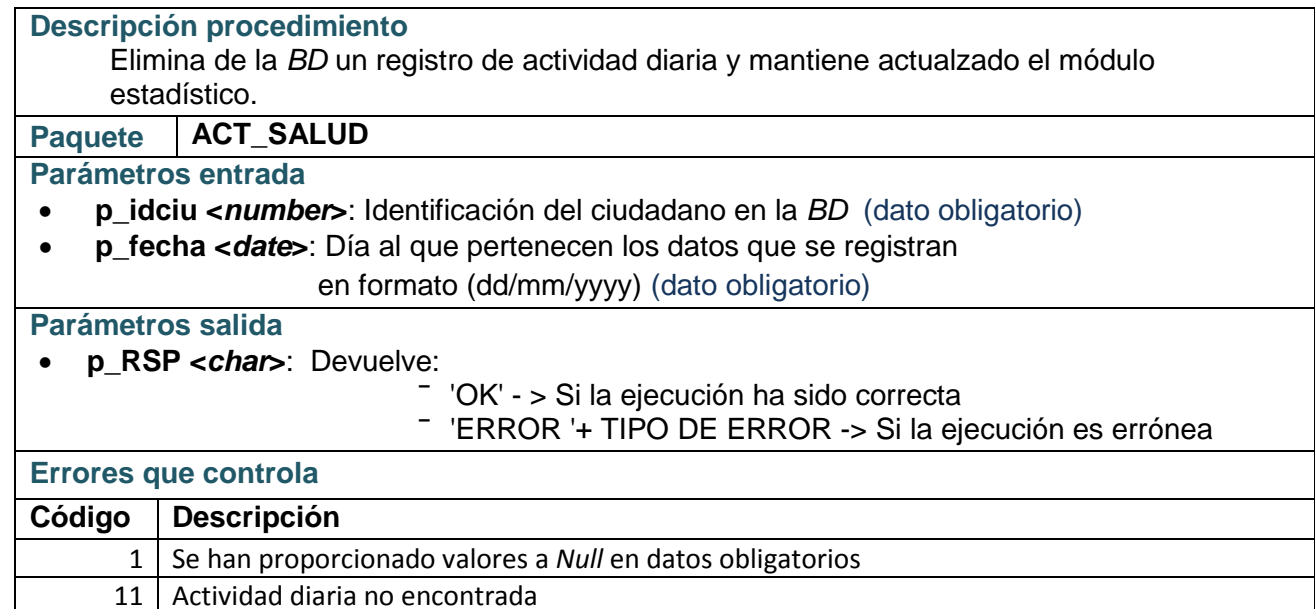

10 Módulo estadística no actualizado

# **Procedimiento HIS\_SALUD\_Act**

### **Descripción procedimiento**

Actualiza la historia anual de un ciudadano en la *BD*:

- Si no hay registro de ese año, crea uno nuevo con los datos proporcionados.
- Si hay registro de ese año, lo actualiza con los datos proporcionados.
- El procedimiento también mantiene actualizado el módulo estadístico.

# **Paquete ACT\_SALUD**

#### **Parámetros entrada**

- **p\_idciu <***number***>**: Identificación del ciudadana en la *BD* (dato obligatorio)
- **p\_anio <***number***>**: Año de historia, en formato (9999) (dato obligatorio)
- **p\_visitasmed <***number***>**: Número de visitas al médico que ha realizado

durante el año (dato obligatorio)

• **p\_enflevs <***number***>**: Número de enfermedades leves que ha padecido durante el año (dato obligatorio)

# **Parámetros salida**

- **p\_id <***number***>:** Devuelve identificador de historia salud
- **p\_RSP <***char***>:** Devuelve:
	- ‾ 'OK' > Si la ejecución ha sido correcta
	- ‾ 'ERROR '+ TIPO DE ERROR -> Si la ejecución es errónea

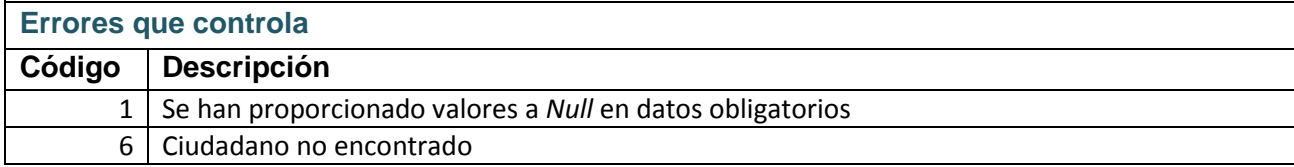

# **Procedimiento HIS\_SALUD\_Delete**

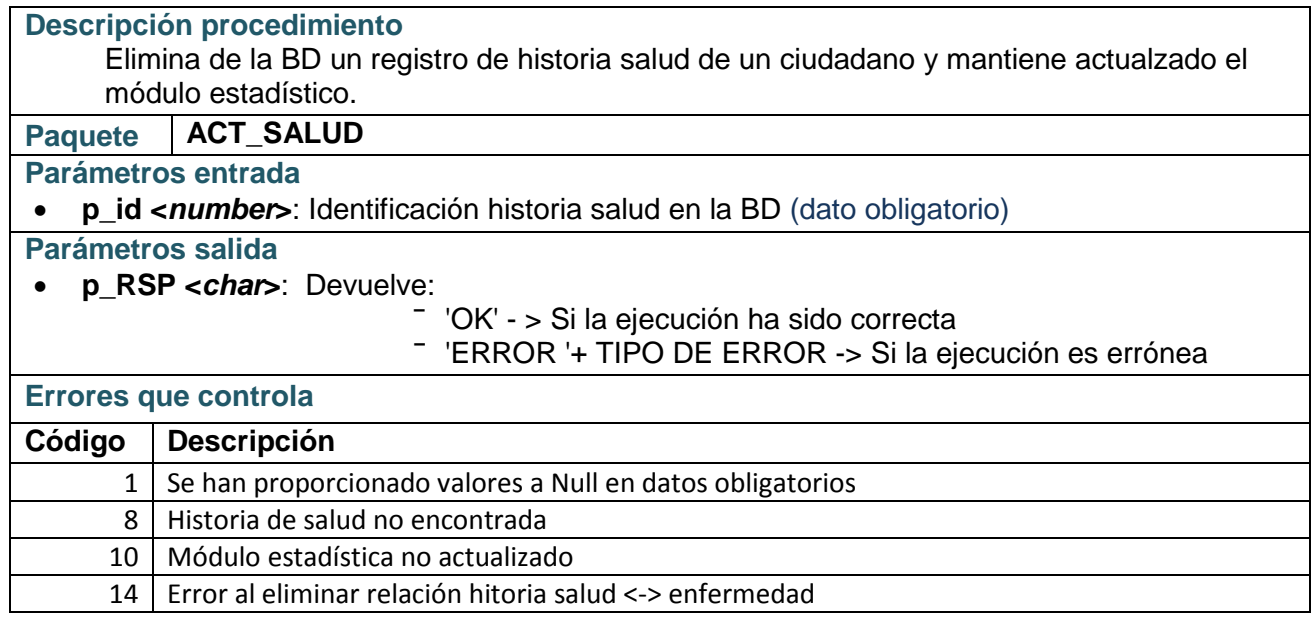

# **Procedimiento HISSALUD\_ENF\_Add**

**Descripción procedimiento**

•⊐ ∪oc

Asigna nueva enfermedad a historia salud.

#### **Paquete ACT\_SALUD**

### **Parámetros entrada**

- **p\_idhis <***number***>**: Identificación de la historia de salud en la *BD* (dato obligatorio)
- **p\_idenf <***number***>**: Identificación en la *BD* de la enfermedad (dato obligatorio)

#### **Parámetros salida**

- **p\_RSP <***char***>**: Devuelve:
	- 'OK' > Si la ejecución ha sido correcta

‾ 'ERROR '+ TIPO DE ERROR -> Si la ejecución es errónea

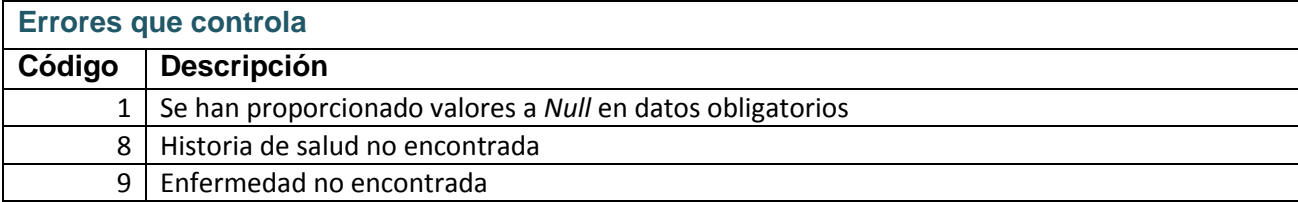

# **Función CIUDADANOS\_EstadoSalud**

# **Descripción procedimiento**

Devuelve un listado con el estado de salud de los ciudadanos de un país, durante un año y que tienen la edad indicada.

**Paquete LISTADOS**

#### **Parámetros entrada**

- **p\_anio <***number***>**:Año a evaluar (dato obligatorio)
- **p\_codpais <***char***>**: Pais a evaluar (dato obligatorio)
- **p\_edad <***number***>**: Edad a evaluar (dato obligatorio)
- **p\_limcal <***number***>**: Límite de calorías (dato obligatorio)

#### **Devuelve un listado de registros con las siguientes columnas:**

- **IDCIU <***number***>**: Identificación de ciudadano evaluado.
- **VISITASMED <***number***>**: Número de visitas al médico realizadas.
- **MEDCALS <***number***>**: Media de calorías gastadas cada día.
- **ANIOECAR <***number***>**: Año de diagnóstico de enfermedad cardíaca
- **ANIOECAN <***number***>**: Año de diagnóstico de enfermedad cancerígena
- **ANIOEDEG <***number***>**: Año de diagnóstico de enfermedad degenerativa
- **ENFLEVS <***number***>**: Número de enfermedades leves diagnosticadas

Si no ha encontrado ocurrencias con los criterios especificados en los parámetros de entrada, no devuelve resultado.

# **Función ACT\_DIARIA\_SegMensual**

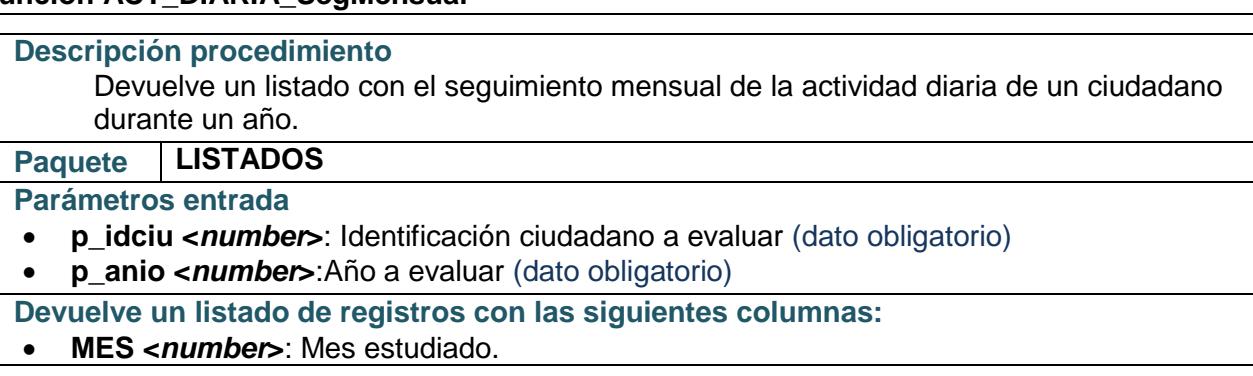

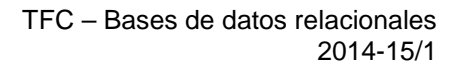

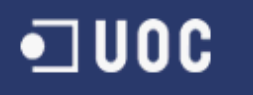

- **TOTPASOS <***number***>**: Suma del número de pasos realizados.
- **MEDCALS <***number***>**: Media del número de calorías gastadas por día.
- **TOTHPOCACT <***number***>**: Suma del número de horas de poca actividad.

Si no ha encontrado ocurrencias con los criterios especificados en los parámetros de entrada, no devuelve resultado.

# **Función ACT\_DIARIA\_EstEuropa**

#### **Descripción procedimiento**

Devuelve un listado por países con la media de actividad diaria durante el año indicado de los ciudadanos europeos.

**Paquete LISTADOS**

# **Parámetros entrada**

- **p\_anio <***number***>**: Año a evaluar (dato obligatorio)
- **p\_edad <***number***>**: Edad máxima del ciudadano para entrar en ámbito de cálculo (dato obligatorio)

**Devuelve un listado de registros con las siguientes columnas:**

- **CODPAIS <***number***>**: País estudiado
- **MEDPASOS <***number***>**: Media del número de pasos realizados por día.
- **MEDCALS <***number***>**: Media dle número de calorías gastadas por día.
- **MEDHPOCACT <***number***>**: Media del número de horas de poca actividad.

Si no ha encontrado ocurrencias con los criterios especificados en los parámetros de entrada, no devuelve resultado.

El sistema de información desarrollado en este proyecto proporciona más funcionalidades, que también pueden ser de mucha utilidad para el programador de la aplicación de alto nivel. Estas funcionalidades se encuentran mayoritariamente disponibles en los paquetes *ACT\_PERSONA* y *UTILIDADES.* Las características de estos procedimientos y funciones no se describen en esta documentación para evitar un documento demasiado extenso, aunque están bastante documentadas en las cabeceras del código PL/SQL.

# **Anexo 3**

•⊐∪oc

# **Añadir nueva enfermedad grave en módulo estadístico**

La implementación del módulo estadístico se ha realizado previendo que pueda contemplar en un futuro nuevos tipos de enfermedades graves. En este apartado se explican, con un ejemplo, los pasos a seguir para añadir la evaluación de una nueva enfermedad grave en el módulo estadístico.

Analicemos la situación en que la aplicación lleva un tiempo en funcionamiento y se detecta la necesidad de añadir la evaluación de la enfermedad grave *diabetes.* En este caso el administrador de la *BD* tendrá la necesidad de contemplar esta nueva enfermedad en el sistema y lo podrá realizar con los siguientes pasos:

1. Añadir en las tablas del módulo estadístico la columna en la que se guardará el resultado de los cálculos, supongamos que la nueva columna se llamará *CIUSEDIA*.

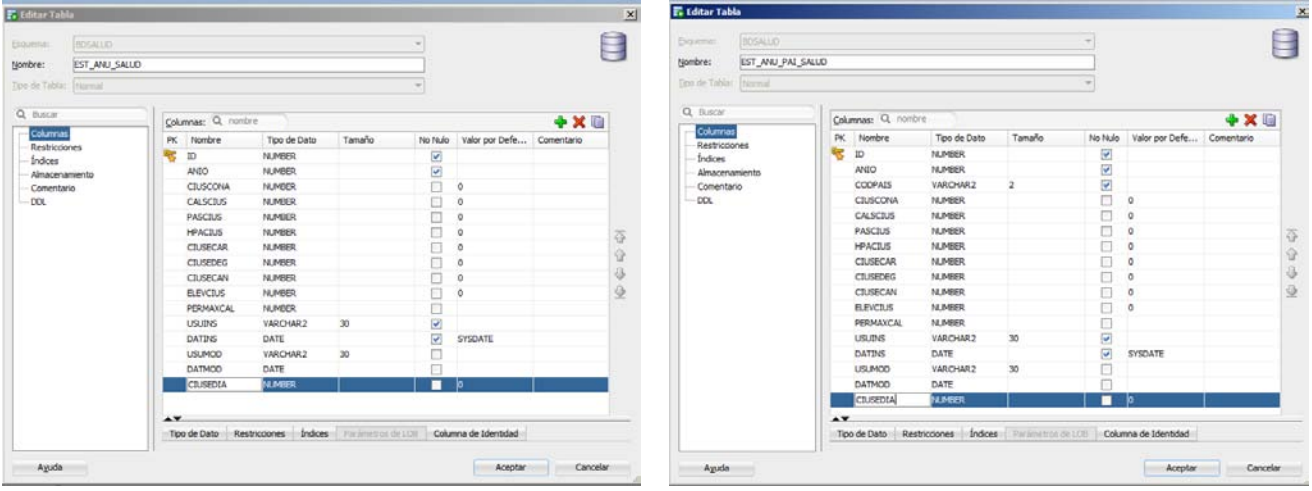

2. Añadir la nueva enfermedad grave en la tabla *ENFERMEDADES* indicando el nombre a la nueva columna del módulo estadístico.

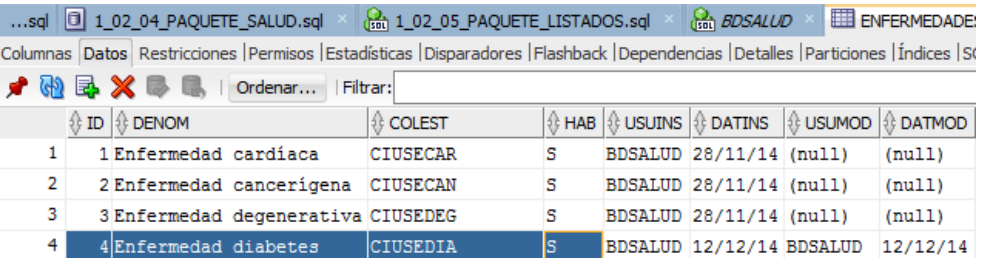

# 3. Crear los disparadores que alimentarán las nuevas columnas del módulo estadístico:

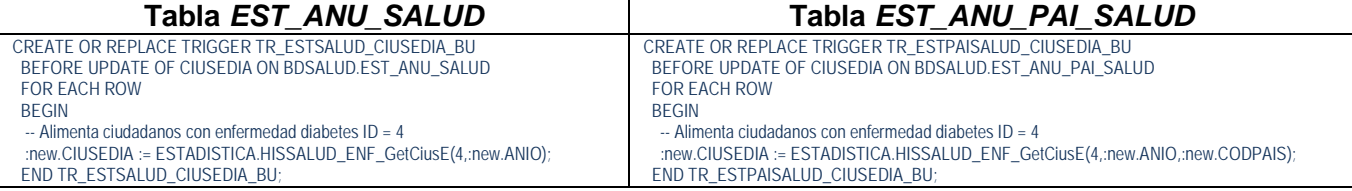

**Tabla** *EST\_ANU\_SALUD* **Tabla** *EST\_ANU\_PAI\_SALUD*

# **Anexo 4**

# **Test del producto – Demostración de las pruebas realizadas**

# **1. Verificación procedimientos de actualización**

- **1.1.** Script *1\_04\_01\_Carga\_datos\_basicos\_pruebas.sql*
	- 1.1.1. Se verifica que se añaden 18 centros de salud y se da baja lógica del centro de salud con ID 18. En la siguiente tabla se muestra la información de registro después de la ejecución de esta parte del script, donde se pude ver que la ejecución se ha realizado correctamente. **Tabla LOGS**

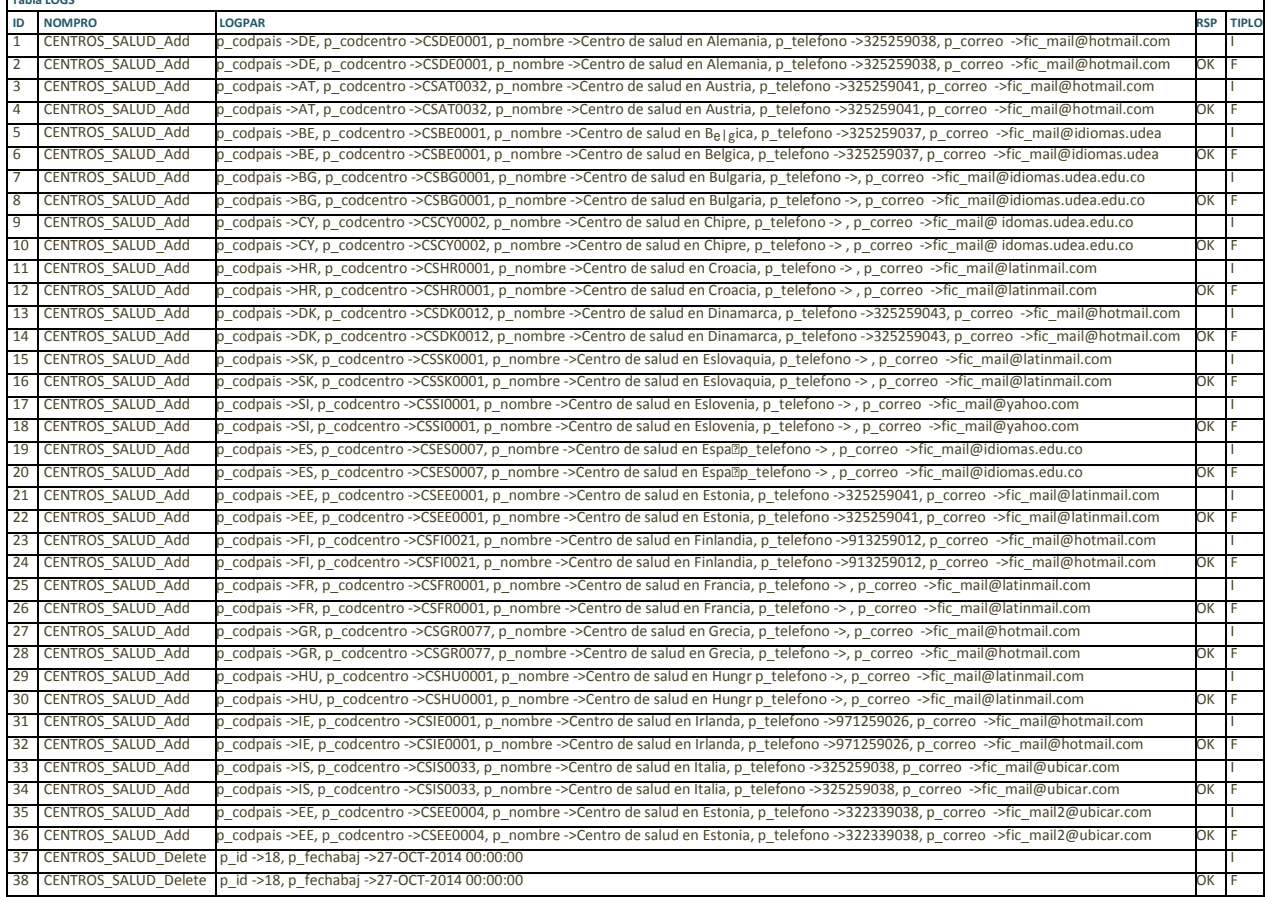

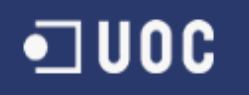

Se verifica el resultado de la ejecución sobre la tabla.

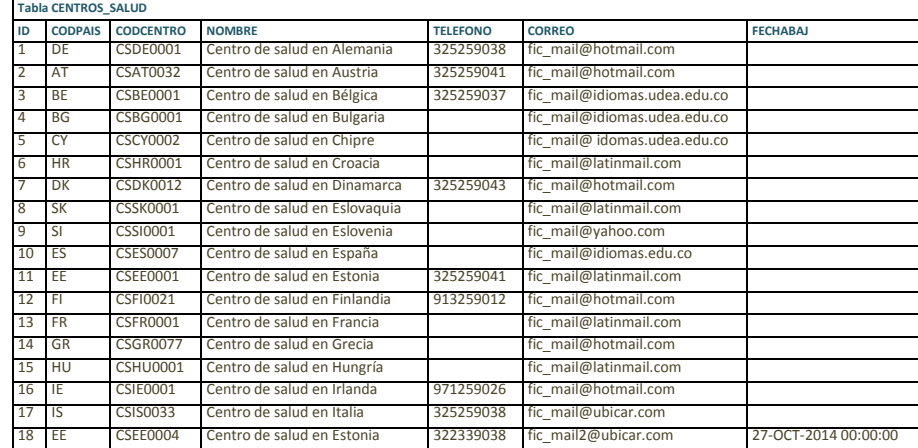

1.1.2. Se verifica que se añaden 6 ciudadanos partiendo de los datos de persona y después se da baja lógica a esas personas y a los correspondientes ciudadanos. En la siguiente tabla se ve la información de registro después de la ejecución de esta parte del script, donde se puede ver la trayectoria que sigue la ejecución y que se ha realizado correctamente. Tabla LO<sup>C</sup>

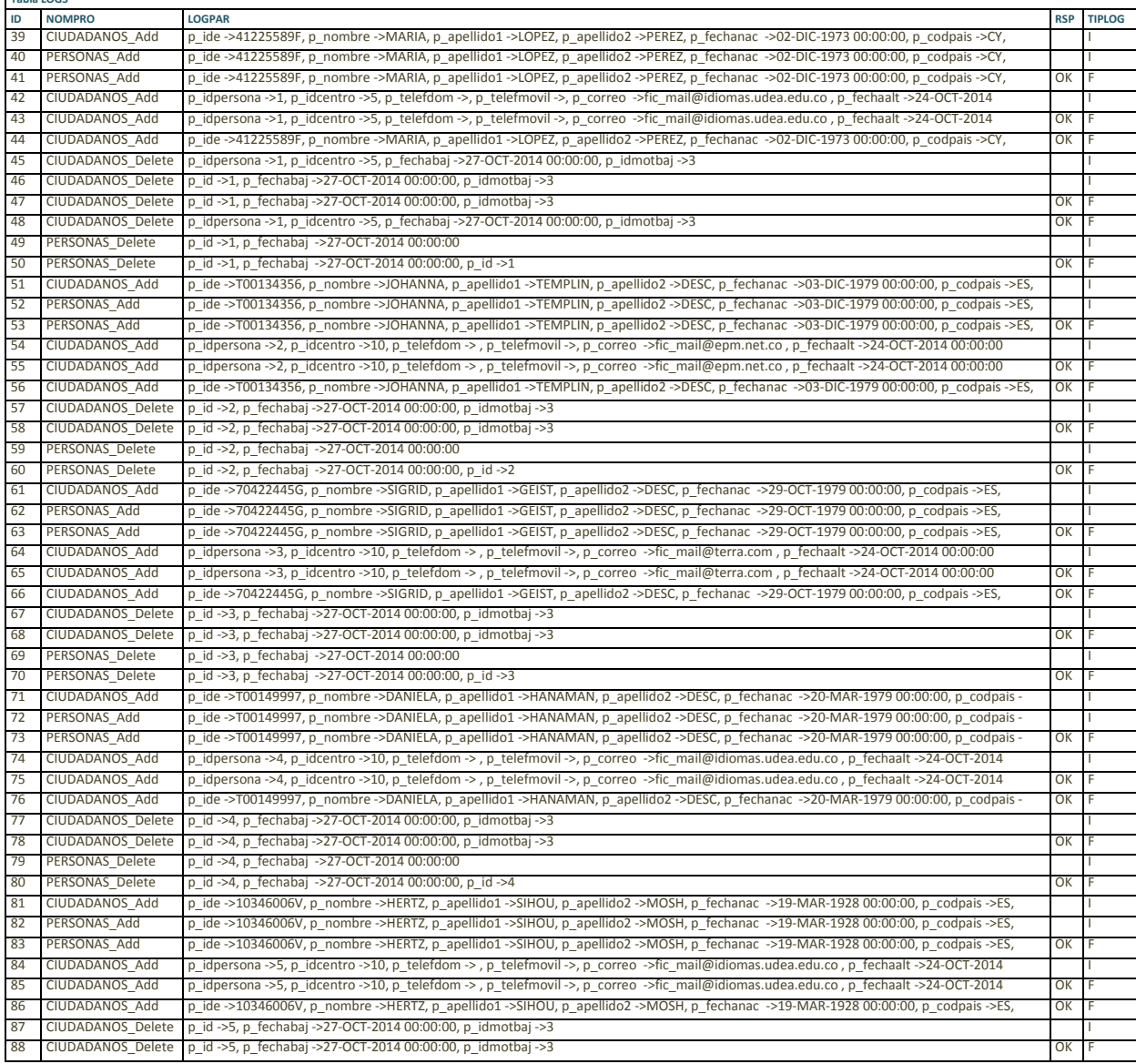

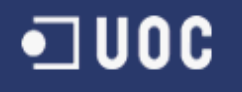

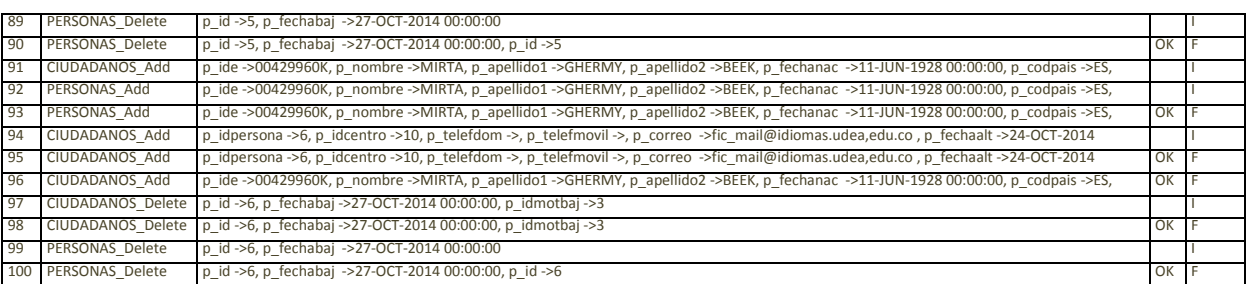

# Se verifica el resultado de la ejecución sobre las tablas.

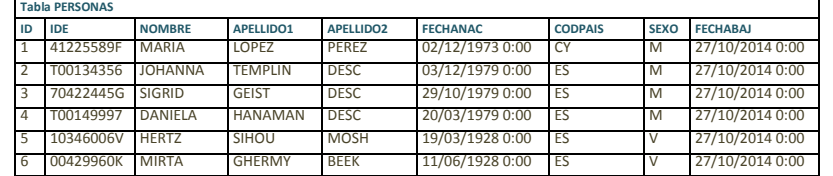

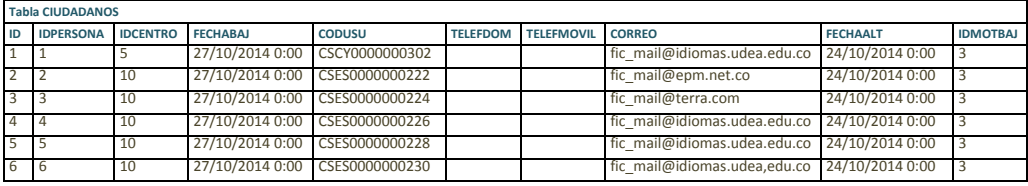

#### 1.1.3. Se verifica que añaden 212 personas y a continuación se muestra un ejemplo de la información de registro de ejecución para las primeras 10 ejecuciones.

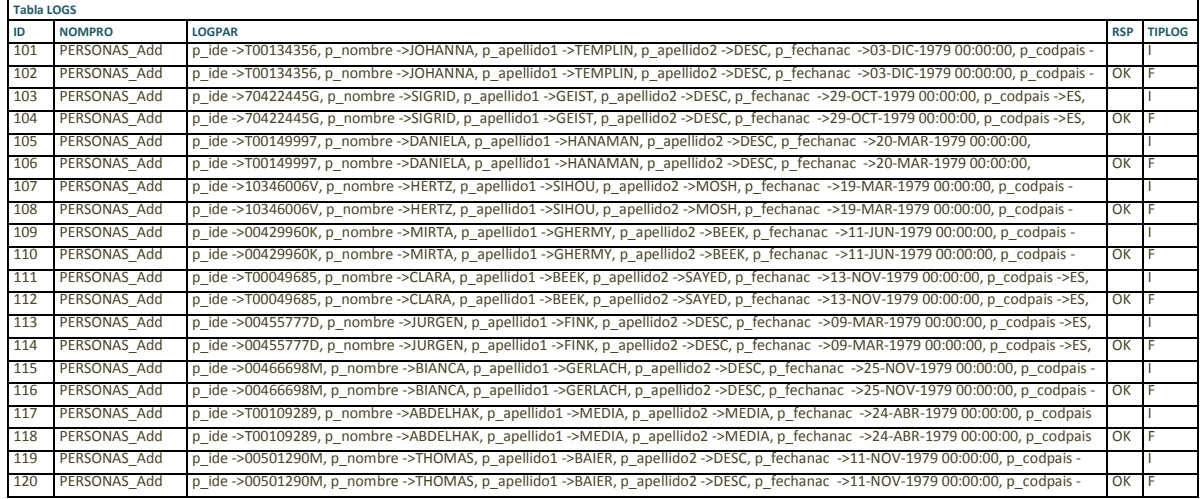

Se verifica el resultado de la ejecución sobre la tabla.

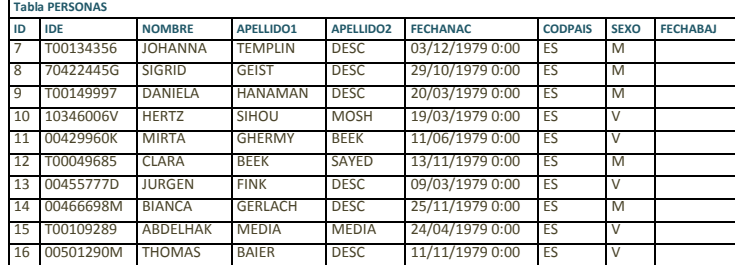

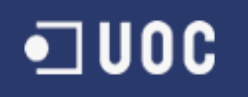

1.1.4. Se verifica que se añaden 202 ciudadanos asignados a personas añadidas anteriormente y a continuación se muestra un ejemplo de la información de registro de ejecución para las primeras 10 ejecuciones.

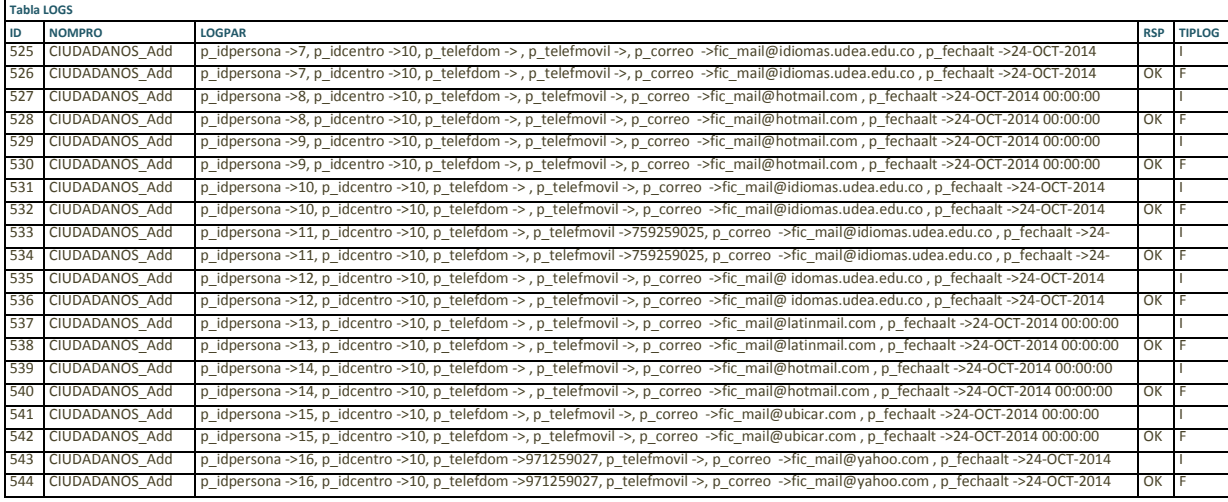

Se verifica el resultado de las 10 primeras ejecuciones sobre la tabla.

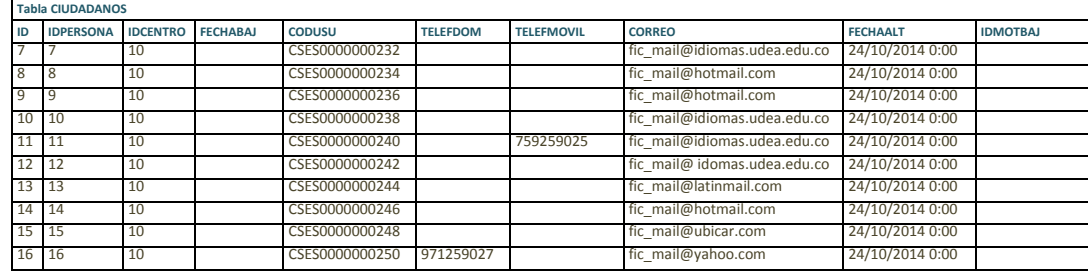

De los 202 ciudadanos que se han cargado en la *BD* se ha verificado que:

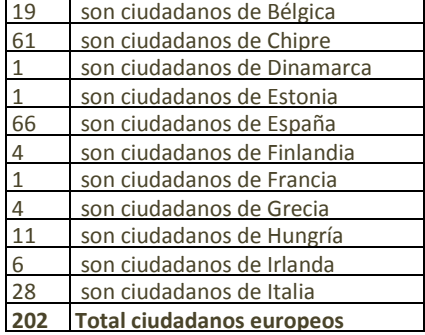

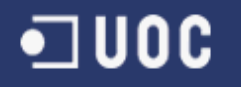

### **1.2.** Script *1\_04\_02\_Cargar\_movimientos\_pruebas\_estadistica.sql*.

1.2.1. Se verifica que se añaden 394 registros que simulan la historia de la salud de los ciudadanos con sus correspondientes 15 enfermedades graves y a continuación se muestra un ejemplo de la información de registro de ejecución para las primeras 3 ejecuciones.

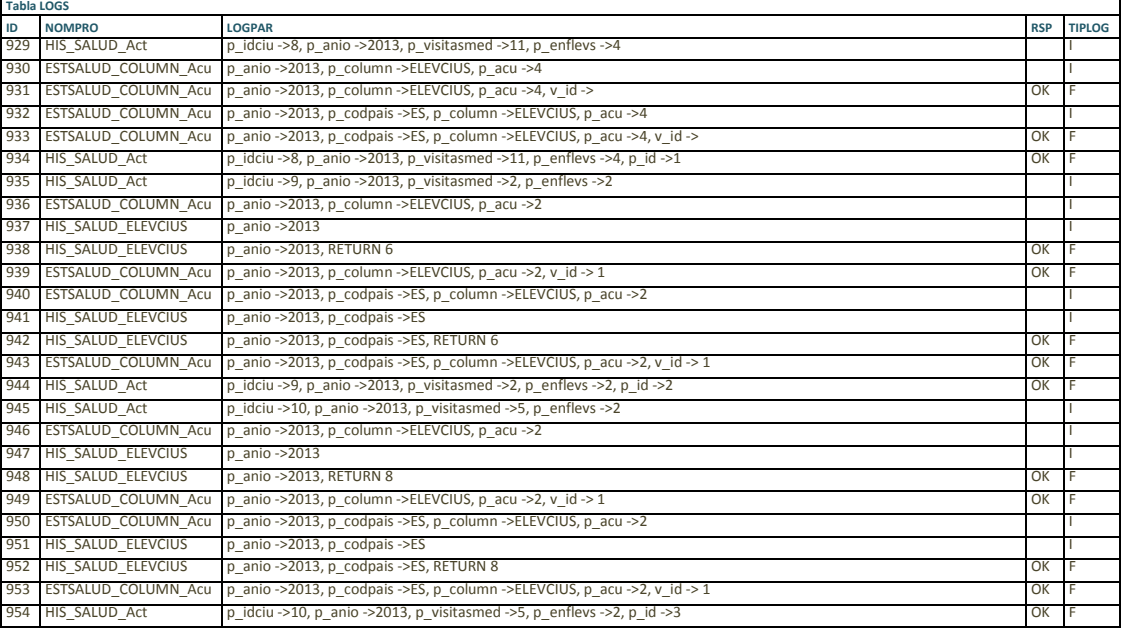

Se verifica el resultado de las 3 primeras ejecuciones sobre la tabla.

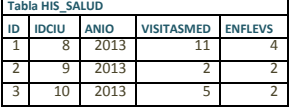

**Nota:** En las historias generadas en las 3 primeras ejecuciones no se ha registrado ningún diagnostico de enfermedad grave.

#### De los 394 registros creados de historia salud, se ha verificado que se han registrado:

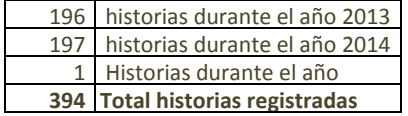

#### Entre las cuales se ha verificado que hay diagnosticadas:

- enfermedades cardíacas durante el 2013
- enfermedades cancerígenas durante el 2013
- enfermedades degenerativas durante el 2013
- enfermedades cardíacas durante el 2014
- enfermedades cancerígenas durante el 2014
- enfermedades degenerativas durante el 2014
- **Total enfermedades graves registradas**

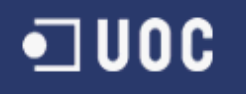

1.2.2. Se verifica que se añaden 688 registros que simulan la actividad diaria de los ciudadanos y a continuación se muestra un ejemplo de la información de registro de ejecución para las primeras 2 ejecuciones.

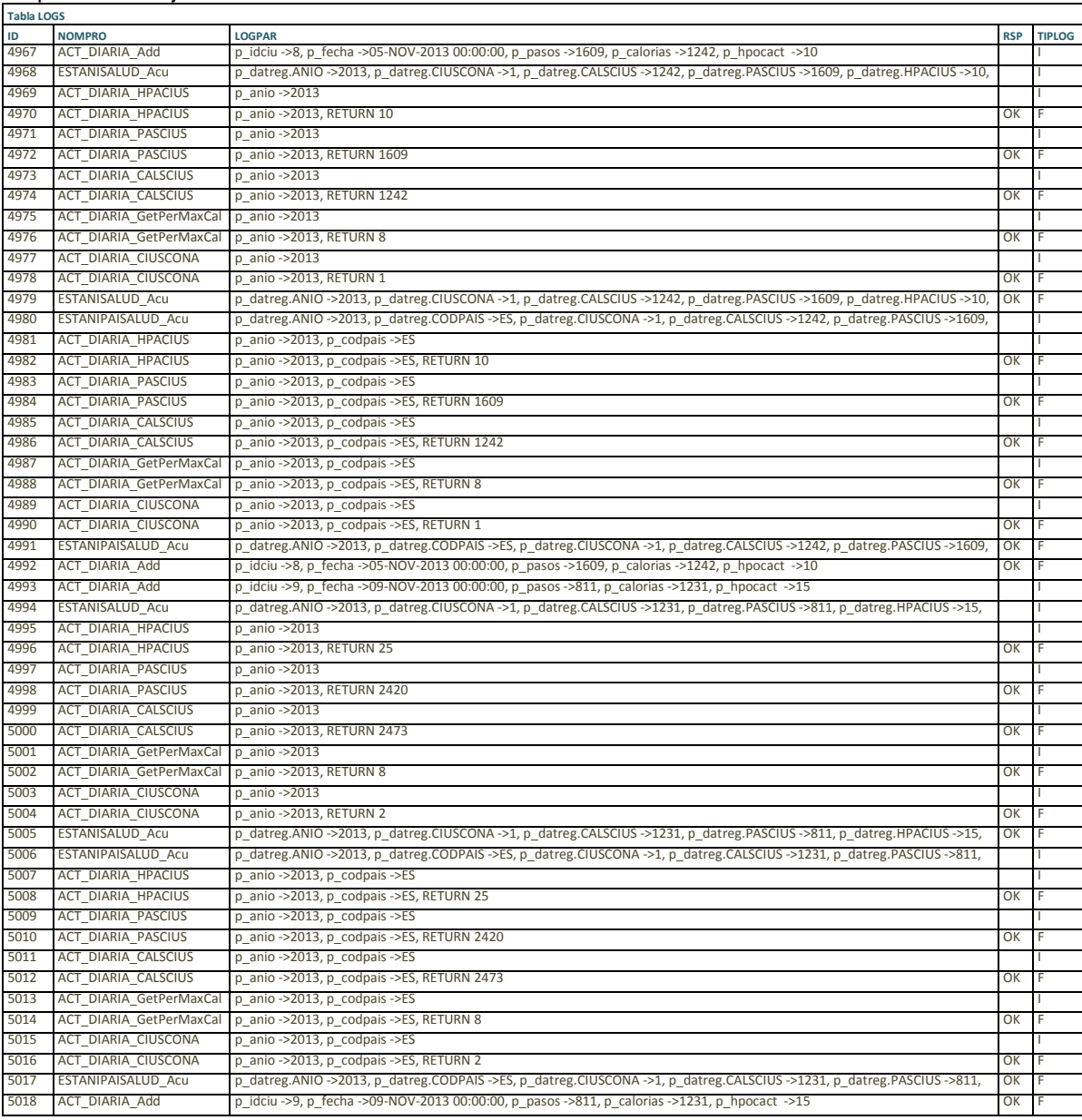

Se verifica el resultado de las 2 primeras ejecuciones sobre la tabla.

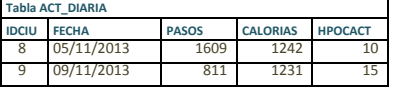

De los 688 registros creados se ha verificado que se proporcionaron para la carga:

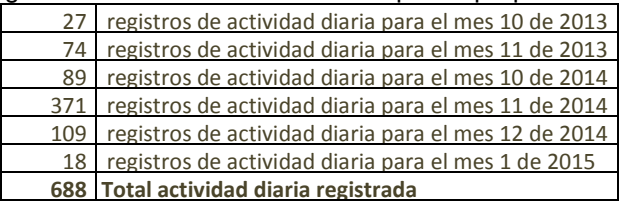

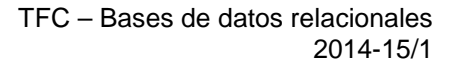

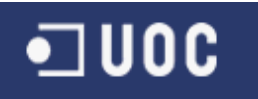

#### **1.3.** Script *1\_04\_03\_Actualiza\_datos\_pruebas.sql*

1.3.1. Se verifica que se modifican datos de tres personas y a continuación se muestra la información de registro de ejecución.

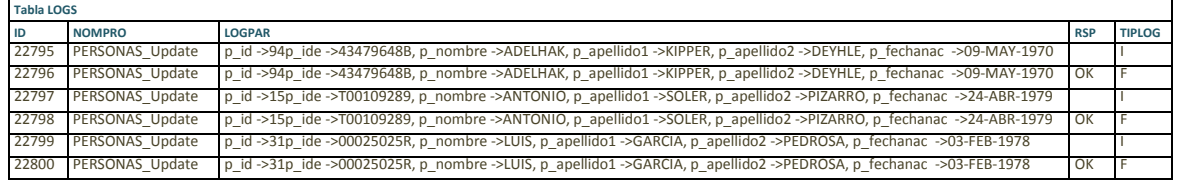

Se verifica el resultado de las modificaciones sobre la tabla. **Tabla PERSONAS**

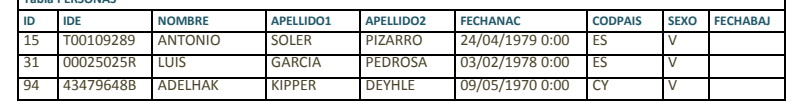

# 1.3.2. Se verifica que se modifican datos de un ciudadano (busca por id persona y id centro salud)

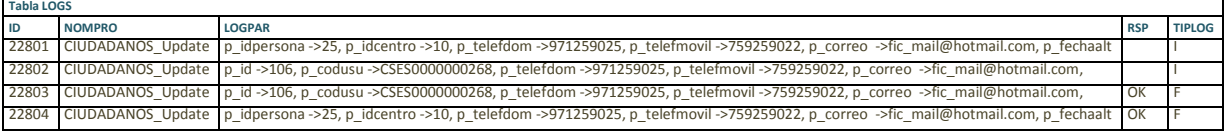

#### Se verifica el resultado de la modificación sobre la tabla.

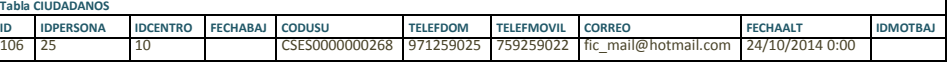

#### 1.3.3. Se verifica que se modifican datos de ciudadano (busca por id ciudadano)

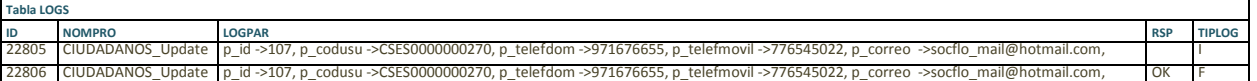

#### Se verifica el resultado de la modificación sobre la tabla.

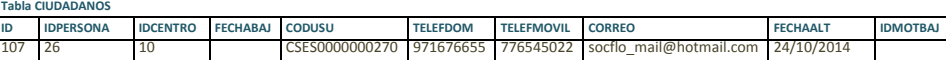

#### 1.3.4. Se verifica que se modifican datos de centro de salud

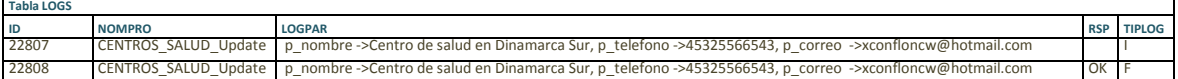

#### Se verifica el resultado de la modificación sobre la tabla.

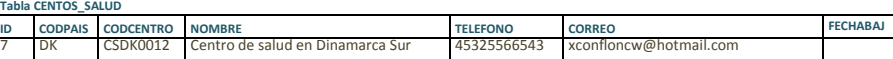

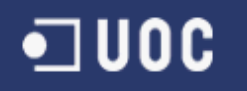

# **1.4.** Script *1\_04\_04\_Control\_errores\_pruebas.sql*

- 1.4.1. Evaluar control de errores en actualización centros de salud donde se realizan las siguientes verificaciones:
	- Añade centro de salud con código centro de salud a *NULL* (valor obligatorio)
	- Añade centro de salud de país no encontrado en la *BD*
	- Añade centro salud con código centro duplicado
	- Modifica centro salud con identificación a *NULL* (valor obligatorio)
	- Modifica centro salud con identificación centro de salud no existe en *BD*
	- Da de baja centro de salud con identificación a *NULL* (valor obligatorio)
	- Da de baja centro de salud con identificación centro salud que no existe en *BD*

A continuación se muestra la información de registro de ejecución.

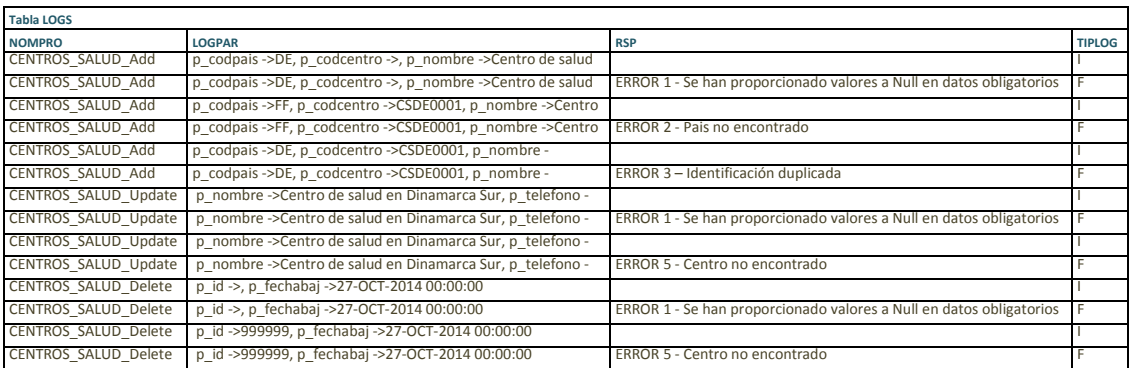

- 1.4.2. Evaluar el control de errores en actualización personas para lo que se realizan las siguientes verificaciones:
	- Añade persona con nombre a *NULL* (valor obligatorio)
	- Añade persona con país no encontrado en la *BD*
	- Añade persona con identificación duplicada
	- Modifica persona con sexo a *NULL* (valor obligatorio)
	- Modifica persona con país no encontrado en la *BD*
	- Modifica persona con identificación que no existe en la *BD*
	- Da de baja persona con fecha de baja a *NULL* (valor obligatorio)
	- Da de baja persona con identificación que no existe en la *BD*

A continuación se muestra la información de registro de ejecución.

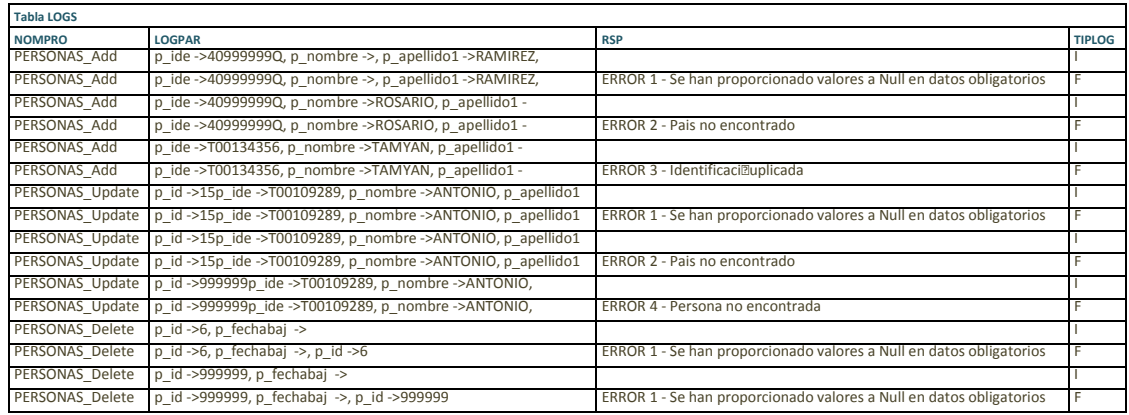

- 1.4.3. Se verifica el control de errores en la actualización de ciudadanos para lo que se realizan las siguientes verificaciones:
	- Añade ciudadano con fecha alta a *NULL* (valor obligatorio)
	- Añade ciudadano con persona que está dada de baja en la *BD*

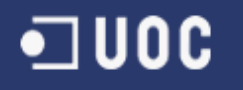

- Añade ciudadano con centro de salud que está dado de baja en la *BD*
- Añade ciudadano duplicado (persona y centro de salud duplicados)
- Modifica ciudadano con código identificación ciudadano a *NULL* (valor obligatorio)
- Modifica ciudadano con identificación ciudadano que no existe en la BD
- Da de baja ciudadano con fecha de baja a *NULL* (valor obligatorio)
- Da de baja ciudadano con motivo de baja que no existe en la *BD*
- Da de baja ciudadano con identificación ciudadano que no existe en la *BD*

A continuación se muestra la información de registro de ejecución.

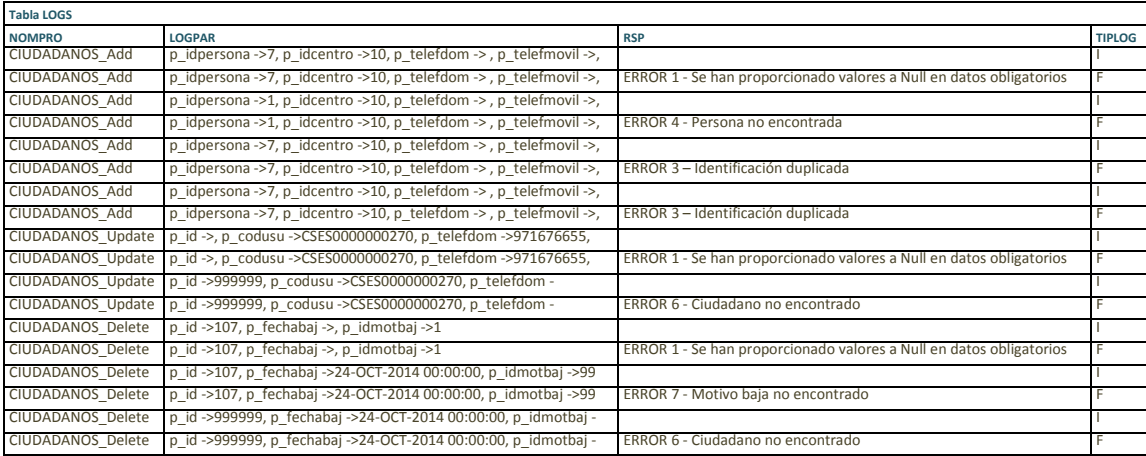

- 1.4.4. Se verifica el control de errores en la actualización de la actividad diaria para lo que se realizan las siguientes verificaciones:
	- Actualiza actividad diaria de ciudadano con pasos a *NULL* (valor obligatorio)
	- Actualiza actividad diaria para ciudadano que no existe en la *BD*
	- Actualiza actividad diaria de ciudadano con valor de parámetro calorías en negativo
	- Elimina actividad diaria con identificación ciudadano a *NULL* (valor obligatorio)
	- Elimina actividad diaria que no existe en la *BD*

A continuación se muestra la información de registro de ejecución.

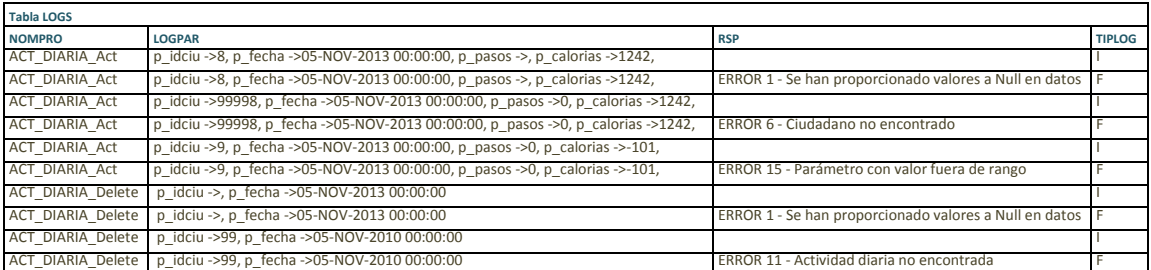

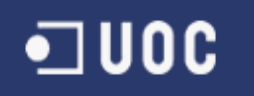

#### 1.4.5. Se verifica el control de errores en la actualización de la historia de salud de los ciudadanos para lo que se realizan las siguientes verificaciones:

- Actualiza historia salud de ciudadano con parámetro año a *NULL* (valor obligatorio)
- Actualiza historia salud de ciudadano que no existe en la *BD*
- Actualiza historia salud con valor de parámetro visitas médico en negativo
- Elimina historia salud con identificador a *NULL* (valor obligatorio)
- Elimina historia salud que no existe en la *BD*

A continuación se muestra la información de registro de ejecución.

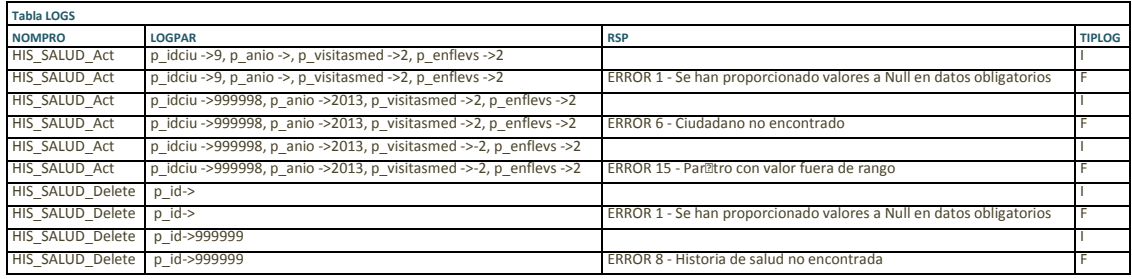

#### **2. Verificación actualización módulo estadístico**

El módulo estadístico se vale de las tablas *EST\_ANU\_PAI\_SALUD*, donde se guardan los totales por años y países de la unión europea, y *EST\_ANU\_SALUD*, que alberga los totales anuales de toda la Unión Europea.

Después de la primera carga de datos, el módulo estadístico tiene la siguiente información:

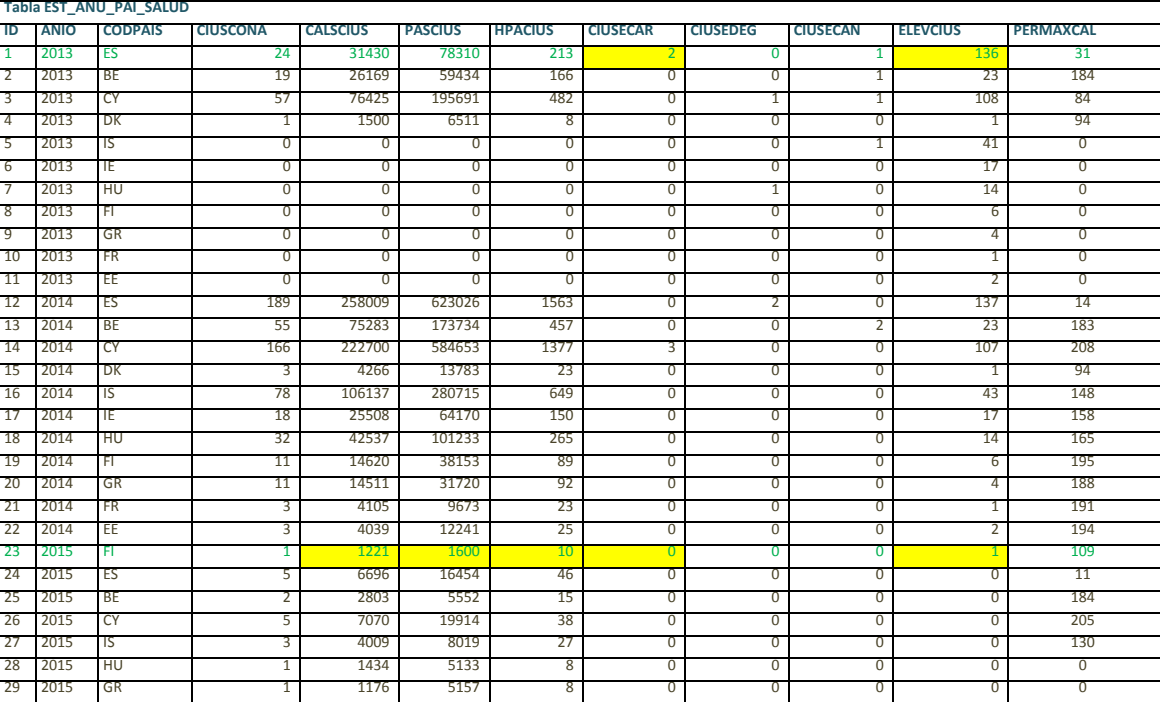

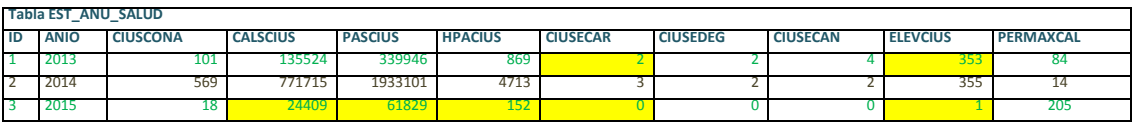

Donde se toman como referencia inicial las filas marcadas en color verde y las celdas con fondo amarillo para verificar el funcionamiento de módulo.

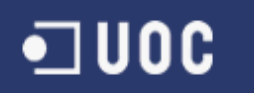

En los siguientes puntos se describe la ejecución de cada *script* y se detallan las verificaciones realizadas sobre cada ejecución.

#### **2.1.** Script *1\_04\_05\_Modifica\_movimientos\_pruebas\_estadistica.sql*

- 2.1.1. Modifica valores de visitas a medico y enfermedades leves de la historia salud perteneciente a un ciudadano de Finlandia (FI) del año 2015 y le añade una enfermedad grave cardiaca.
	- Los valores del registro en la tabla HIS\_SALUD antes de la modificación son:

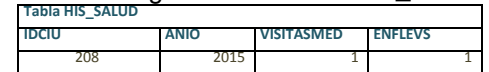

• Los valores del registro en la tabla *HIS\_SALUD* después de la modificación con los nuevos valores son:

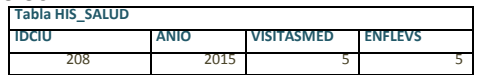

• Los valores del registro de totales correspondiente en la tabla *EST\_ANU\_PAI\_SALUD* son: Antes de la ejecución.

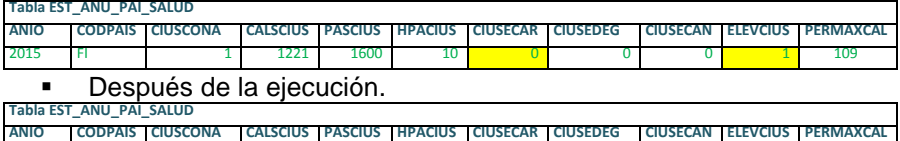

2015 FI 1 1221 1600 10 1 0 0 5 109

• Los valores del registro de totales correspondiente en la tabla *EST\_ANU\_SALUD* son: Antes de la ejecución.

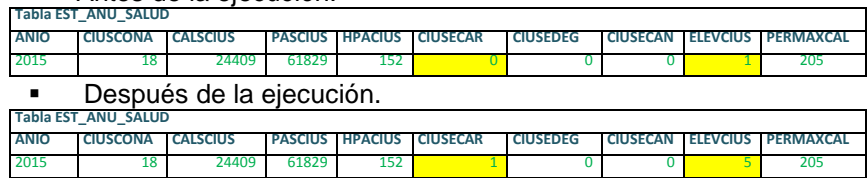

- 2.1.2. Modifica actividad diaria de un registro del año 2015 perteneciente a un ciudadano de Finlandia.
	- Los valores del registro en la tabla *ACT\_DIARIA* antes de la modificación son:

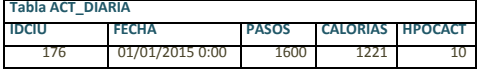

• Los valores del registro en la tabla *ACT\_DIARIA* después de la modificación con los nuevos valores son:

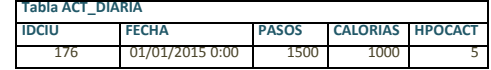

• Los valores del registro de totales correspondiente en la tabla *EST\_ANU\_PAI\_SALUD* son: Antes de la ejecución.

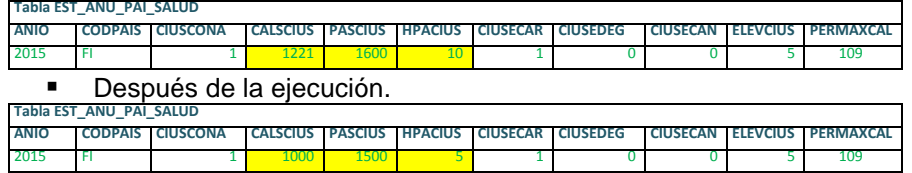

- Los valores del registro de totales correspondiente en la tabla *EST\_ANU\_SALUD* son:
	- Antes de la ejecución.

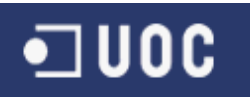

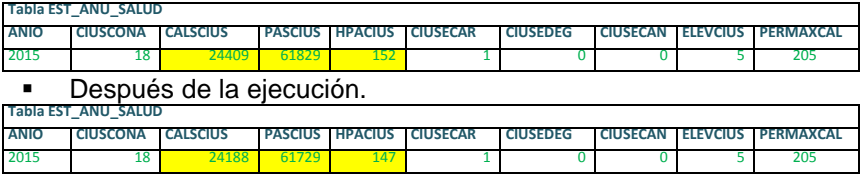

- 2.1.3. Elimina de historia salud el registro con ID 8 del que cuelga una enfermedad grave cardiaca asociada.
	- Los valores del registro a eliminar de la tabla *HIS\_SALUD* son: **ID IDCIU ANIO VISITASMED ENFLEVS**

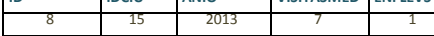

• Los valores del registro de totales correspondiente en la tabla *EST\_ANU\_PAI\_SALUD* son: Antes de la ejecución.

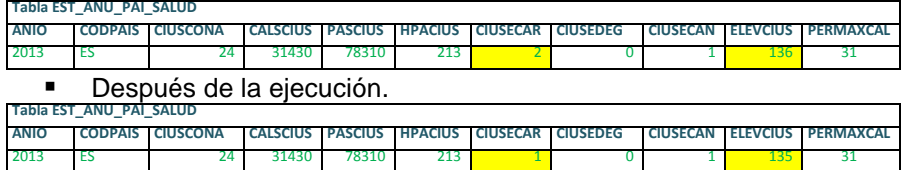

• Los valores del registro de totales correspondiente en la tabla *EST\_ANU\_SALUD* son: Antes de la ejecución.

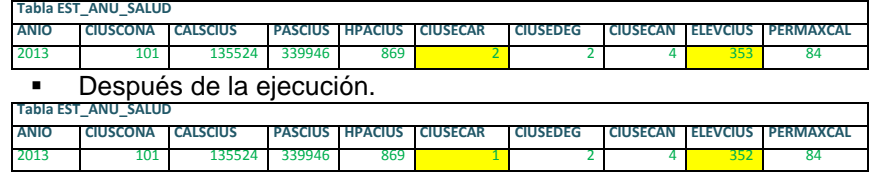

- 2.1.4. Elimina de actividad diaria el registro para el ciudadano con ID 8 y fecha actividad 11/05/2013.
	- Los valores del registro a eliminar de la tabla *ACT\_DIARIA* son:

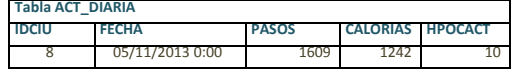

• Los valores del registro de totales correspondiente en la tabla *EST\_ANU\_PAI\_SALUD* son: Antes de la ejecución.

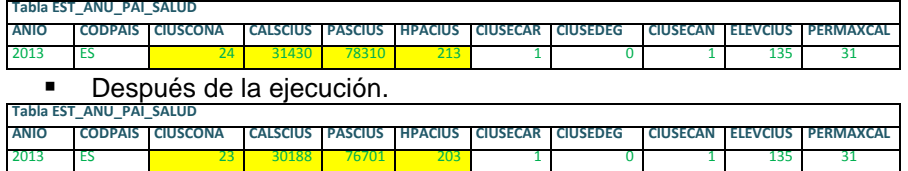

• Los valores del registro de totales correspondiente en la tabla *EST\_ANU\_SALUD* son: Antes de la ejecución.

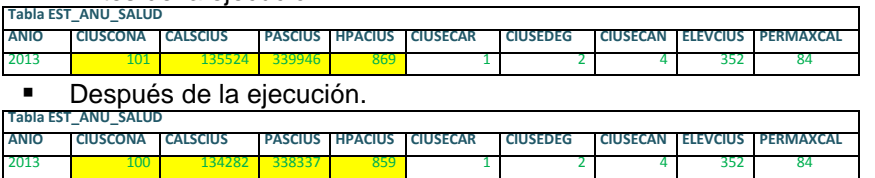